# DEFINICIÓN DEL SERVICIO REST DE COMUNICACIÓN DE PRESCRIPCIONES DEL SISTEMA INFORMÁTICO CENTRAL DE CONTROL DE PRESCRIPCIONES VETERINARIAS

Mayo 2024

## **Índice**

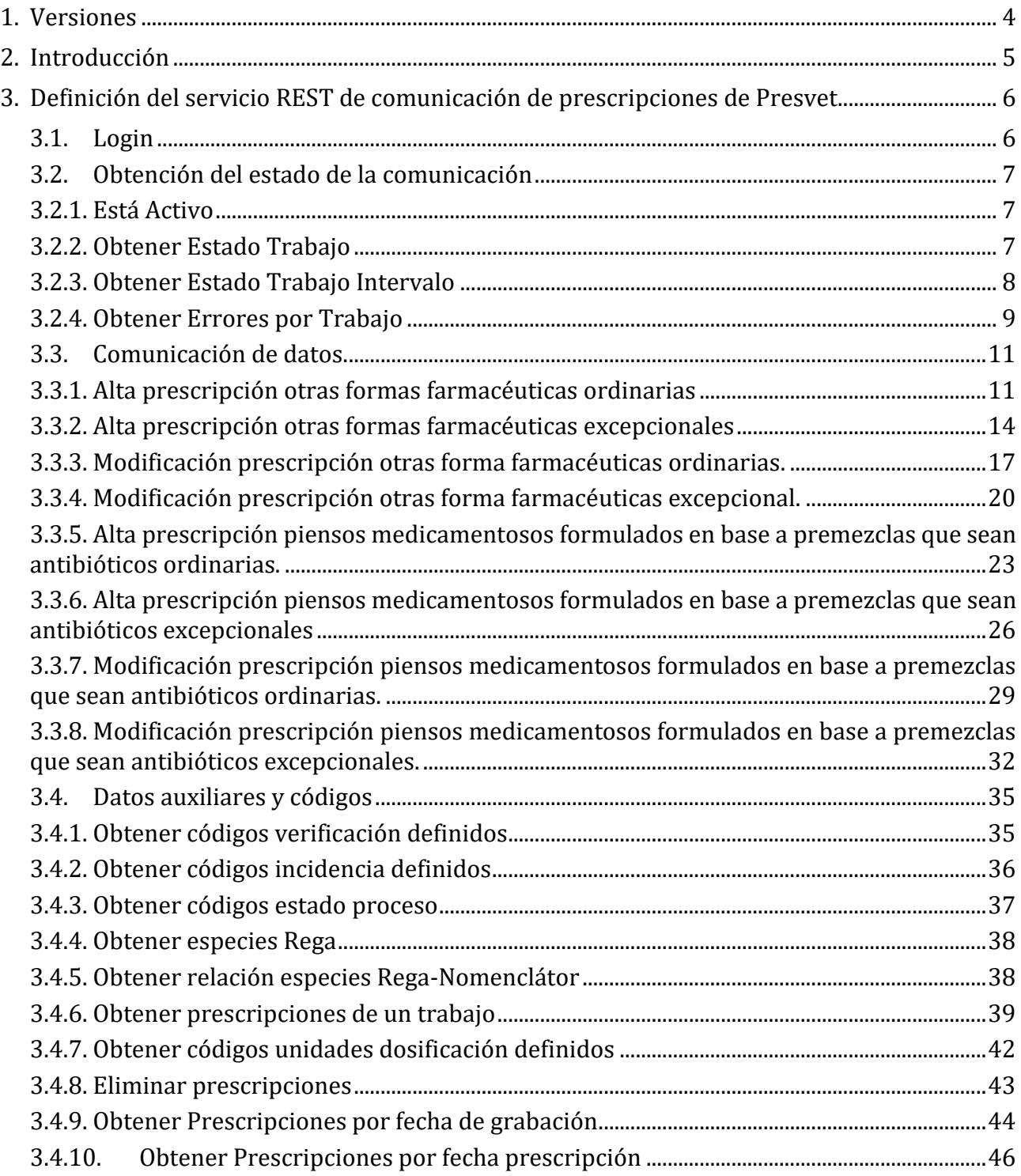

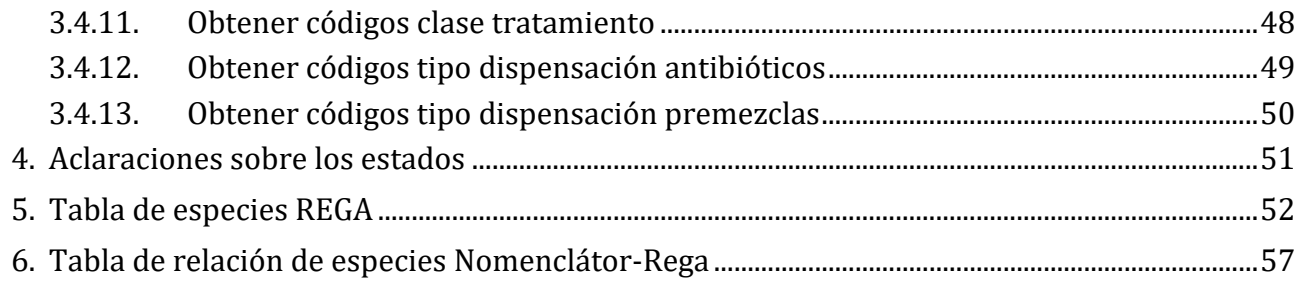

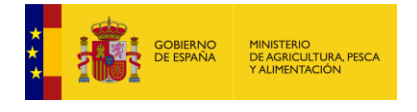

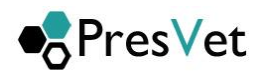

## <span id="page-3-0"></span>**1. Versiones**

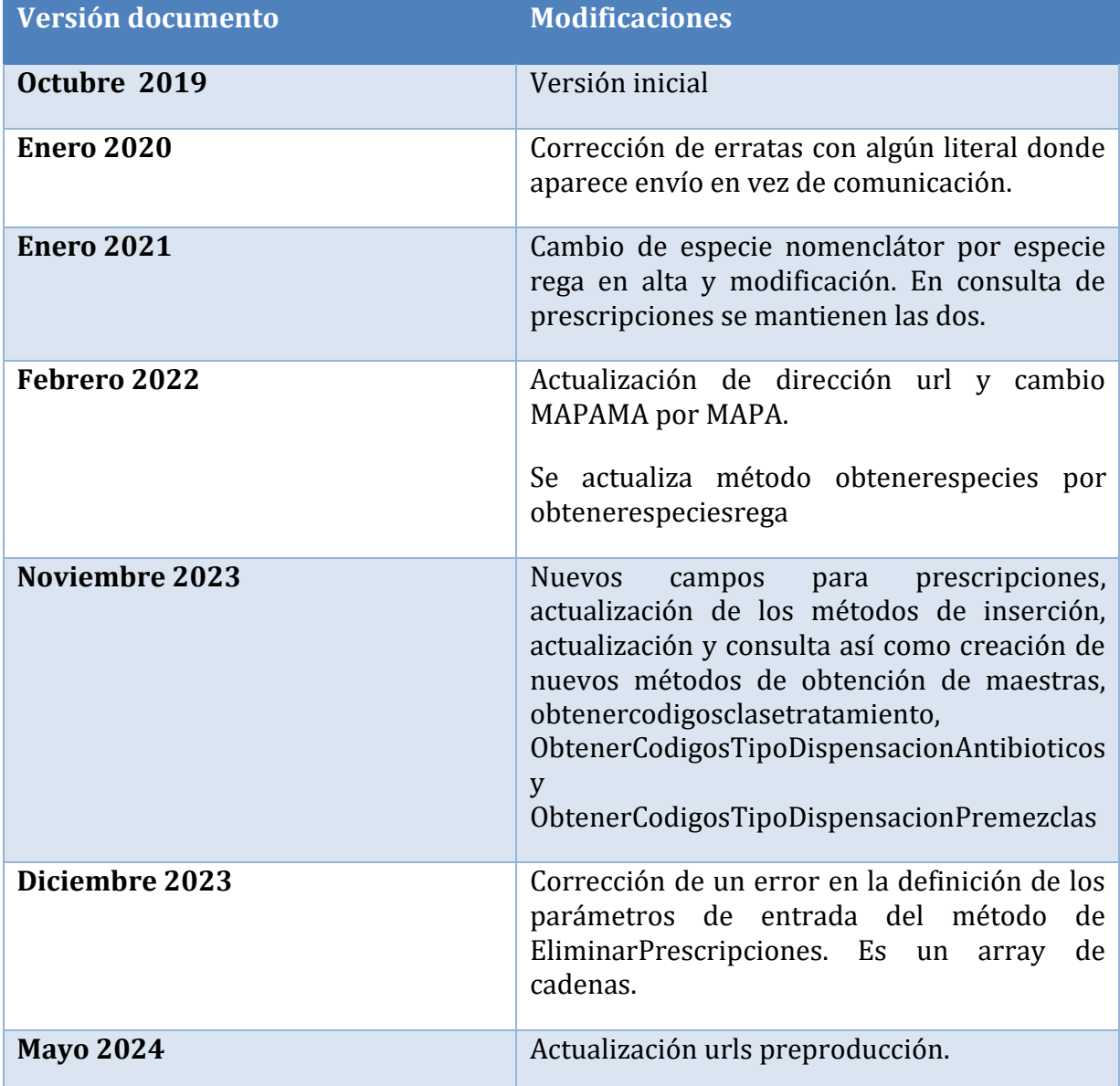

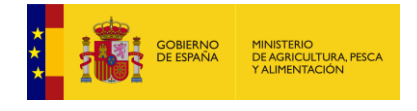

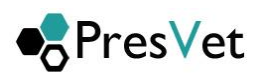

## <span id="page-4-0"></span>**2.Introducción**

El presente documento describe los distintos métodos que constituyen el Rest que permitirá comunicar al MAPA la información de las prescripciones veterinarias de otras formas farmacéuticas y piensos medicamentosos formulados en base a premezclas que sean antibióticos.

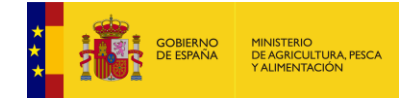

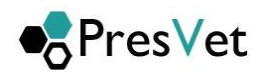

### <span id="page-5-0"></span>**3. Definición del servicio REST de comunicación de prescripciones de Presvet.**

Mediante este servicio se va a permitir consultar algunas tablas de codificación del sistema, así como, la comunicación de nuevas prescripciones o modificación de prescripciones ya existentes en el sistema. Para acceder al servicio será necesario disponer de un usuario y una clave previamente suministrada y con acceso a REGEUS.

La **url base** del acceso al servicio será: [https://servicio.mapa.gob.es/presvet/](https://servicio.mapama.gob.es/presvet/)

Para el entorno de **preproducción** todas las url del documento se deben cambiar por **integración-servicio**. Por ejemplo, esta url https://servcio.mapa.gob.es/presvet[/api/login/authenticate](http://servicio.mapama.gob.es/presvet/api/login/authenticate) pasaría a ser https://integracion-servcio.mapa.gob.es/presvet/api/login/authenticate

Los métodos que contemplan en este servicio son

#### <span id="page-5-1"></span>**3.1. Login**

Previamente a las llamadas de cualquier método hay que hacer una obtención del token de autenticación que tendrá una validez de 30 minutos. Para ello se ha de realizar la llamada al método.

#### **1. URL de acceso :**

**https://servcio.mapa.gob.es/presve[t/api/login/authenticate](http://servicio.mapama.gob.es/presvet/api/login/authenticate)**

2. **Parámetros de entrada:** "Username" y "Password" en formato json.

{"**Username**":"VALOR\_USUARIO", "**Password**":"VALOR\_CONTRASEÑA" }

3. **Respuesta:** Se obtiene un token, que será el que se utilice en las llamadas a los métodos.

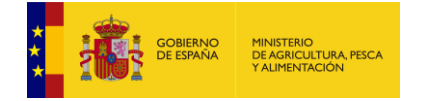

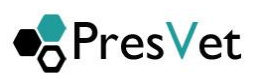

### <span id="page-6-1"></span><span id="page-6-0"></span>**3.2. Obtención del estado de la comunicación**

#### **3.2.1. Está Activo**

Este método del servicio se puede utilizar para verificar la conexión al mismo.

- **1. URL de acceso** : **https://servicio.mapa.gob.es/presvet[/api/comunicacionprescripcion/estaactivo](http://servicio.mapama.gob.es/presvet/api/envioprescripcion/estaactivo)**
- **2. Requisitos:** El usuario debe estar logado y con el token sin caducar.
- **3. Parametros de cabcera (header)**
	- a. key "**Authorization**" y el "**valor de token**"
	- b. Key "**Content-Type**" con valor "**application/json**
- **4. Verbo Http**: Get
- **5. Parámetros de entrada**: No tiene parámetros de entrada.
- **6. Respuesta**: Devolverá un json indicando que el servicio está activo y la versión.

#### <span id="page-6-2"></span>**3.2.2. Obtener Estado Trabajo**

Mediante este método (**ObtenerEstadoTrabajo**) del servicio se obtiene el estado en el que se encuentra un trabajo especificado. Al enviar un conjunto de prescripciones al servicio, se añaden al sistema generando un trabajo, que posteriormente el sistema procesará, este identificador de trabajo generado se recibe al enviar las prescripciones, mediante alguno de los métodos de comunicación de datos de los que dispone el servicio, es ese identificador el que posteriormente podemos usar para consultar en qué punto se encuentra nuestro trabajo.

#### **1. URL de acceso :**

**https://servicio.mapa.gob.es/presvet[/api/comunicacionprescripcion/obtenerestadotrabajo/](http://servicio.mapama.gob.es/presvet/api/envioprescripcion/obtenerestadotrabajo){id}**

- **2. Requisitos:** El usuario debe estar logado y con el token sin caducar.
- **3. Parametros de cabcera**
	- a. key "**Authorization**" y el "**valor de token**"
	- b. Key "**Content-Type**" con valor "**application/json"**
- **4. Verbo Http**: Get
- **5. Parámetros de entrada**: Id. Identificador del trabajo a consultar que irá en la url de llamada como parámetro.
- **6. Respuesta**: JSON con la información solicitada que contendrá el estado del trabajo solicitado.

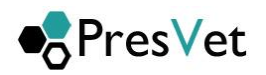

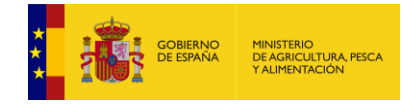

{ "IdTrabajo": valor, "CodEstado": valor, "Descripcion": "descripción" }

El servicio dispondrá de un método para obtener dichos estados, se corresponden con:

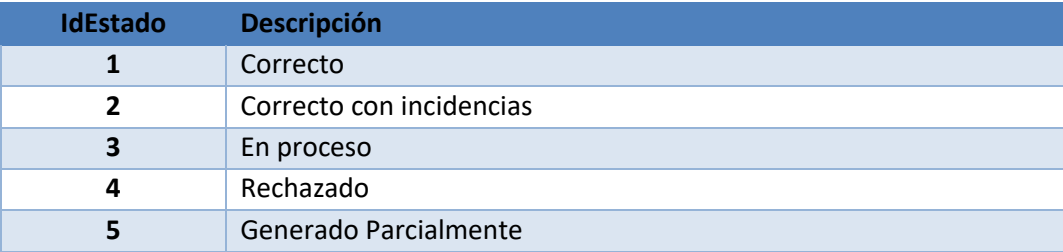

### <span id="page-7-0"></span>**3.2.3. Obtener Estado Trabajo Intervalo**

Mediante este método (**ObtenerEstadoTrabajosIntervalo**) del servicio se obtiene el estado en el que se encuentran los trabajos en el intervalo de fechas establecido. Al enviar un conjunto de prescripciones al servicio, se añaden al sistema generando un trabajo, que posteriormente el sistema procesará. Este identificador de trabajo generado se recibe al enviar las prescripciones mediante el método en comunicación de datos que se haya usado, es ese identificador el que nos devolverá esté método con su estado. En este caso todos los que encuentre en el rango de fechas definido.

**1. Url de acceso:**

**[https://servicio.mapa.gob.es/presvet/api/comunicacionprescripcion/obtenerestadotrabajointervalo](https://servicio.mapama.gob.es/presvet/api/comunicacionprescripcion/obtenerestadotrabajointervalo)**

- **2. Requisitos:** El usuario debe estar logado y con el token sin caducar.
- **3. Parametros de cabcera**
	- a. key "**Authorization**" y el "**valor de token**"
	- b. Key "**Content-Type**" con valor "**application/json"**
- **4. Verbo Http**: Get
- **5. Parámetros de entrada**: Intervalo de fechas a consultar formato JSON.

{"**fcInicial**":"fecha inicial","**fcFinal**":"fecha final"}

**6. Respuesta**: JSON con la información solicitada que contendrá el estado del trabajo solicitado.

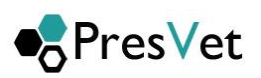

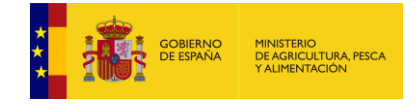

{ "IdTrabajo": valor, "CodEstado": valor , "Descripcion": "descripción" }

El servicio dispondrá de un método para obtener dichos estados, se corresponden con:

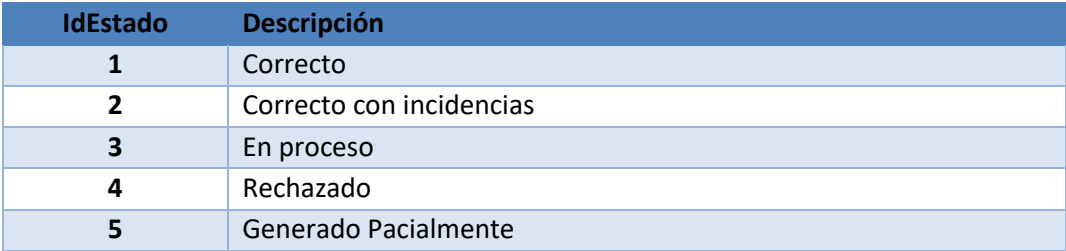

### <span id="page-8-0"></span>**3.2.4. Obtener Errores por Trabajo**

Mediante este método (**ObtenerErroresPorTrabajo**) del servicio se obtienen los errores que ha generado la comunicación, si los tuviera. Con errores no se incorporaran las prescripciones al sistema, será necesario corregirlos y volver a enviar la información.

**Requisitos:** El usuario debe cumplir los requisitos de seguridad establecidos por el MAPA y disponer de usuario y clave de acceso.

- **1. Url de Acceso: https://servicio.mapa.gob.es/presve[t/api/comunicacionprescripcion/](http://servicio.mapama.gob.es/presvet/api/envioprescripcion/obtenerestadotrabajo) [ObtenerErroresPorTrabajo/](http://servicio.mapama.gob.es/presvet/api/envioprescripcion/obtenerestadotrabajo){id}**
- **2. Requisitos:** El usuario debe estar logado y con el token sin caducar.
- **3. Parametros de cabecera**
	- a. key "**Authorization**" y el "**valor de token**"
	- b. Key "**Content-Type**" con valor "**application/json"**
- **4. Verbo Http**: Get
- **5. Parámetros de entrada** Id. Identificador del trabajo a consultar que irá en la url de llamada como parámetro
- **6. Respuesta**: JSON con la información solicitada que contendrá el estado del trabajo solicitado.

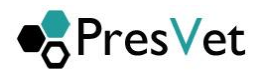

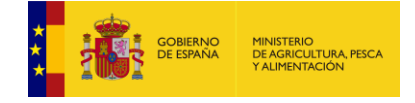

{ "IdTrabajo": valor, "Fila":valor, "numeroReceta": valor, "codigoPresvet ": valor, "errores": valor }

**Nombre Tipo Descripción IdTrabajo** Entero Identificador del trabajo a consultar. **Fila** Entero Corresponde a la fila del trabajo enviado. **numeroReceta** cadena Número propio del usuario **codigoPresvet** string Código Presvet si lo tuviera. **errores** Listado cadenas Listado de los errores del número de receta.

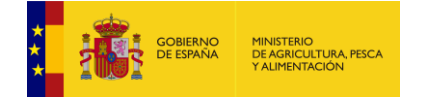

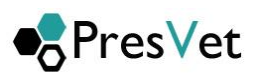

### <span id="page-10-0"></span>**3.3. Comunicación de datos.**

#### <span id="page-10-1"></span>**3.3.1. Alta prescripción otras formas farmacéuticas ordinarias**

Mediante este método (AltaPrescripcionAntibioticoOrdinarias) se enviarán un conjunto de altas de prescripciones de otras formas farmacéuticas ordinarias. El sistema generará un trabajo para procesar el conjunto de prescripciones y le asignará un identificador que el método devolverá, para que posteriormente si se necesita consultar el estado de proceso en el que se encuentra dicho trabajo.

**Requisitos:** El usuario debe cumplir los requisitos de seguridad establecidos por el MAPA y disponer de usuario y clave de acceso.

#### **1. URL de acceso** :

**https://servicio.mapa.gob.es/presvet/api/comunicacionprescripcion/altaprescripcionant ibioticoordinaria** 

- **2. Requisitos:** El usuario debe estar logado y con el token sin caducar.
- **3. Parametros de cabcera**
	- a. key "**Authorization**" y el "**valor de token**"
	- b. Key "**Content-Type**" con valor "**application/json"**
- **4. Verbo Http**: Post
- **5. Parámetros de entrada**: lista de prescripciones con el valor excepcional a N, en formato JSON.

[{"**FechaPrescripcion**":"2012-04-

23","**NumeroEnvases**":1.012,"**Explotacion**":"ES330700000272","**SegundoApellido**":"Apellido2","**Cod igoNacional**":583484,"**PrimerApellido**":"Apellido1","**NumeroColegiado**":"1111111","**EspecieRega**": 7,"**NumeroReceta**":"receta","**NIF**":"123456789M","**Excepcional**":"**N**","**Nombre**":"nombre"**,"IdClaseTr atamiento"**:1**,"IdTipoDispensacion":**1,"**DuracionTratamiento":**0.25**,"PorcentajeEnvaseTotal":**0.56 },{"**FechaPrescripcion**":"2012-04-

23","**NumeroEnvases**":1.1012,"**Explotacion**":"ES330700000272","**SegundoApellido**":"Apellido2","**Co digoNacional**":583484,"**PrimerApellido**":"Apellido1","**NumeroColegiado**":"1111111","

**EspecieRega**":7,"**NumeroReceta**":"receta","**NIF**":"123456789M","**Excepcional**":"**N**","**Nombre**":"nomb re"**,"IdClaseTratamiento"**:1**,"IdTipoDispensacion":**1,"**DuracionTratamiento":**0.25**,"PorcentajeEnv aseTotal":**0.56 }]

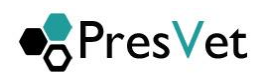

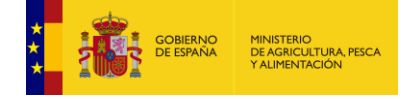

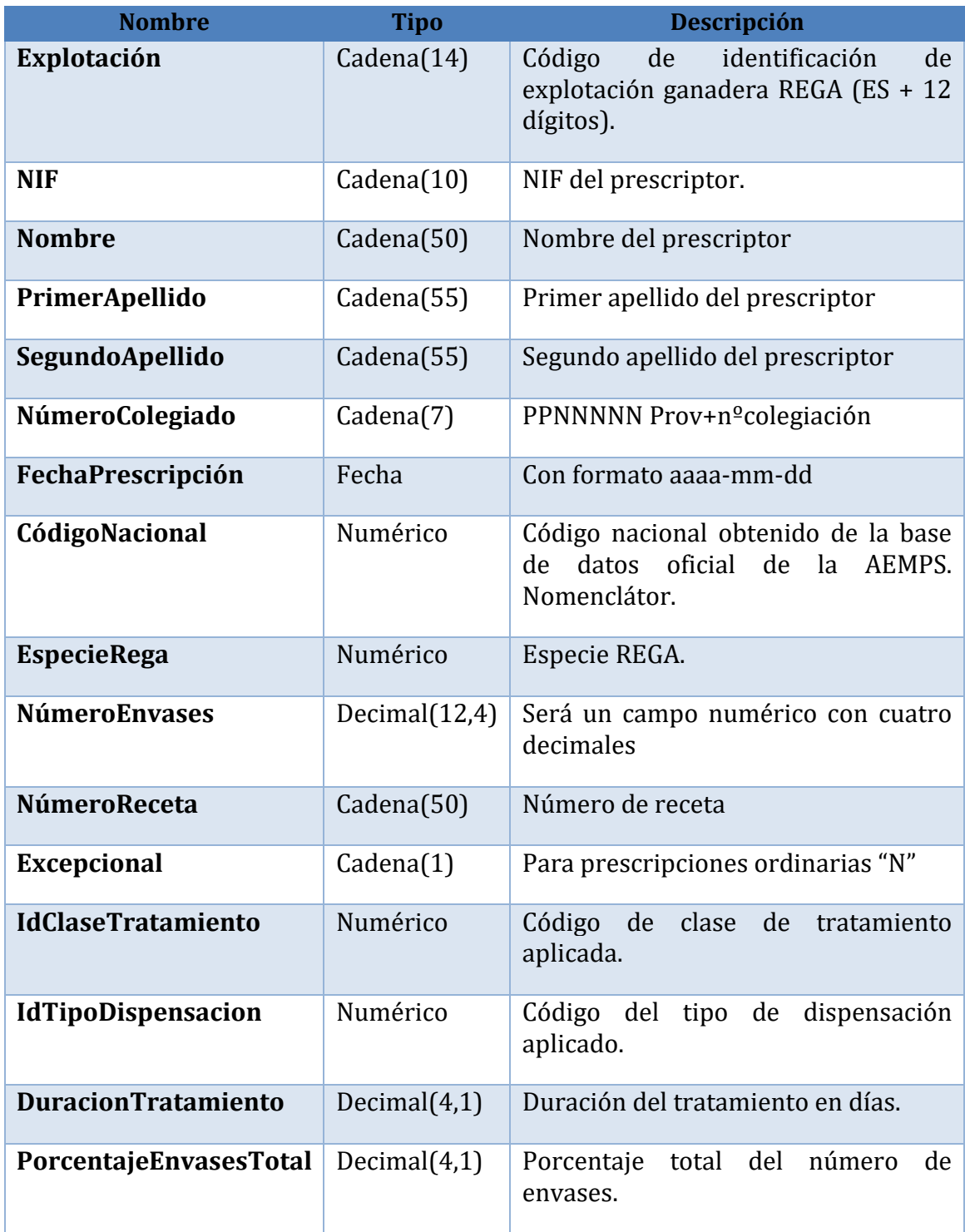

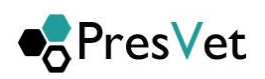

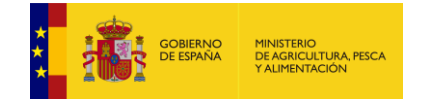

**6. Respuesta**: JSON con la de respuesta, que se corresponderá con el id del trabajo asignado por el sistema a la petición de alta, indicará si se ha producido un error y su descripción. Los posibles errores que se indiquen en la respuesta, serán referentes a comunicaciones o problemas en la comunicación del listado de prescripciones, no de contenido de datos, que se validarán posteriormente.

```
{
"IdTrabajo": valor,
"Error": valor,
"DescripcionError": valor 
}
```
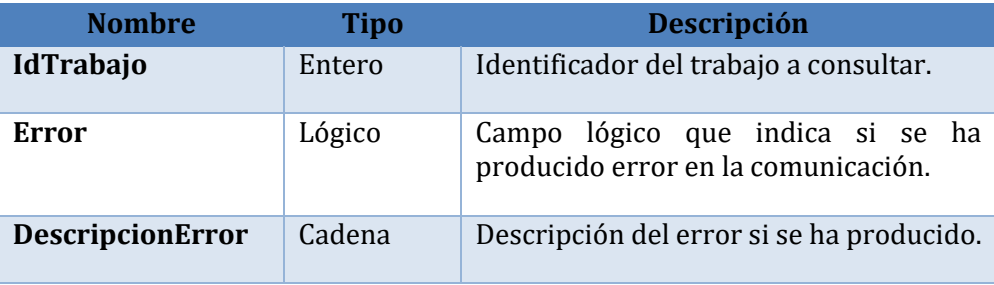

 En caso de enviar los mismos datos en los campos: Explotación REGA, fecha prescripción, NIF, número de receta, código nacional, especie,  $n<sup>o</sup>$  de envases que una prescripción ya comunicada con anterioridad, para evitar duplicados el servicio web, impedirá la grabación en el sistema y lo marcará como **generado parcialmente**, teniendo que consultar los métodos correspondientes (**ObtenerErroresPorTrabajo, ObtenerPerscripcionesPorTrabajo)**  salvo en el caso de que todas las prescripciones estén duplicadas que se marcara como **rechazado** teniendo que consultar los mismos con el método correspondiente (**ObtenerErroresPorTrabajo**)

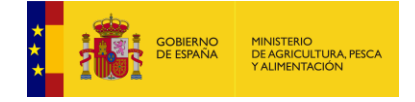

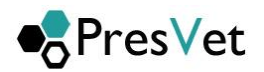

#### <span id="page-13-0"></span>**3.3.2. Alta prescripción otras formas farmacéuticas excepcionales**

Mediante este método (AltaPrescripcionAntibioticoExcepcional) se enviarán un conjunto de altas de prescripciones de otras formas farmacéuticas excepcionales. El sistema generará un trabajo para procesar el conjunto de prescripciones y le asignará un identificador que el método devolverá, para que posteriormente si se necesita consultar el estado de proceso en el que se encuentra dicho trabajo.

**Requisitos:** El usuario debe cumplir los requisitos de seguridad establecidos por el MAPA y disponer de usuario y clave de acceso.

#### **1. URL de acceso** :

**[https://servicio.mapa.gob.es/presvet/api/comunicacionprescripcion/a](https://preservcio.mapama.gob.es/presvet/api/envioprescripcion/)ltaprescripcionantibi oticoexcepcional**

- **2. Requisitos:** El usuario debe estar logado y con el token sin caducar.
- **3. Parametros de cabecera**
	- a. key "**Authorization**" y el "**valor de token**"
	- b. Key "**Content-Type**" con valor "**application/json"**
- **4. Verbo Http**: Post
- **5. Parámetros de entrada**: lista de prescripciones con el valor excepcional a S, en formato JSON.

[{"**FechaPrescripcion**":"2012-04-

23","**NumeroEnvases**":1.135,"**Explotacion**":"ES330700000272","**SegundoApellido**":"Apellid o2","**CodigoNacional**":583484,"**PrimerApellido**":"Apellido1","**NumeroColegiado**":"111111 1","**EspecieRega**":7,"**NumeroReceta**":"receta","**NIF**":"123456789M","**Excepcional**":"**S**","**Nom bre**":"nombre"**,"IdClaseTratamiento"**:1**,"IdTipoDispensacion":**1,"**DuracionTratamiento":** 0.25**,"PorcentajeEnvaseTotal":**0.56},{"**FechaPrescripcion**":"2012-04-

23","**NumeroEnvases**":1.1124,"**Explotacion**":"ES330700000272","**SegundoApellido**":"Apelli do2","**CodigoNacional**":583484,"**PrimerApellido**":"Apellido1","**NumeroColegiado**":"11111 11","**EspecieRega**":7,"**NumeroReceta**":"receta","**NIF**":"123456789M","**Excepcional**":"**S**","**No mbre**":"nombre"**,"IdClaseTratamiento"**:1**,"IdTipoDispensacion":**1,"**DuracionTratamiento ":**0.25**,"PorcentajeEnvaseTotal":**0.56 }]

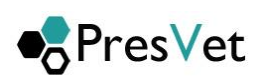

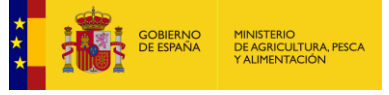

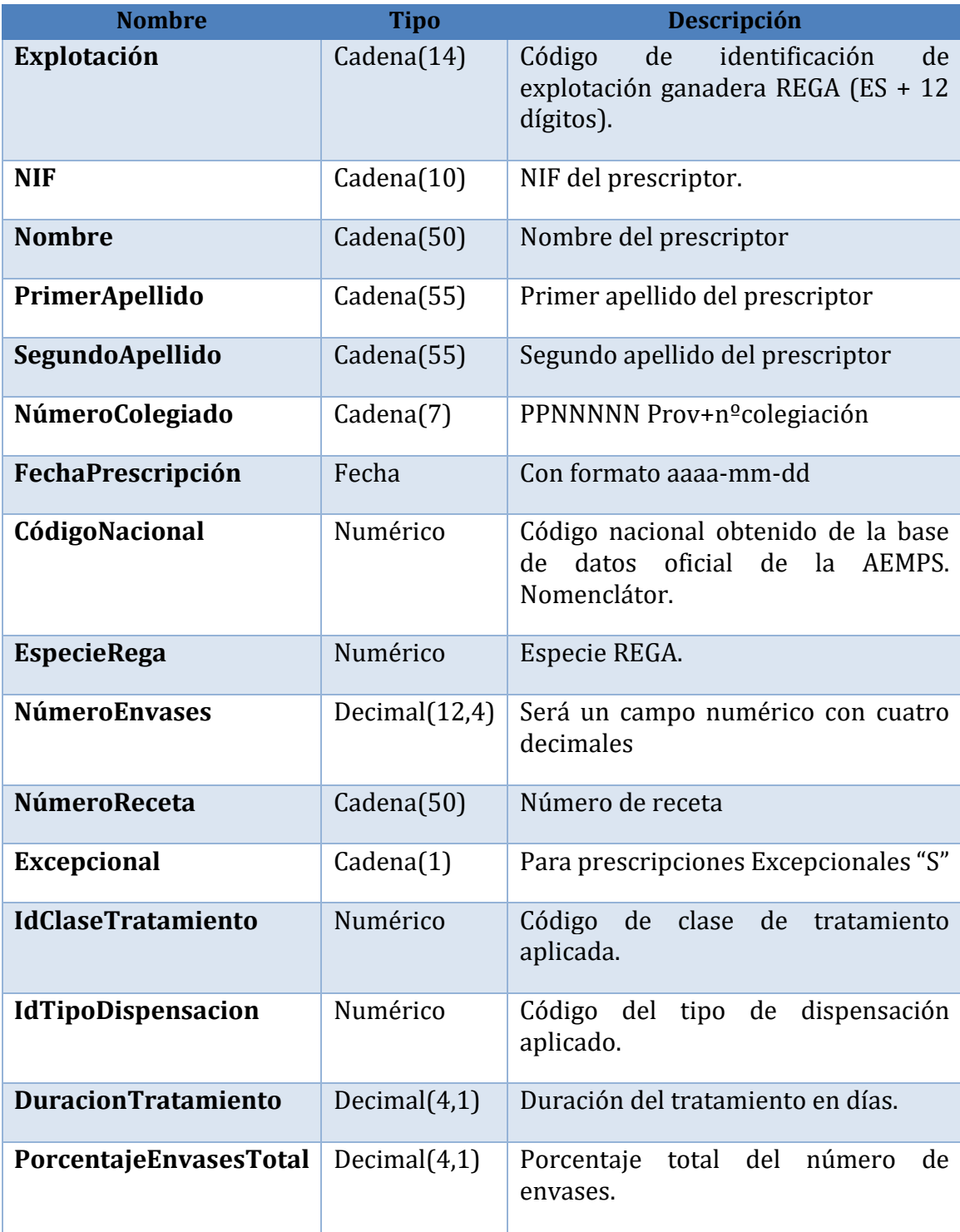

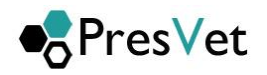

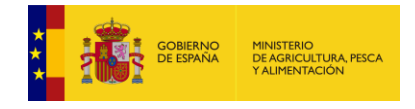

**6. Respuesta**: JSON con la de respuesta, que se corresponderá con el id del trabajo asignado por el sistema a la petición de alta, indicará si se ha producido un error y su descripción. Los posibles errores que se indiquen en la respuesta, serán referentes a comunicaciones o problemas en la comunicación del listado de prescripciones, no de contenido de datos, que se validarán posteriormente.

```
{
"IdTrabajo": valor,
"Error": valor,
"DescripcionError": valor 
}
```
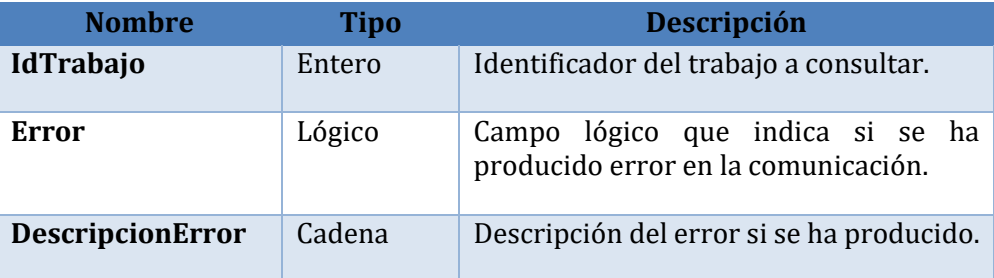

 En caso de enviar los mismos datos en los campos: Explotación REGA, fecha prescripción, NIF, número de receta, código nacional, especie,  $n<sup>o</sup>$  de envases que una prescripción ya comunicada con anterioridad, para evitar duplicados el servicio web, impedirá la grabación en el sistema y lo marcará como **generado parcialmente**, teniendo que consultar los métodos correspondientes (**ObtenerErroresPorTrabajo, ObtenerPerscripcionesPorTrabajo)**  salvo en el caso de que todas las prescripciones estén duplicadas que se marcara como **rechazado** teniendo que consultar los mismos con el método correspondiente (**ObtenerErroresPorTrabajo**)

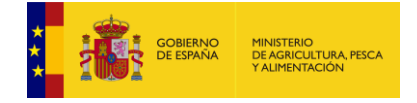

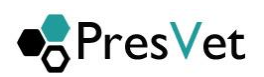

#### <span id="page-16-0"></span>**3.3.3. Modificación prescripción otras forma farmacéuticas ordinarias.**

Mediante este método (**ModificacionPrescripcionAntibioticoOrdinarias**) se enviarán las modificaciones de prescripciones de otras formas farmacéuticas ordinarias. Es obligatorio que lleven código de Presvet ya que son modificaciones. El sistema generará un trabajo para este conjunto de prescripciones enviadas y le asignará un identificador que el método devolverá para que posteriormente si se necesita consultar el estado de proceso en el que se encuentra dicho trabajo.

**Requisitos:** El usuario debe cumplir los requisitos de seguridad establecidos por el MAPA y disponer de usuario y clave de acceso.

#### **1. URL de acceso** :

**https://servicio.mapa.gob.es/presvet/api/comunicacionprescripcion/modificacionprescripc ionantibioticoordinaria**

**2. Requisitos:** El usuario debe estar logado y con el token sin caducar.

#### **3. Parametros de cabecera**

- a. key "**Authorization**" y el "**valor de token**"
- b. Key "**Content-Type**" con valor "**application/json"**
- **4. Verbo Http**: POST
- **5. Parámetros de entrada:** lista de prescripciones con el valor excepcional a N, en formato JSON.

[{"**CodigoPresvet**":"1234567890123456789","**NumeroEnvases**":1.1,"**Explotacion**":"ES33070 0000272","**SegundoApellido**":"Apellido2","**CodigoNacional**":583484,"**PrimerApellido**":"Ap ellido1","**NumeroColegiado**":"1111111","**EspecieRega**":7,"**NumeroReceta**":"receta","**NIF**":" 123456789M","**Excepcional**":"**N**","**Nombre**":"nombre"**,"IdClaseTratamiento"**:1**,"IdTipoDis pensacion":**1,"**DuracionTratamiento":**0.25**,"PorcentajeEnvaseTotal":**0.56},{" **CodigoPresvet**":"2345678901234567890","**NumeroEnvases**":1.1,"**Explotacion**":"ES3307000 00272","**SegundoApellido**":"Apellido2","**CodigoNacional**":583484,"**PrimerApellido**":"Apelli

do1","**NumeroColegiado**":"1111111","**EspecieRega**":7,"**NumeroReceta**":"receta","**NIF**":"123 456789M","**Excepcional**":"**N**","**Nombre**":"nombre"**,"IdClaseTratamiento"**:1**,"IdTipoDispen sacion":**1,"**DuracionTratamiento":**0.25**,"PorcentajeEnvaseTotal":**0.56 }]

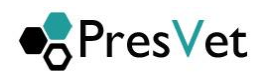

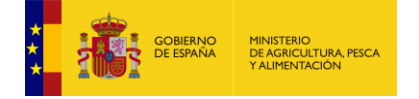

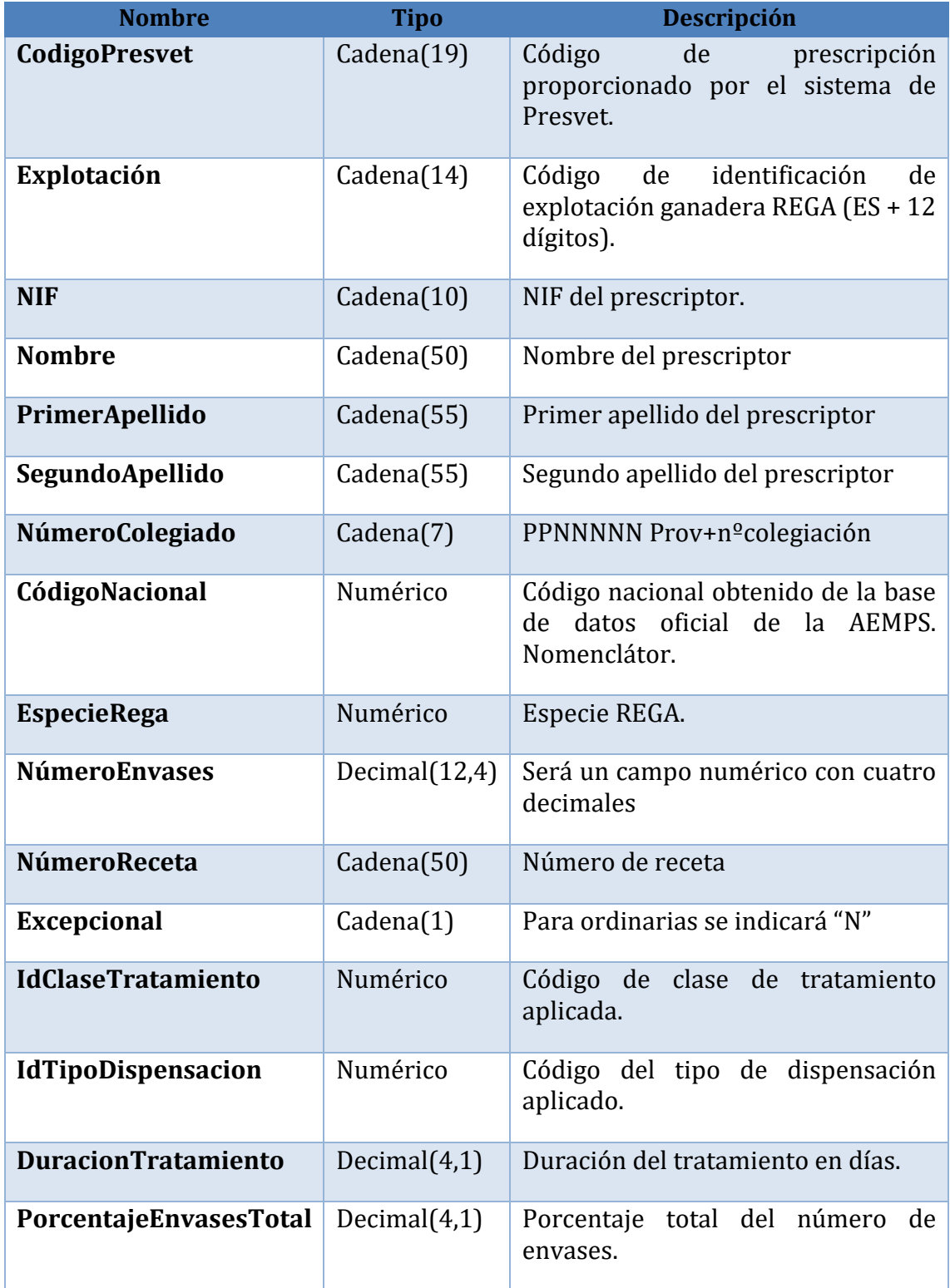

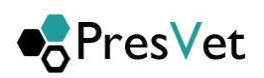

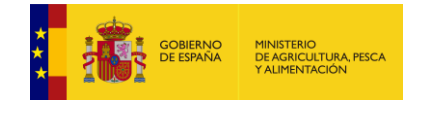

**6. Respuesta**: JSON con la de respuesta, que se corresponderá con el id del trabajo asignado por el sistema a la petición de modificación, indicará si se ha producido un error y su descripción. Los posibles errores que se indiquen en la respuesta, serán referentes a comunicaciones o problemas en la comunicación del listado de prescripciones, no de contenido de datos, que se validarán posteriormente.

{ "IdTrabajo": valor, "Error": valor, "DescripcionError": valor }

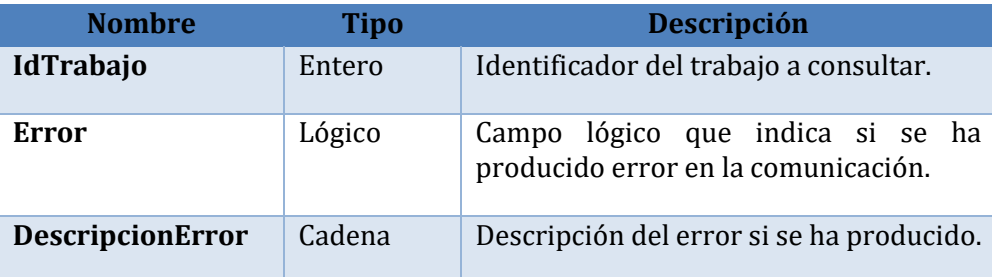

 En caso de enviar los mismos datos en los campos: Explotación REGA, NIF, número de receta, código nacional, especie, nº de envases que una prescripción ya comunicada con anterioridad, para evitar duplicados el servicio web, impedirá la grabación en el sistema y lo marcará como **generado parcialmente**, teniendo que consultar los métodos correspondientes (**ObtenerErroresPorTrabajo, ObtenerPerscripcionesPorTrabajo)** salvo en el caso de que todas las prescripciones estén duplicadas que se marcara como **rechazado** teniendo que consultar los mismos con el método correspondiente (**ObtenerErroresPorTrabajo**)

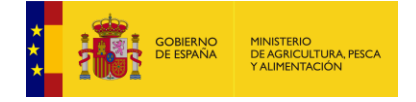

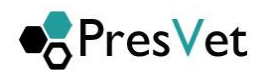

#### <span id="page-19-0"></span>**3.3.4. Modificación prescripción otras forma farmacéuticas excepcional.**

Mediante este método (**ModificacionPrescripcionAntibioticoExcepcional**) se enviarán las modificaciones de prescripciones de otras formas farmacéuticas excepcional. Es obligatorio que lleven código de Presvet ya que son modificaciones. El sistema generará un trabajo para este conjunto de prescripciones enviadas y le asignará un identificador que el método devolverá para que posteriormente si se necesita consultar el estado de proceso en el que se encuentra dicho trabajo.

**Requisitos:** El usuario debe cumplir los requisitos de seguridad establecidos por el MAPA y disponer de usuario y clave de acceso.

- **1. URL de acceso https://servicio.mapa.gob.es/presvet/api/comunicacionprescripcion/modificacionprescripc ionantibioticoexcepcional**
- **2. Requisitos:** El usuario debe estar logado y con el token sin caducar.
- **3. Parametros de cabecera**
	- a. key "**Authorization**" y el "**valor de token**"
	- b. Key "**Content-Type**" con valor "**application/json"**
- **4. Verbo Http**: Post
- **5. Parámetros de entrada**: lista de prescripciones con el valor excepcional a S, en formato JSON.

[{"**CodigoPresvet**":"1234567890123456789","**NumeroEnvases**":1.1,"**Explotacion**":"ES33070 0000272","**SegundoApellido**":"Apellido2","**CodigoNacional**":583484,"**PrimerApellido**":"Ap ellido1","**NumeroColegiado**":"1111111","**EspecieRega**":7,"**NumeroReceta**":"receta","**NIF**":" 123456789M","**Excepcional**":"**S**","**Nombre**":"nombre"**,"IdClaseTratamiento"**:1**,"IdTipoDis pensacion":**1,"**DuracionTratamiento":**0.25**,"PorcentajeEnvaseTotal":**0.56},{"

**CodigoPresvet**":"2345678901234567890","**NumeroEnvases**":1.1,"**Explotacion**":"ES3307000 00272","**SegundoApellido**":"Apellido2","**CodigoNacional**":583484,"**PrimerApellido**":"Apelli do1","**NumeroColegiado**":"1111111","**EspecieRega**":7,"**NumeroReceta**":"receta","**NIF**":"123 456789M","**Excepcional**":"**S**","**Nombre**":"nombre"**,"IdClaseTratamiento"**:1,**"IdTipoDispens acion":**1,"**DuracionTratamiento":**0.25**,"PorcentajeEnvaseTotal":**0.56 }]

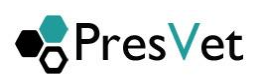

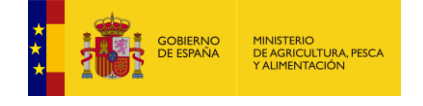

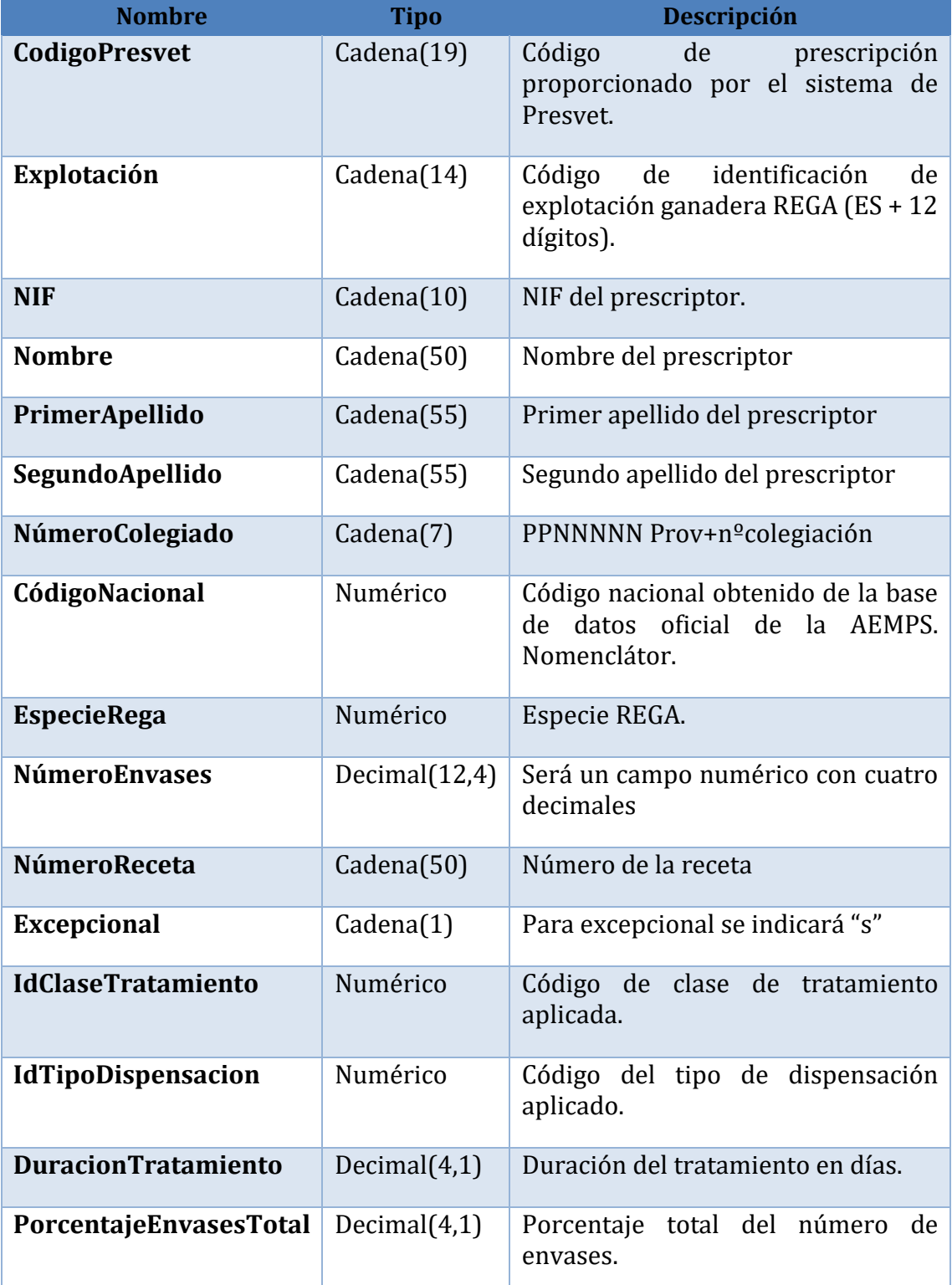

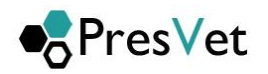

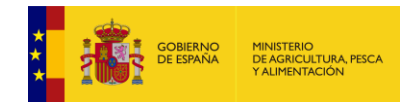

**6. Respuesta**: JSON con la de respuesta, que se corresponderá con el id del trabajo asignado por el sistema a la petición de modificación, indicará si se ha producido un error y su descripción. Los posibles errores que se indiquen en la respuesta, serán referentes a comunicaciones o problemas en la comunicación del listado de prescripciones, no de contenido de datos, que se validarán posteriormente.

```
{
"IdTrabajo": valor,
"Error": valor,
"DescripcionError": valor 
}
```
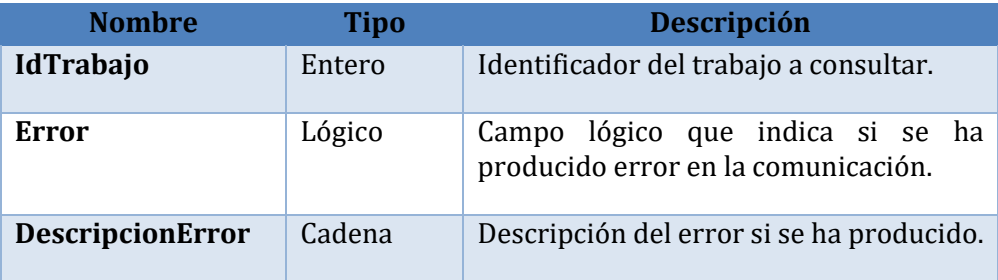

 En caso de enviar los mismos datos en los campos: Explotación REGA, NIF, número de receta,  $c$ ódigo nacional, especie, n<sup>o</sup> de envases que una prescripción va comunicada con anterioridad, para evitar duplicados el servicio web, impedirá la grabación en el sistema y lo marcará como **generado parcialmente**, teniendo que consultar los métodos correspondientes (**ObtenerErroresPorTrabajo, ObtenerPerscripcionesPorTrabajo)** salvo en el caso de que todas las prescripciones estén duplicadas que se marcara como **rechazado** teniendo que consultar los mismos con el método correspondiente (**ObtenerErroresPorTrabajo**)

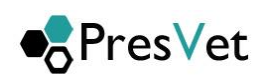

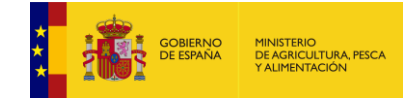

### <span id="page-22-0"></span>**3.3.5. Alta prescripción piensos medicamentosos formulados en base a premezclas que sean antibióticos ordinarias.**

Mediante este método (AltaPrescripcionPremezclaAntibioticoOrdinaria) se enviarán las altas de prescripciones de piensos medicamentosos formulados en base a premezclas que sean antibióticos ordinarias. El sistema generará de forma automática un trabajo para el posterior procesado y le asignará un identificador único, este identificar lo devolverá el servicio para su posterior consulta si fuera necesario.

**Requisitos:** El usuario debe cumplir los requisitos de seguridad establecidos por el MAPA y disponer de usuario y clave de acceso.

- **1. URL de acceso** : **[https://servicio.mapa.gob.es/presvet/api/comunicacionprescripcion/altaprescripcionpreme](https://preservcio.mapama.gob.es/presvet/api/envioprescripcion/altaprescripcionpremezclaantibioticoordinaria) [zclaantibioticoordinaria](https://preservcio.mapama.gob.es/presvet/api/envioprescripcion/altaprescripcionpremezclaantibioticoordinaria)**
- **2. Requisitos:** El usuario debe estar logado y con el token sin caducar.
- **3. Parametros de cabcera**
	- a. key "**Authorization**" y el "**valor de token**"
	- b. Key "**Content-Type**" con valor "**application/json"**
- **4. Verbo Http**: Post
- **5. Parámetros de entrada**: lista de prescripciones con el valor excepcional a N, en formato JSON.

[{"**FechaPrescripcion**":"2012-04-

23","**CantidadPienso**":1.01,"**Explotacion**":"ES330700000272","**SegundoApellido**":"Apellido2","**Codig oNacional**":583484,"**PrimerApellido**":"Apellido1","**NumeroColegiado**":"1111111","**EspecieRega**":7," **NumeroReceta**":"receta","**NIF**":"123456789M","**Excepcional**":"**N**","**Nombre**":"nombre","**Dosificacion** ":1.2451,"**UnidadDosificacion**":1**,"IdClaseTratamiento":**1,**"IdTipoDispensacion":**1,"**DuracionTrata miento":**0.25},{"**FechaPrescripcion**":"2012-04-

23","**CantidadPienso**":1.125,"**Explotacion**":"ES330700000272","**SegundoApellido**":"Apellido2","**Codi goNacional**":583484,"**PrimerApellido**":"Apellido1","**NumeroColegiado**":"1111111","**EspecieRega**":7 ,"**NumeroReceta**":"receta","**NIF**":"123456789M","**Excepcional**":"**N**","**Nombre**":"nombre","**Dosificacio n**":"1.2451","**UnidadDosificacion**":"1"**,"IdClaseTratamiento":**1,**"IdTipoDispensacion":**1,"**DuracionT ratamiento":**0.25 }]

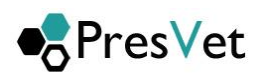

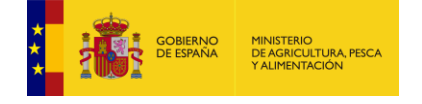

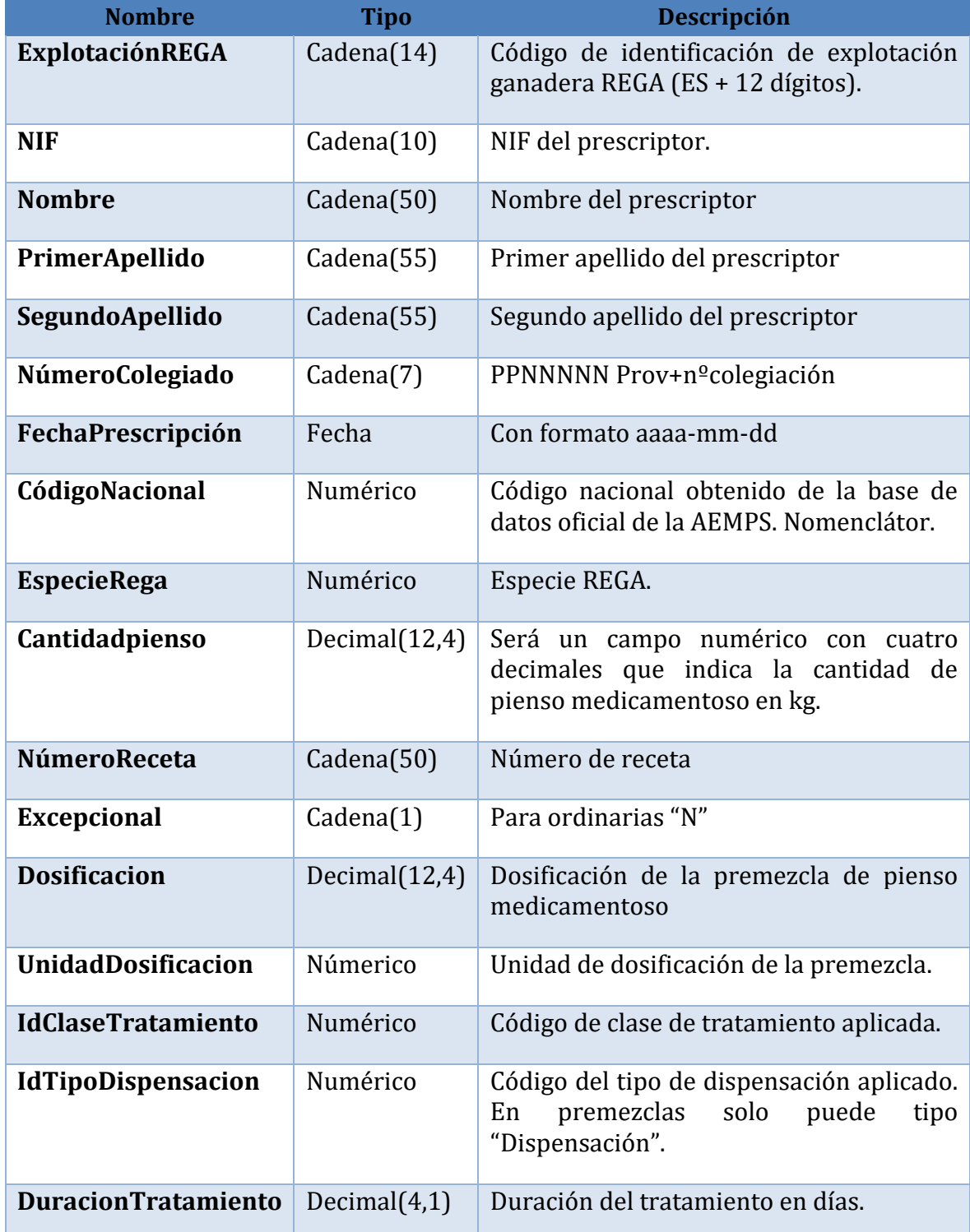

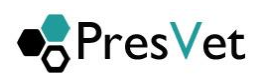

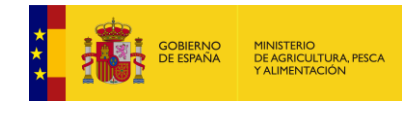

- **6. Respuesta**: JSON con la de respuesta, que se corresponderá con el id del trabajo asignado por el sistema a la petición de alta, indicará si se ha producido un error y su descripción. Los posibles errores que se indiquen en la respuesta, serán referentes a comunicaciones o problemas en la comunicación del listado de prescripciones, no de contenido de datos, que se validarán posteriormente.
	- { "IdTrabajo": valor, "Error": valor, "DescripcionError": valor }

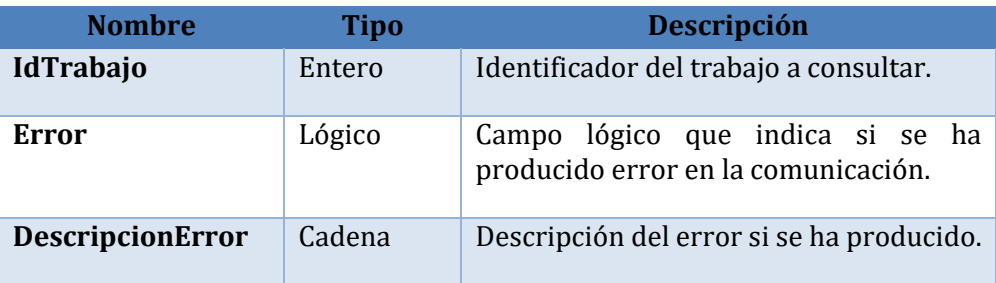

 En caso de enviar los mismos datos en los campos: Explotación REGA, fecha prescripción, NIF, número de receta, código nacional, especie, cantidad de pienso medicamentoso que una prescripción ya comunicada con anterioridad, para evitar duplicados el servicio web, impedirá la grabación en el sistema y lo marcará como **generado parcialmente**, teniendo que consultar los métodos correspondientes (**ObtenerErroresPorTrabajo, ObtenerPerscripcionesPorTrabajo)** salvo en el caso de que todas las prescripciones estén duplicadas que se marcara como **rechazado** teniendo que consultar los mismos con el método correspondiente (**ObtenerErroresPorTrabajo**).

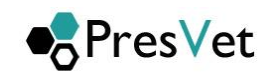

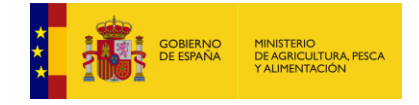

### <span id="page-25-0"></span>**3.3.6. Alta prescripción piensos medicamentosos formulados en base a premezclas que sean antibióticos excepcionales**

Mediante este método (AltaPrescripcionPremezclaAntibioticoExcepcional) se enviarán las altas de prescripciones de piensos medicamentosos formulados en base a premezclas que sean antibióticos ordinarias. El sistema generará de forma automática un trabajo para el posterior procesado y le asignará un identificador único, este identificar lo devolverá el servicio para su posterior consulta si fuera necesario.

**Requisitos:** El usuario debe cumplir los requisitos de seguridad establecidos por el MAPA y disponer de usuario y clave de acceso.

#### **1. URL de acceso** :

**https://servicio.mapa.gob.es/presvet/api/comunicacionprescripcion/altaprescripcionpreme zclaantibioticoexcepcional**

- **2. Requisitos:** El usuario debe estar logado y con el token sin caducar.
- **3. Parametros de cabcera**
	- a. key "**Authorization**" y el "**valor de token**"
	- b. Key "**Content-Type**" con valor "**application/json"**
- **4. Verbo Http**: Post
- **5. Parámetros de entrada**: lista de prescripciones con el valor excepcional a S, en formato JSON.

[{"**FechaPrescripcion**":"2012-04-

23","**CantidadPienso**":1.1,"**Explotacion**":"ES330700000272","**SegundoApellido**":"Apellido2" ,"**CodigoNacional**":583484,"**PrimerApellido**":"Apellido1","**NumeroColegiado**":"1111111"," **EspecieRega**":7,"**NumeroReceta**":"receta","**NIF**":"123456789M","**Excepcional**":"**S**","**Nombre**

":"nombre","**Dosificacion**":"1.2451","**UnidadDosificacion**":"1"

**,"IdClaseTratamiento"**:1**,"IdTipoDispensacion":**1,"**DuracionTratamiento":**0.25},{"**FechaPr escripcion**":"2012-04-

23","**CantidadPienso**":1.1,"**Explotacion**":"ES330700000272","**SegundoApellido**":"Apellido2" ,"**CodigoNacional**":583484,"**PrimerApellido**":"Apellido1","**NumeroColegiado**":"1111111"," **EspecieRega**":7,"**NumeroReceta**":"receta","**NIF**":"123456789M","**Excepcional**":"**S**","**Nombre** ":"nombre","**Dosificacion**":"1.2451","**UnidadDosificacion**":"1"

**,"IdClaseTratamiento"**:1**,"IdTipoDispensacion":**1,"**DuracionTratamiento":**0.25}]

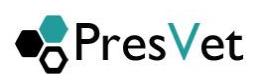

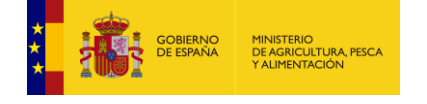

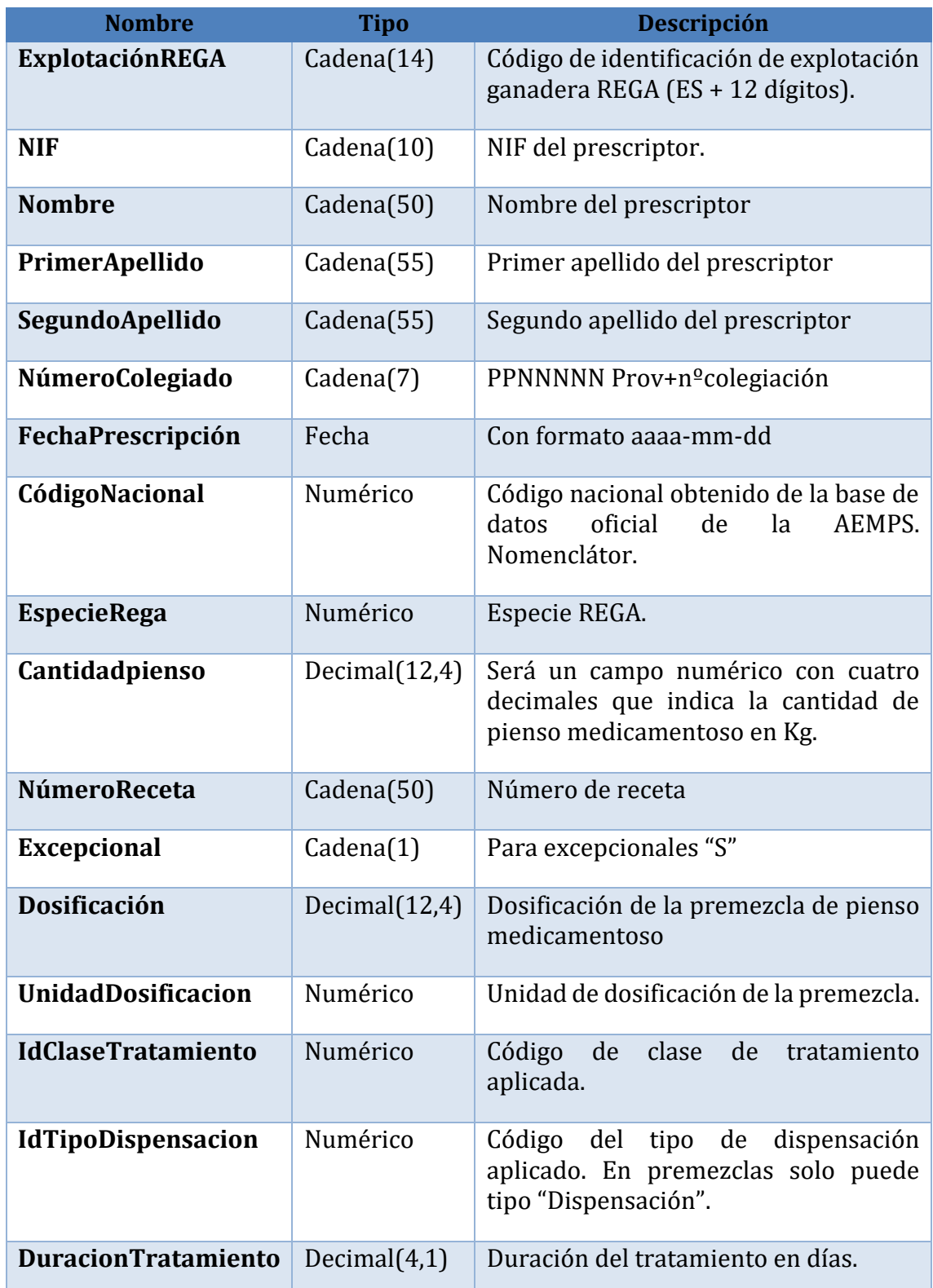

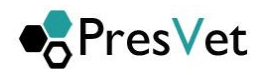

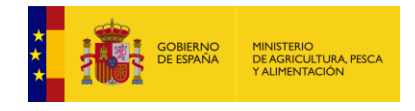

**6. Respuesta**: JSON con la de respuesta, que se corresponderá con el id del trabajo asignado por el sistema a la petición de alta, indicará si se ha producido un error y su descripción. Los posibles errores que se indiquen en la respuesta, serán referentes a comunicaciones o problemas en la comunicación del listado de prescripciones, no de contenido de datos, que se validarán posteriormente.

```
{
"IdTrabajo": valor,
"Error": valor,
"DescripcionError": valor 
}
```
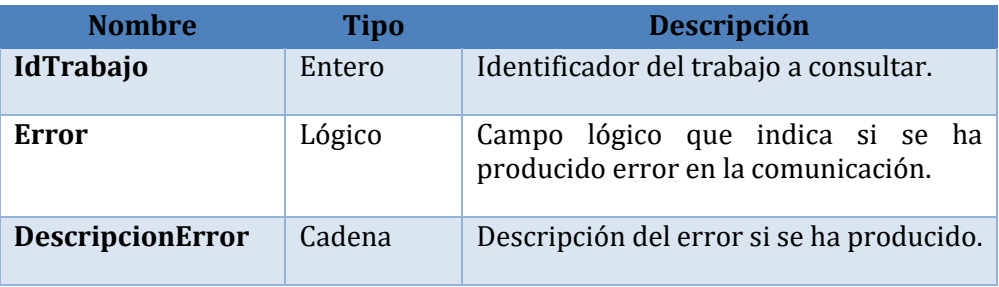

 En caso de enviar los mismos datos en los campos: Explotación REGA, fecha prescripción, NIF, número de receta, código nacional, especie, cantidad de pienso medicamentoso que una prescripción ya comunicada con anterioridad, para evitar duplicados el servicio web, impedirá la grabación en el sistema y lo marcará como **generado parcialmente**, teniendo que consultar los métodos correspondientes (**ObtenerErroresPorTrabajo, ObtenerPerscripcionesPorTrabajo)** salvo en el caso de que todas las prescripciones estén duplicadas que se marcara como **rechazado** teniendo que consultar los mismos con el método correspondiente (**ObtenerErroresPorTrabajo**)

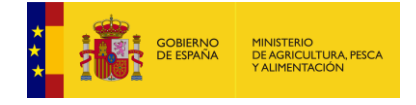

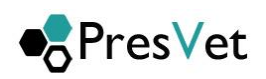

### <span id="page-28-0"></span>**3.3.7. Modificación prescripción piensos medicamentosos formulados en base a premezclas que sean antibióticos ordinarias.**

Mediante este método (ModificacionPrescripcionPremezclaAntibioticoOrdinaria) se enviarán las modificaciones de prescripciones de piensos medicamentosos formulados en base a premezclas que sean antibióticos ordinarias. Es obligatorio que lleven código de Presvet ya que son modificaciones.

Cuando se envíe el conjunto de prescripciones a modificar el sistema generará un trabajo y le asignará un identificador numérico que mediante los métodos de que dispone el servicio se podrá consultar su estado.

**Requisitos:** El usuario debe cumplir los requisitos de seguridad establecidos por el MAPA y disponer de usuario y clave de acceso.

#### **1. URL de acceso** :

**https://servicio.mapa.gob.es/presvet/api/comunicacionprescripcion/modificacionprescripcionp remezclaAntibioticoordinaria**

- **2. Requisitos:** El usuario debe estar logado y con el token sin caducar.
- **3. Parametros de cabcera**
	- a. key "**Authorization**" y el "**valor de token**"
	- b. Key "**Content-Type**" con valor "**application/json"**
- **4. Verbo Http**: Post
- **5. Parámetros de entrada**: lista de prescripciones con el valor excepcional a N, en formato JSON.

[{"**CodigoPresvet**":"1234567890123456789","**CantidadPienso**":1.1,"**Explotacion**":"ES33070000 0272","**SegundoApellido**":"Apellido2","**CodigoNacional**":583484,"**PrimerApellido**":"Apellido1 ","**NumeroColegiado**":"1111111","**EspecieRega**":7,"**NumeroReceta**":"receta","**NIF**":"12345678 9M","**Excepcional**":"**N**","**Nombre**":"nombre","**Dosificacion**":"1.2451","**UnidadDosificacion**":"1" **,"IdClaseTratamiento"**:1**,"IdTipoDispensacion":**1,"**DuracionTratamiento":**0.25},

{"**CodigoPresvet**":"2345678901234567890","**CantidadPienso**":1.1,"**Explotacion**":"ES33070000 0272","**SegundoApellido**":"Apellido2","**CodigoNacional**":583484,"**PrimerApellido**":"Apellido1 ","**NumeroColegiado**":"1111111","**EspecieRega**":7,"**NumeroReceta**":"receta","**NIF**":"12345678 9M","**Excepcional**":"**N**","**Nombre**":"nombre","**Dosificacion**":"1.2451","**UnidadDosificacion**":"1" **,"IdClaseTratamiento"**:1**,"IdTipoDispensacion":**1,"**DuracionTratamiento":**0.25}]

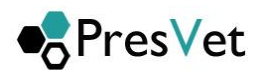

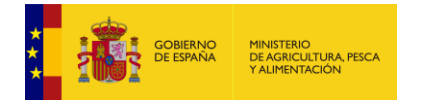

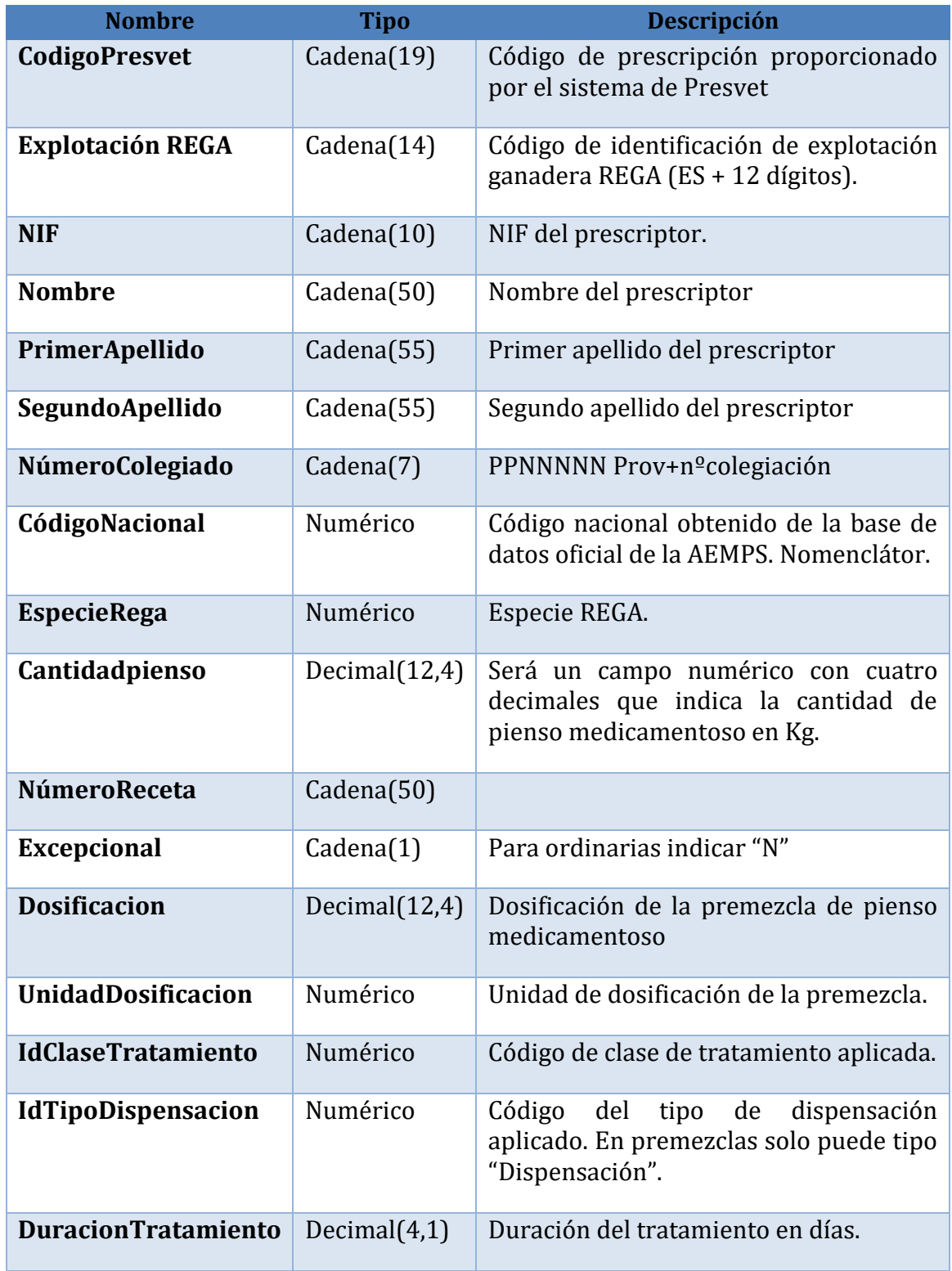

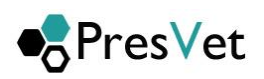

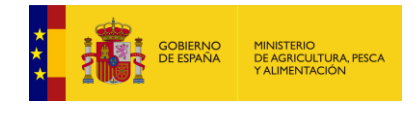

**6. Respuesta**: JSON con la de respuesta, que se corresponderá con el id del trabajo asignado por el sistema a la petición de modificación, indicará si se ha producido un error y su descripción. Los posibles errores que se indiquen en la respuesta, serán referentes a comunicaciones o problemas en la comunicación del listado de prescripciones, no de contenido de datos, que se validarán posteriormente.

{ "IdTrabajo": valor, "Error": valor, "DescripcionError": valor }

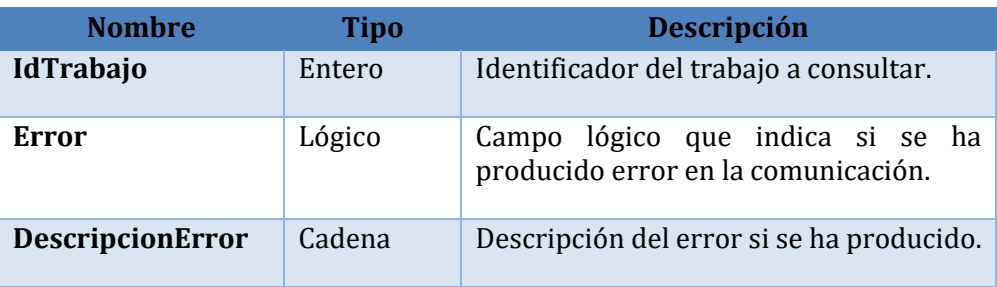

 En caso de enviar los mismos datos en los campos: Explotación REGA, NIF, número de receta, código nacional, especie, cantidad de pienso medicamentoso que una prescripción ya comunicada con anterioridad, para evitar duplicados el servicio web, impedirá la grabación en el sistema y lo marcará como **generado parcialmente**, teniendo que consultar los métodos correspondientes (**ObtenerErroresPorTrabajo, ObtenerPerscripcionesPorTrabajo)**  salvo en el caso de que todas las prescripciones estén duplicadas que se marcara como **rechazado** teniendo que consultar los mismos con el método correspondiente (**ObtenerErroresPorTrabajo**)

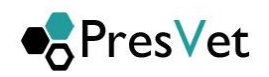

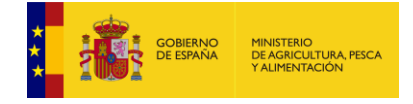

### <span id="page-31-0"></span>**3.3.8. Modificación prescripción piensos medicamentosos formulados en base a premezclas que sean antibióticos excepcionales.**

Mediante este método (ModificacionPrescripcionPremezclaAntibioticoExcepcional) se enviarán las modificaciones de prescripciones de piensos medicamentosos formulados en base a premezclas que sean antibióticos ordinarias. Es obligatorio que lleven código de Presvet ya que son modificaciones.

Cuando se envíe el conjunto de prescripciones a modificar el sistema generará un trabajo y le asignará un identificador numérico que mediante los métodos de que dispone el servicio se podrá consultar su estado.

**Requisitos:** El usuario debe cumplir los requisitos de seguridad establecidos por el MAPA y disponer de usuario y clave de acceso.

#### **1. URL de acceso** :

**https://servicio.mapa.gob.es/presvet/api/comunicacionprescripcion/modificacionprescripcionp remezclaAntibioticoexcepcional**

- **2. Requisitos:** El usuario debe estar logado y con el token sin caducar.
- **3. Parametros de cabcera**
	- a. key "**Authorization**" y el "**valor de token**"
	- b. Key "**Content-Type**" con valor "**application/json"**
- **4. Verbo Http**: Post
- **5. Parámetros de entrada**: lista de prescripciones con el valor excepcional a N, en formato JSON.

[{"**CodigoPresvet**":"1234567890123456789","**CantidadPienso**":1.1,"**Explotacion**":"ES33070 0000272","**SegundoApellido**":"Apellido2","**CodigoNacional**":583484,"**PrimerApellido**":"Ap ellido1","**NumeroColegiado**":"1111111","**EspecieRega**":7,"**NumeroReceta**":"receta","**NIF**":" 123456789M","**Excepcional**":"**S**","**Nombre**":"nombre","**Dosificacion**":"1.2451","**UnidadDosif icacion**":"1"**,"IdClaseTratamiento"**:1**,"IdTipoDispensacion":**1,"**DuracionTratamiento":**0.2 5},{"**CodigoPresvet**":"2345678901234567890","**CantidadPienso**":1.1,"**Explotacion**":"ES3307 00000272","**SegundoApellido**":"Apellido2","**CodigoNacional**":583484,"**PrimerApellido**":"A pellido1","**NumeroColegiado**":"1111111","**EspecieRega**":7,"**NumeroReceta**":"receta","**NIF**": "123456789M","**Excepcional**":"**S**","**Nombre**":"nombre","**Dosificacion**":"1.2451","**UnidadDosi ficacion**":"1"

**,"IdClaseTratamiento"**:1**,"IdTipoDispensacion":**1,"**DuracionTratamiento":**0.25}]

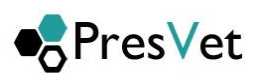

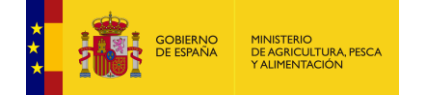

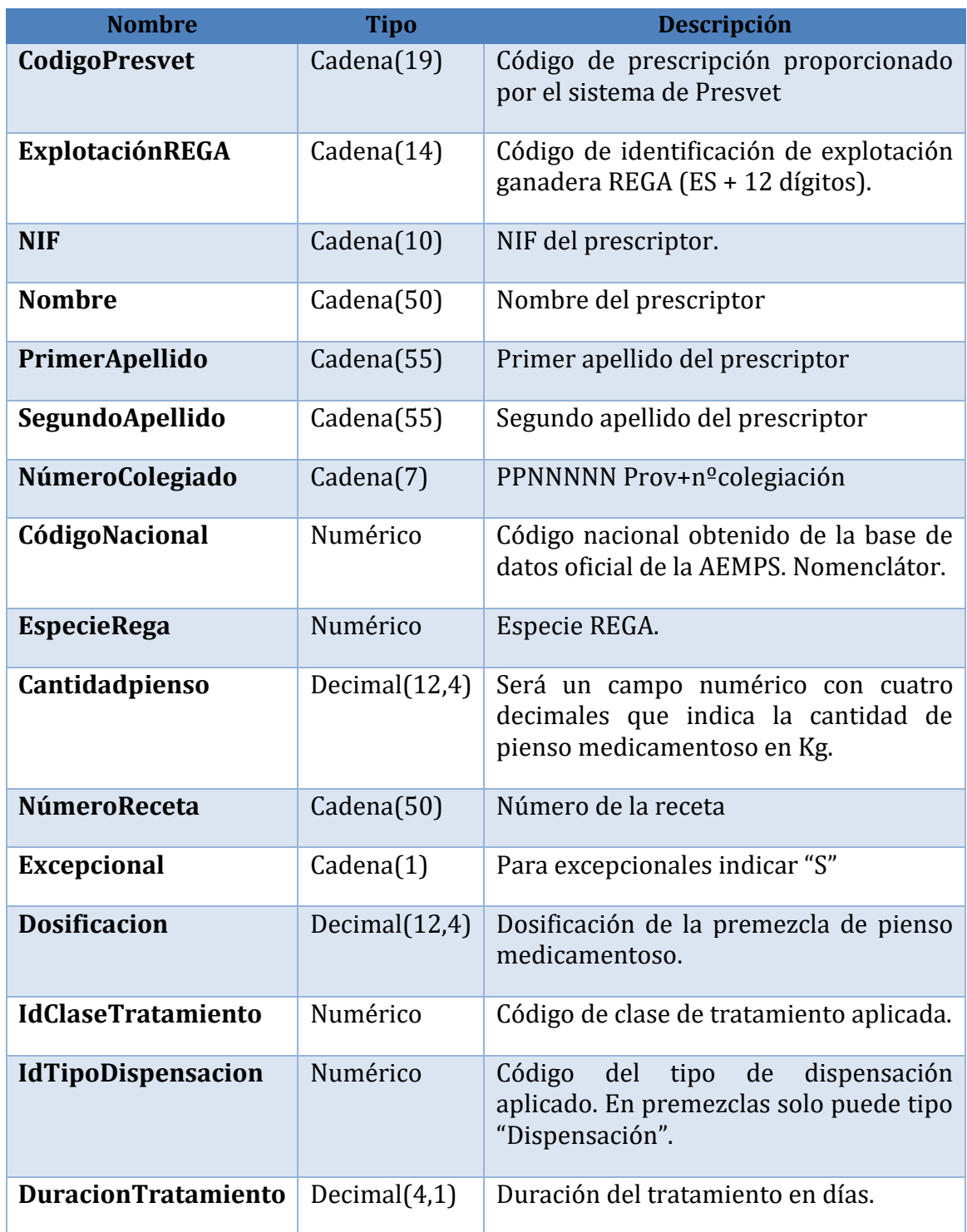

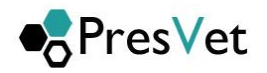

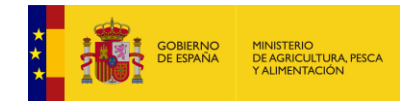

**6. Respuesta**: JSON con la de respuesta, que se corresponderá con el id del trabajo asignado por el sistema a la petición de modificación, indicará si se ha producido un error y su descripción. Los posibles errores que se indiquen en la respuesta, serán referentes a comunicaciones o problemas en la comunicación del listado de prescripciones, no de contenido de datos, que se validarán posteriormente.

{ "IdTrabajo": valor, "Error": valor, "DescripcionError": valor }

**Nombre Tipo Descripción IdTrabajo** Entero Identificador del trabajo a consultar. **Error** Lógico Campo lógico que indica si se ha producido error en la comunicación. **DescripcionError** Cadena **Descripción del error si se ha producido.** 

 En caso de enviar los mismos datos en los campos: Explotación REGA, NIF, número de receta, código nacional, especie, cantidad de pienso medicamentoso que una prescripción ya comunicada con anterioridad, para evitar duplicados el servicio web, impedirá la grabación en el sistema y lo marcará como **generado parcialmente**, teniendo que consultar los métodos correspondientes (**ObtenerErroresPorTrabajo, ObtenerPerscripcionesPorTrabajo)**  salvo en el caso de que todas las prescripciones estén duplicadas que se marcara como **rechazado** teniendo que consultar los mismos con el método correspondiente (**ObtenerErroresPorTrabajo**)

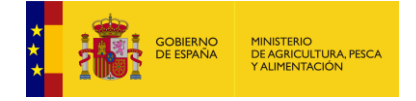

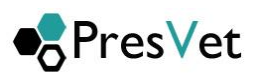

### <span id="page-34-0"></span>**3.4. Datos auxiliares y códigos**

#### <span id="page-34-1"></span>**3.4.1. Obtener códigos verificación definidos**

Mediante este método (**ObtenerCodigosVerificacionDefinidos**) se obtienen los códigos de error definidos en el sistema para la verificación. Estos códigos de verificación están referidos al trabajo de proceso de las prescripciones enviadas. Para obtener el error específico de cada prescripción es necesario acceder a la descripción del fichero donde se indicará en la línea correspondiente el problema detectado, si lo hubiera.

#### **1. URL de acceso** :

**https://servicio.mapa.gob.es/presvet/api/comunicacionprescripcion/obtenercodigosverific aciondefinidos**

- **2. Requisitos:** El usuario debe estar logado y con el token sin caducar.
- **3. Parametros de cabcera**
	- a. key "**Authorization**" y el "**valor de token**"
	- b. Key "**Content-Type**" con valor "**application/json"**
- **4. Verbo Http**: Get
- **5. Parámetros de entrada**: no recibe parámetros de entrada.
- **6. Respuesta**: responde un JSON con un listado de códigos de verificación definidos

[{"CodigoErrorVerificacion":valor, "Descripcion":valor}, {"CodigoErrorVerificacion":valor, "Descripcion":valor}]

Los códigos de resultado de verificación son:

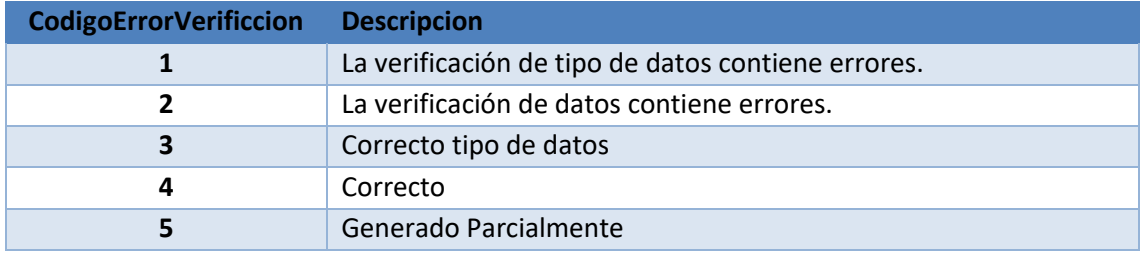

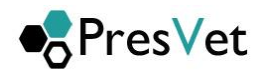

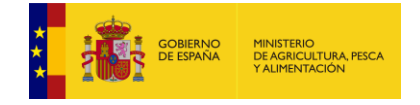

### <span id="page-35-0"></span>**3.4.2. Obtener códigos incidencia definidos**

Mediante este método (**ObtenerCodigosIncidenciaDefinidos**) se obtienen los códigos de incidencia definidos en el sistema.

**1. URL de acceso** :

**[https://servicio.mapa.gob.es/presvet/api/comunicacionprescripcion/](https://preservcio.mapama.gob.es/presvet/api/envioprescripcion/)obtenercodigosinci denciadefinidos**

- **2. Requisitos:** El usuario debe estar logado y con el token sin caducar.
- **3. Parametros de cabcera**
	- a. key "**Authorization**" y el "**valor de token**"
	- b. Key "**Content-Type**" con valor "**application/json"**
- **4. Verbo Http**: Get
- **5. Parámetros de entrada**: No requiere de parámetros de entrada.
- **6. Respuesta**: responde un JSON con un listado de códigos de incidencia definidos Los códigos de incidencia definidos actualmente en el sistema son:

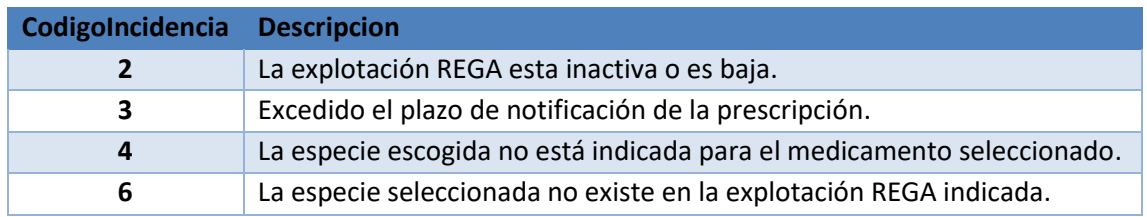

*Código de incidencia 2: La explotación REGA esta inactiva o de baja.* Si desde REGA se informa que la explotación no está activa, se permitirá registrar datos, pero se marcarán con esta incidencia.

*Código de incidencia 3: Excedido el plazo de notificación de la prescripción.* Si las prescripciones enviadas tienen una diferencia de más de 30 días entre la fecha de grabación y la fecha de comunicación, en el sistema se genera una incidencia.

*Código de incidencia 4: La especie escogida no está indicada para el medicamento seleccionado*. Después de realizar el cruce de la especie rega que se ha indicado en la prescripción con la correspondiente en nomenclator, esta no se encuentra como especie del medicamento.

*Código de incidencia 6: La especie seleccionada no existe en la explotación REGA indicada.*  En este caso se genera una incidencia ya que se ha insertado una especie que no corresponde a ninguna de las que tiene la explotación REGA seleccionada.
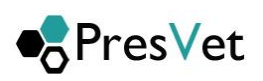

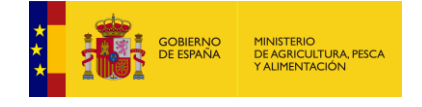

### **3.4.3. Obtener códigos estado proceso**

Mediante este método (**ObtenerCodigosEstadoProcesoTrabajo**) se obtienen los códigos de estado de proceso de trabajos definidos en el sistema.

**1. URL de acceso** :

**[https://servicio.mapa.gob.es/presvet/api/comunicacionprescripcion/o](https://preservcio.mapama.gob.es/presvet/api/envioprescripcion/)btenercodigosestado procesotrabajo**

- **2. Requisitos:** El usuario debe estar logado y con el token sin caducar.
- **3. Parametros de cabcera**
	- a. key "**Authorization**" y el "**valor de token**"
	- b. Key "**Content-Type**" con valor "**application/json"**
- **4. Verbo Http**: Get
- **5. Parámetros de entrada**: no requiere parámetros de entrada
- **6. Respuesta**: devuelve un JSON con listado de códigos de estado de proceso de trabajo.

[{"IdEstado": valor, "Descripcion": valor }, { "IdEstado": valor, "Descripcion": valor }]

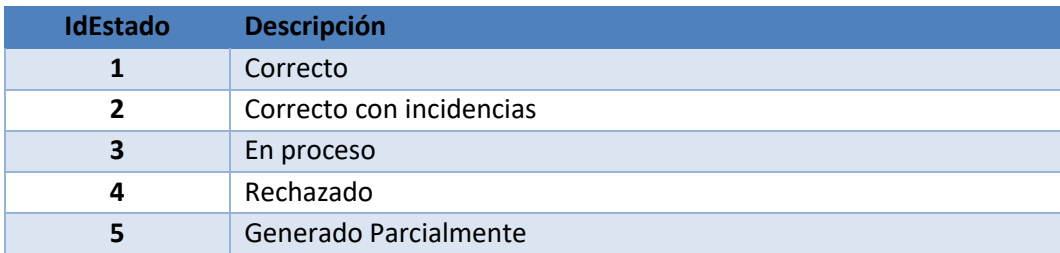

Los códigos de estado en que se puede encontrar un trabajo son:

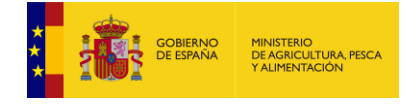

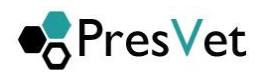

### **3.4.4. Obtener especies Rega**

Mediante este método (**ObtenerEspeciesREGA**) se obtienen las especies REGA definidas en el sistema.

- **1. URL de acceso** : **[https://servicio.mapa.gob.es/presvet/api/comunicacionprescripcion/o](https://preservcio.mapama.gob.es/presvet/api/envioprescripcion/)btenerespeciesrega**
- **2. Requisitos:** El usuario debe estar logado y con el token sin caducar.
- **3. Parametros de cabcera**
	- a. key "**Authorization**" y el "**valor de token**"
	- b. Key "**Content-Type**" con valor "**application/json"**
- **4. Verbo Http**: Get
- **5. Parámetros de entrada**: no requiere parámetros de entrada
- **6. Respuesta:** devuelve un JSON con listado de códigos de especies

[ { "IdEspecie": valor, Nombre": "valor"}, {"IdEspecie": valor,"Nombre": "valor"}]

#### **3.4.5. Obtener relación especies Rega-Nomenclátor**

Mediante este método (**ObtenerRelacionEspeciesRegaNomenclator**) se obtienen la relación de las especies REGA con las especies Nomenclátor definidas en el sistema.

#### **URL de acceso**:

**[https://servicio.mapa.gob.es/presvet/api/comunicacionprescripcion/](https://preservcio.mapama.gob.es/presvet/api/envioprescripcion/) ObtenerRelacionEspeciesRegaNomenclator**

- **1. Requisitos:** El usuario debe estar logado y con el token sin caducar.
- **2. Parametros de cabcera**
	- a. key "**Authorization**" y el "**valor de token**"
	- b. Key "**Content-Type**" con valor "**application/json"**
- **3. Verbo Http**: Get
- **4. Parámetros de entrada**: no requiere parámetros de entrada.
- **5. Respuesta:** devuelve un JSON con listado de códigos de especies rega y sus relaciones nomenclátor

{"IdEspecieRega": 1,"NombreEspecieRega": "Bovidos", "EspeciesNomenclator": [

 {"IdEspecie": 1,"Nombre": "Bovino"}, {"IdEspecie": 17,"Nombre": "Vacas lecheras"}, {"IdEspecie": 18,"Nombre": "Vacas en lactación"}, {"IdEspecie": 19,"Nombre": "Vacas en secado"}, {"Id Especie": 20,"Nombre": "Bovino de carne"},

{"IdEspecie": 21,"Nombre": "Terneros prerrumiantes"}, {"IdEspecie": 22,"Nombre": "Bovino rumiante"},

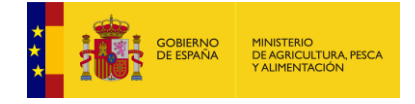

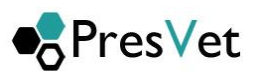

 {"IdEspecie": 23,"Nombre": "Vacas reproductoras"}, {"IdEspecie": 24,"Nombre": "Toros reproductores"}, {"IdEspecie": 25,"Nombre": "Terneros"}, {"IdEspe cie": 75,"Nombre": "Vacas gestantes"}, {"IdEspecie": 87,"Nombre": "Todas las especies"}]}

#### **3.4.6. Obtener prescripciones de un trabajo**

Mediante este método (**ObtenerPerscripcionesPorTrabajo**) se obtienen las prescripciones que se han grabado en el sistema del trabajo que se haya indicado.

**1. URL de acceso** :

**[https://servicio.mapa.gob.es/presvet/api/comunicacionprescripcion/o](https://preservcio.mapama.gob.es/presvet/api/envioprescripcion/)btenerprescripciones portrabajo/{id} donde {id} es el parámetro de entrada**

- **2. Requisitos:** El usuario debe estar logado y con el token sin caducar.
- **3. Parametros de cabcera**
	- a. key "**Authorization**" y el "**valor de token**"
	- b. Key "**Content-Type**" con valor "**application/json"**
- **4. Verbo Http**: Get
- **5. Parámetros de entrada**: recibe a través de la url el id del trabajo a consultar
- **6. Respuesta:** JSON con una lista de prescripciones.

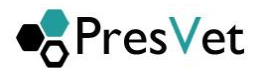

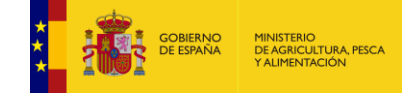

[ { "CodigoPresvet": "1234567201800000526", "FechaPrescripcion": "2018-12-15T00:00:00", "Incidencias": [ "Especie nomenclator no existe en la explotación REGA", "La explotación REGA esta inactiva o es baja" ], "CantidadPienso": null, "Dosificacion":null, "UnidadDosificacion":null, "NumeroEnvases": 13, "Explotacion": "ES020030000006", "NIF": "123456789M", "NumeroColegiado": "2805008", "Nombre": "NOMBRE", "PrimerApellido": "APELLIDO 1", "SegundoApellido": "APELLIDO 2", "CodigoNacional": 583484, "EspecieRega": 7, "EspecieNomenclator":null, "NumeroReceta": "MANT\_ALB\_1", "Excepcional": "False" } ]

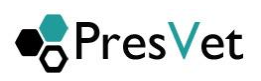

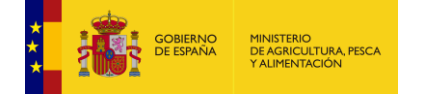

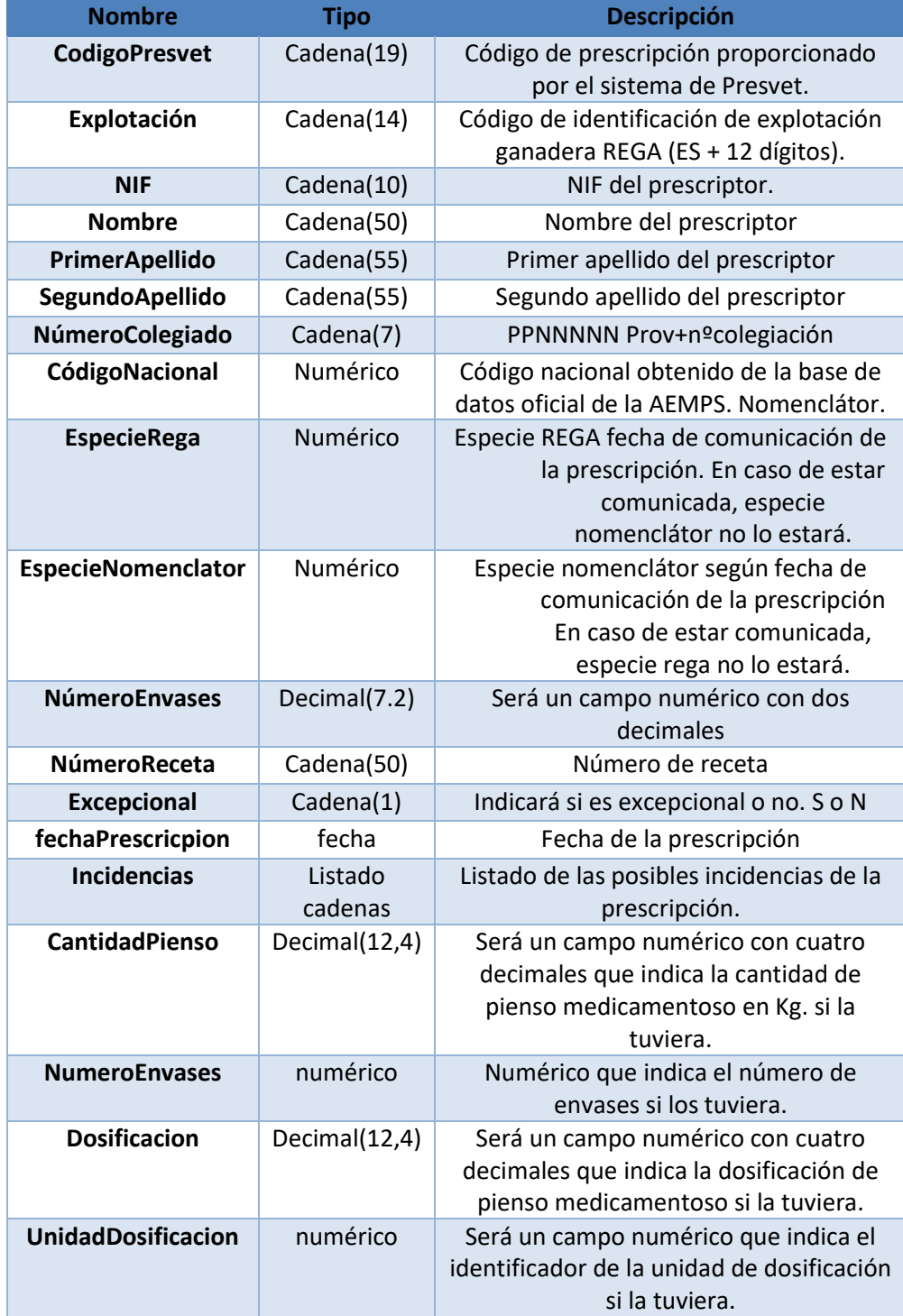

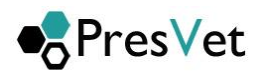

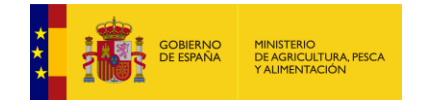

# **3.4.7. Obtener códigos unidades dosificación definidos**

Mediante este método (O**btenerCodigosUnidadesDosificacionDefinidos**) se obtienen las unidades de dosificación y sus códigos definidos en el sistema.

- **1. URL de acceso** : **[https://servicio.mapa.gob.es/presvet/api/comunicacionprescripcion/o](https://preservcio.mapama.gob.es/presvet/api/envioprescripcion/)btenercodigosunidad esdosificaciondefinidos**
- **2. Requisitos:** El usuario debe estar logado y con el token sin caducar.
- **3. Parametros de cabcera**
	- a. key "**Authorization**" y el "**valor de token**"
	- b. Key "**Content-Type**" con valor "**application/json"**
- **4. Verbo Http**: Get
- **5. Parámetros de entrada**: no requiere parámetros de entrada
- **6. Respuesta:** devuelve un JSON con listado de códigos de especies

[{"IdUnidadDosificacion": valor, "Descripcion": "valor"}, {"IdEspecie": valor," Descripcion ": "valor"}]

Los códigos de unidad de dosificación que se puede encontrar son:

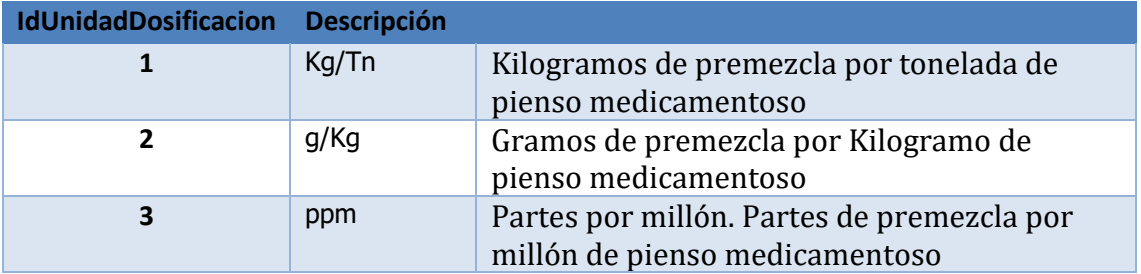

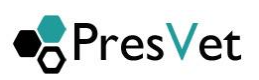

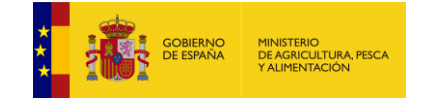

## **3.4.8. Eliminar prescripciones**

Mediante este método (**eliminarprescripciones**) se enviarán los códigos de prescripciones de las prescripciones que se quieren eliminar del sistema.

Cuando se envíe el conjunto de prescripciones a eliminar el sistema generará un trabajo y le asignará un identificador numérico que mediante los métodos de que dispone el servicio se podrá consultar su estado.

**7. URL de acceso** :

**[https://servicio.mapa.gob.es/presvet/api/comunicacionprescripcion/e](https://preservcio.mapama.gob.es/presvet/api/envioprescripcion/)liminarprescripcione s**

**Requisitos:** El usuario debe estar logado y con el token sin caducar.

- **8. Parametros de cabcera**
	- a. key "**Authorization**" y el "**valor de token**"
	- b. Key "**Content-Type**" con valor "**application/json"**
- **9. Verbo Http**: POST

]

**10.Parámetros de entrada**: Un listado de los códigos Presvet de las prescripciones que se desea eliminar

```
[
   "1234567201800000526",
   "1234567201800000527",
    "1234567201800000528"
```
**7. Respuesta:** JSON con la de respuesta, que se corresponderá con el id del trabajo asignado por el sistema a la petición de eliminación, indicará si se ha producido un error y su descripción. Los posibles errores que se indiquen en la respuesta, serán referentes a comunicaciones o problemas en la comunicación del listado de prescripciones, no de contenido de datos, que se validarán posteriormente.

```
{
"IdTrabajo": valor,
"Error": valor,
"DescripcionError": valor 
}
```
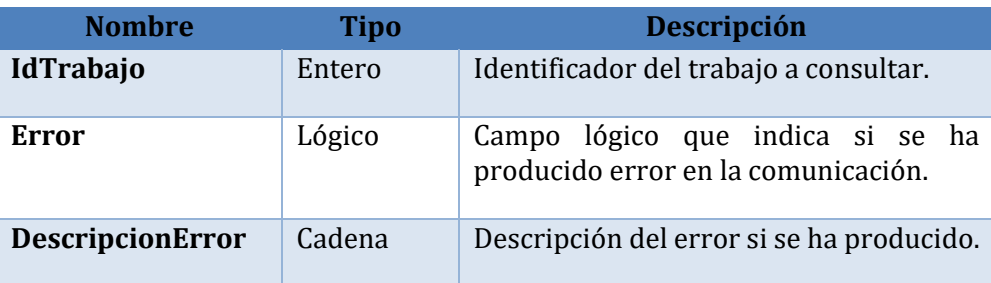

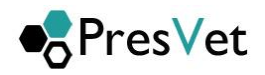

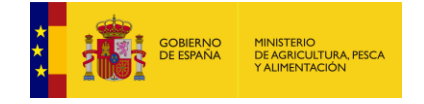

## **3.4.9. Obtener Prescripciones por fecha de grabación**

Mediante este método (**obtenerprescripcionesporfechagrabacion**) se obtienen las prescripciones que se han grabado en el sistema en la fecha indicada.

- **1. URL de acceso** : **[https://servicio.mapa.gob.es/presvet/api/comunicacionprescripcion/](https://preservcio.mapama.gob.es/presvet/api/envioprescripcion/) obtenerprescripcionesporfechagrabacion/{fechagrabacion} donde {fechagrabacion} es el parámetro de entrada**
- **2. Requisitos:** El usuario debe estar logado y con el token sin caducar.
- **3. Parametros de cabcera**
	- a. key "**Authorization**" y el "**valor de token**"
	- b. Key "**Content-Type**" con valor "**application/json"**
- **4. Verbo Http**: Get
- **5. Parámetros de entrada**: recibe a través de la url la fecha de grabación en formato YYYY-MM-DD
- **6. Respuesta:** JSON con una lista de prescripciones.

```
[ { "CodigoPresvet": "1234567201800000526",
                          "FechaPrescripcion": "2021-12-15T00:00:00",
                          "Incidencias": [
                            "Especie nomenclator no existe en la explotación REGA",
                            "La explotación REGA esta inactiva o es baja" ],
                          "CantidadPienso": null,
                          "Dosificacion":null,
                          "UnidadDosificacion":null,
                          "NumeroEnvases": 13,
                          "Explotacion": "ES020030000006",
                          "NIF": "123456789M",
                          "NumeroColegiado": "2805008",
                          "Nombre": "NOMBRE",
                          "PrimerApellido": "APELLIDO 1",
                          "SegundoApellido": "APELLIDO 2",
                          "CodigoNacional": 583484,
                          "EspecieRega": 7,
                          "EspecieNomenclator": null,
                          "NumeroReceta": "MANT_ALB_1",
                          "Excepcional": "False",
                          "ClaseTratamiento": {
                              "Id": 1,
                              "Descripcion": "Terapéutico"
                          },
                         "TipoDispensacion": {
                              "Id": 1,
                               "Descripcion": "Dispensación"
 },
                          "DuracionTratamiento": 2.0,
                         "PorcentajeEnvaseTotal": 2.0 }]
```
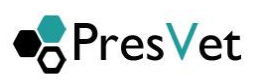

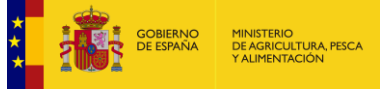

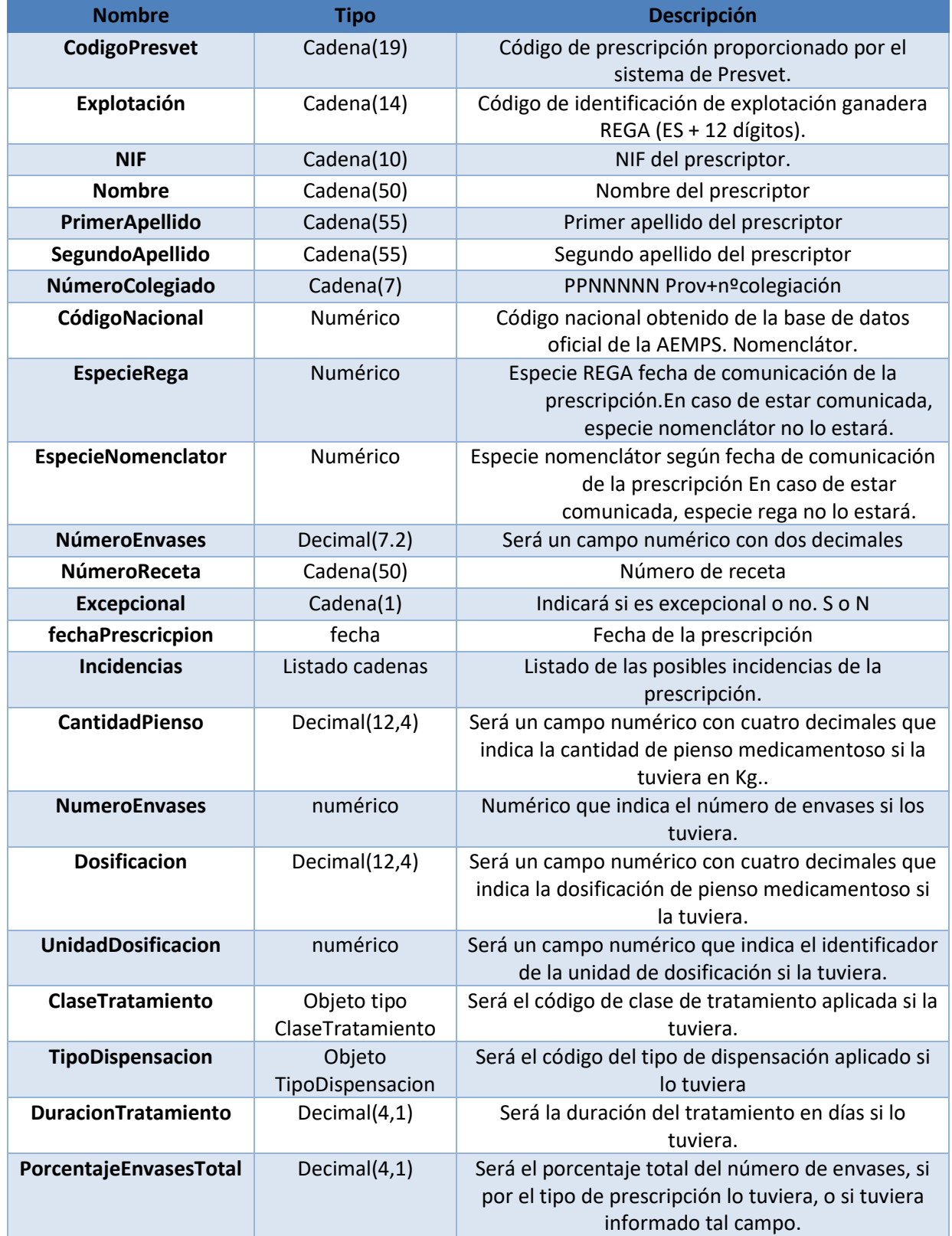

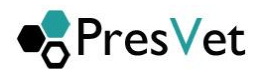

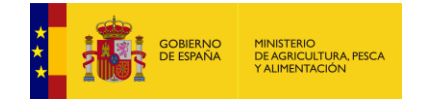

## **3.4.10. Obtener Prescripciones por fecha prescripción**

Mediante este método (**obtenerprescripcionesporfechaprescripcion**) se obtienen las prescripciones con la fecha de prescripción indicada.

- **1. URL de acceso** :
	- **[https://servicio.mapa.gob.es/presvet/api/comunicacionprescripcion/](https://preservcio.mapama.gob.es/presvet/api/envioprescripcion/) obtenerprescripcionesporfechaprescripcion/{fechaprescripcion} donde {fechaprescripcion} es el parámetro de entrada**
- **2. Requisitos:** El usuario debe estar logado y con el token sin caducar.
- **3. Parametros de cabcera**
	- a. key "**Authorization**" y el "**valor de token**"
	- b. Key "**Content-Type**" con valor "**application/json"**
- **4. Verbo Http**: Get
- **5. Parámetros de entrada**: recibe a través de la url la fecha de prescripción en formato YYYY-MM-DD
- **6. Respuesta:** JSON con una lista de prescripciones.
	- [ { "CodigoPresvet": "1234567201800000526",
		- "FechaPrescripcion": "2021-12-15T00:00:00",
		- "Incidencias": [
			- "Especie nomenclator no existe en la explotación REGA",
			- "La explotación REGA esta inactiva o es baja" ],
		- "CantidadPienso": null,
		- "Dosificacion":null,
		- "UnidadDosificacion":null,
		- "NumeroEnvases": 13, "Explotacion": "ES020030000006",
		-
		- "NIF": "123456789M",
		- "NumeroColegiado": "2805008",
		- "Nombre": "NOMBRE",
		- "PrimerApellido": "APELLIDO 1",
		- "SegundoApellido": "APELLIDO 2",
		- "CodigoNacional": 583484,
		- "EspecieRega": 7,
		- "EspecieNomenclator":null,
		- "NumeroReceta": "MANT\_ALB\_1",
		- "Excepcional": "False",
		- "IdClaseTratamiento":1,
		- "IdTipoDispensacion":1,
		- "DuracionTratamiento":0.2,
		- "PorcentajeEnvaseTotal":0.2 }]

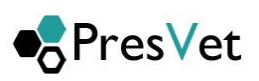

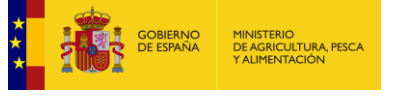

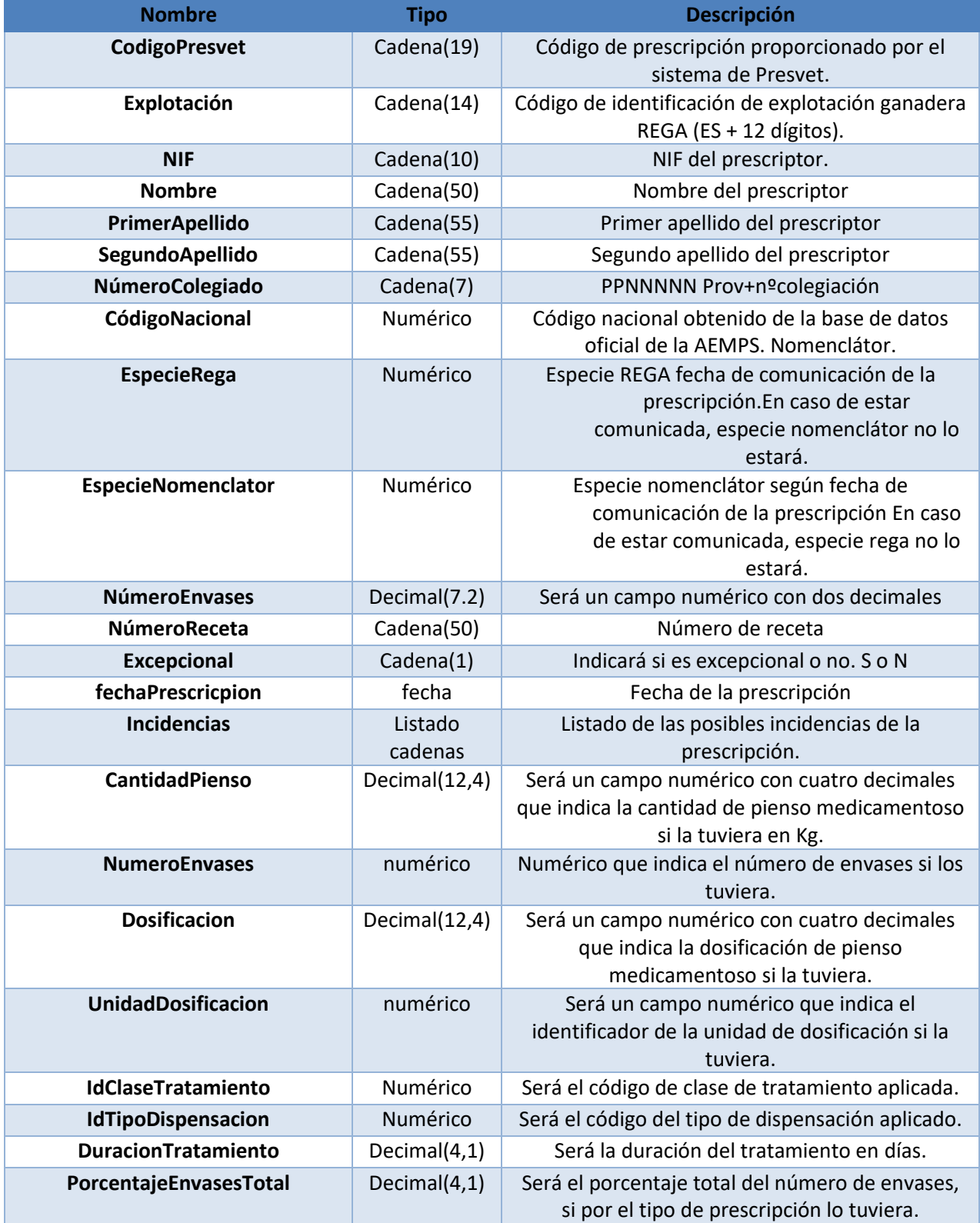

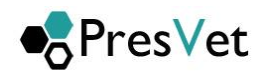

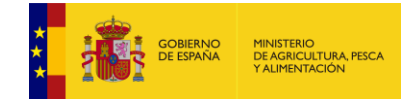

### **3.4.11. Obtener códigos clase tratamiento**

Mediante este método (**obtenerclasestratamiento**) se obtienen las clases de tratamiento que están definidas en el sistema.

- **1. URL de acceso** : **[https://servicio.mapama.gob.es/presvet/api/comunicacionprescripcion/O](https://preservcio.mapama.gob.es/presvet/api/envioprescripcion/)btenerClasesTrat amiento**
- **2. Requisitos:** El usuario debe estar logado y con el token sin caducar.
- **3. Parametros de cabcera**
	- a. key "**Authorization**" y el "**valor de token**"
	- b. Key "**Content-Type**" con valor "**application/json"**
- **4. Verbo Http**: Get
- **5. Parámetros de entrada**: no requiere parámetros de entrada
- **6. Respuesta:** devuelve un JSON con listado de códigos de las clases de tratamiento.
- [ { "Id": valor, Descripcion": "valor"}, {"Id": valor,"Descripcion": "valor"}]

Los valores que actualmente están en el sistema para clases de tratamiento son:

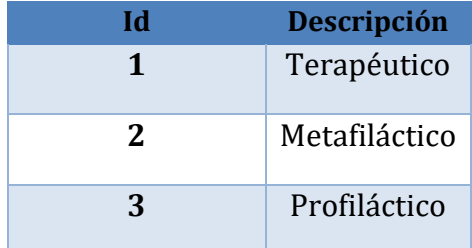

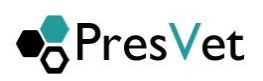

# **3.4.12. Obtener códigos tipo dispensación antibióticos**

Mediante este método (**obtenertipodispensacionantibioticos**) se obtienen los tipos de dispensación que están definidas en el sistema, para las prescripciones de tipo otras formas farmacéuticas.

- **7. URL de acceso** : **[https://servicio.mapama.gob.es/presvet/api/comunicacionprescripcion/](https://preservcio.mapama.gob.es/presvet/api/envioprescripcion/) obtenertipodispensacionantibioticos**
- **8. Requisitos:** El usuario debe estar logado y con el token sin caducar.
- **9. Parametros de cabcera**
	- a. key "**Authorization**" y el "**valor de token**"
	- b. Key "**Content-Type**" con valor "**application/json"**
- **10.Verbo Http**: Get

**THE GOBIERNO** 

MINISTERIO<br>DE AGRICULTURA, PESCA<br>XALIMENTACIÓN

- **11.Parámetros de entrada**: no requiere parámetros de entrada
- **12.Respuesta:** devuelve un JSON con listado de códigos los tipos de dispensación.

[ { "Id": valor, Descripcion": "valor"}, {"Id": valor,"Descripcion": "valor"}]

Los valores que actualmente están en el sistema para tipos de dispensación para otras formas farmacéuticas son:

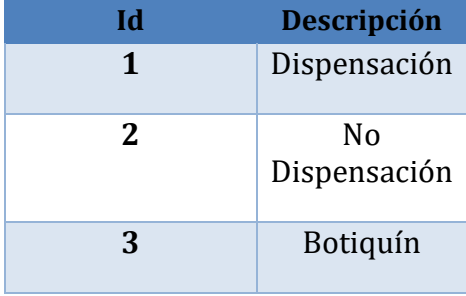

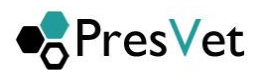

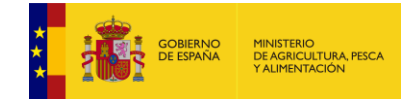

### **3.4.13. Obtener códigos tipo dispensación premezclas**

Mediante este método (ObtenerTipoDispensacionAntibioticos) se obtienen los tipos de dispensación que están definidas en el sistema, para las prescripciones de tipo otras formas farmacéuticas.

**13.URL de acceso** :

**[https://servicio.mapama.gob.es/presvet/api/comunicacionprescripcion/O](https://preservcio.mapama.gob.es/presvet/api/envioprescripcion/)btenerTipoDispen sacionPremezclas**

**14.Requisitos:** El usuario debe estar logado y con el token sin caducar.

#### **15.Parametros de cabcera**

- a. key "**Authorization**" y el "**valor de token**"
- b. Key "**Content-Type**" con valor "**application/json"**

#### **16.Verbo Http**: Get

- **17.Parámetros de entrada**: no requiere parámetros de entrada
- **18.Respuesta:** devuelve un JSON con listado de códigos los tipos de dispensación para las premezclas.

[ { "Id": valor, Descripcion": "valor"}, {"Id": valor,"Descripcion": "valor"}]

Los valores que actualmente están en el sistema para tipos de dispensación para premézclas son:

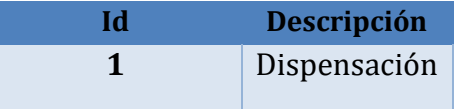

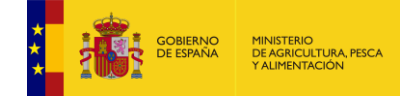

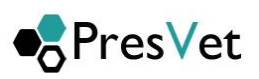

# **4. Aclaraciones sobre los estados**

Si el trabajo se encuentra en estado

- 1- **Correcto**: En este estado las prescripciones se han grabado sin ningún problema
- 2- **Correcto con incidencias:** En este estado las prescripciones se han grabado pero alguna o todas tienen asignadas una o varias incidencias del tipo que se indican en el apartado 3.2 de este documento.
- 3- **En proceso**: En este estado el trabajo aún se está procesando y hasta que no termine no se cambiará el estado
- 4- **Rechazado**: Este estado indica que no se ha podido realizar la inserción de ninguna de las prescripciones mandadas en el trabajo y por tanto hay que obtener los errores del trabajo a través del método definido en este documento en el punto 1.2.4 y volver a enviar todas las prescripciones con las correcciones oportunas.
- 5- **Generado Parcialmente:** Este estado indica que se han procesado parte de las prescripciones que contiene el trabajo y algunas no han podido grabarse, por tanto hay que obtener los errores del trabajo a través del método definido en este documento en el punto 1.2.4 y volver a enviar todas las prescripciones con las correcciones oportunas.

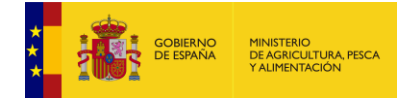

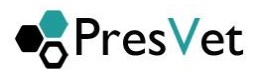

# **5. Tabla de especies REGA**

Tabla de especies REGA reconocidas por el sistema.

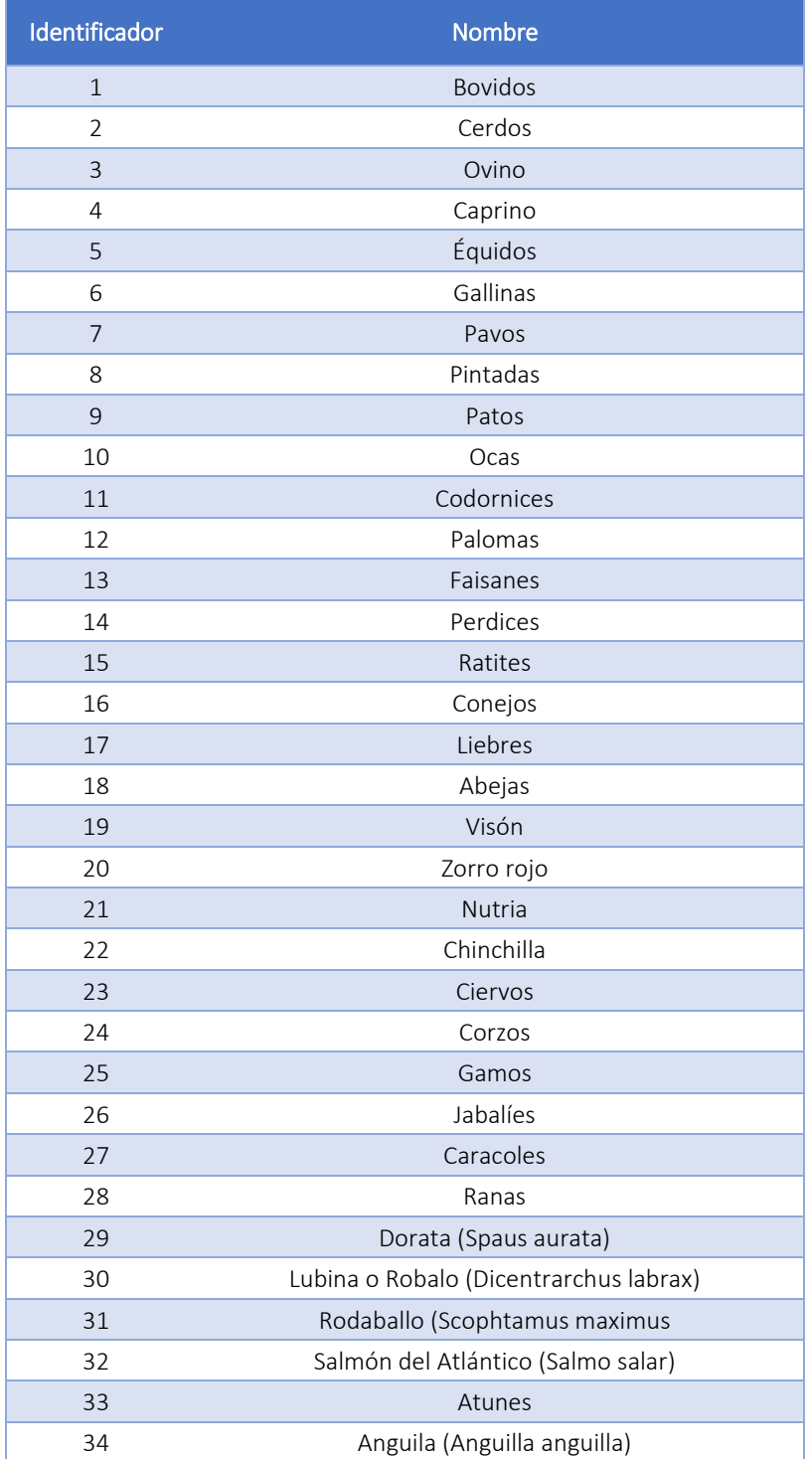

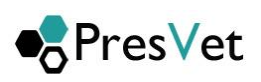

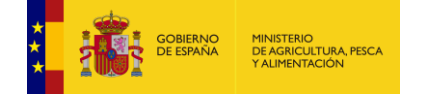

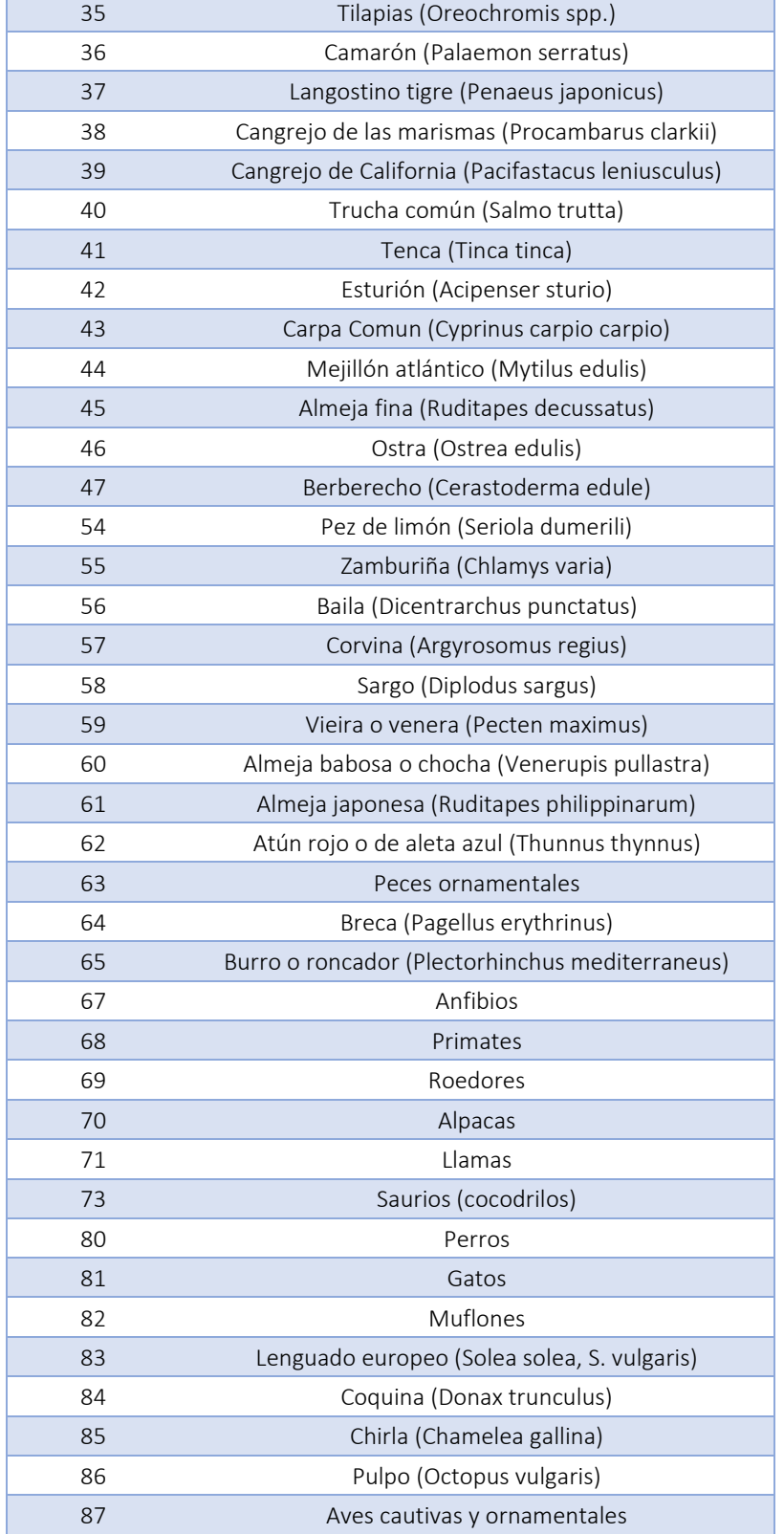

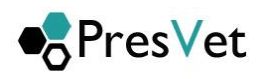

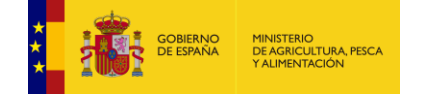

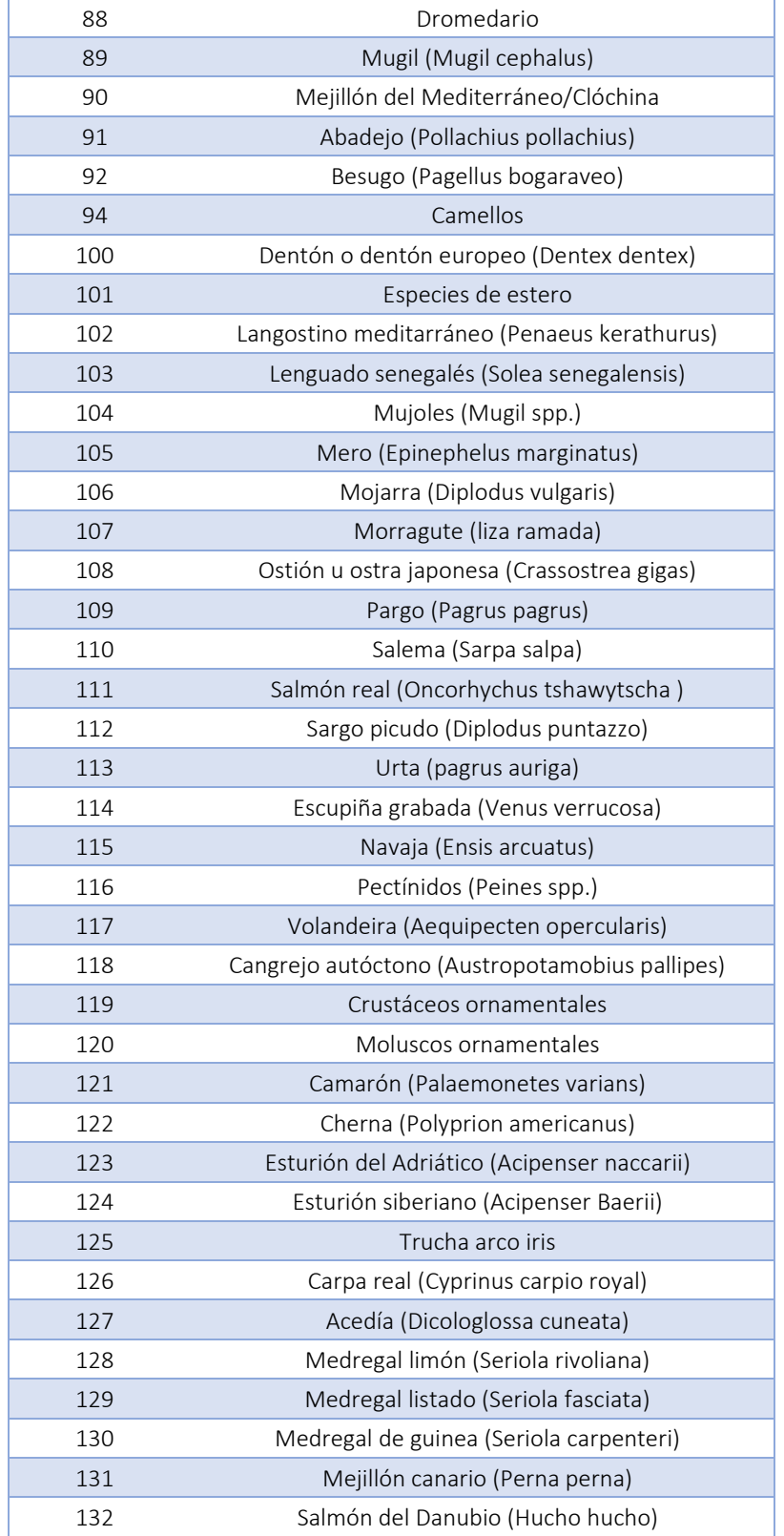

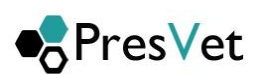

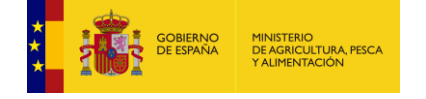

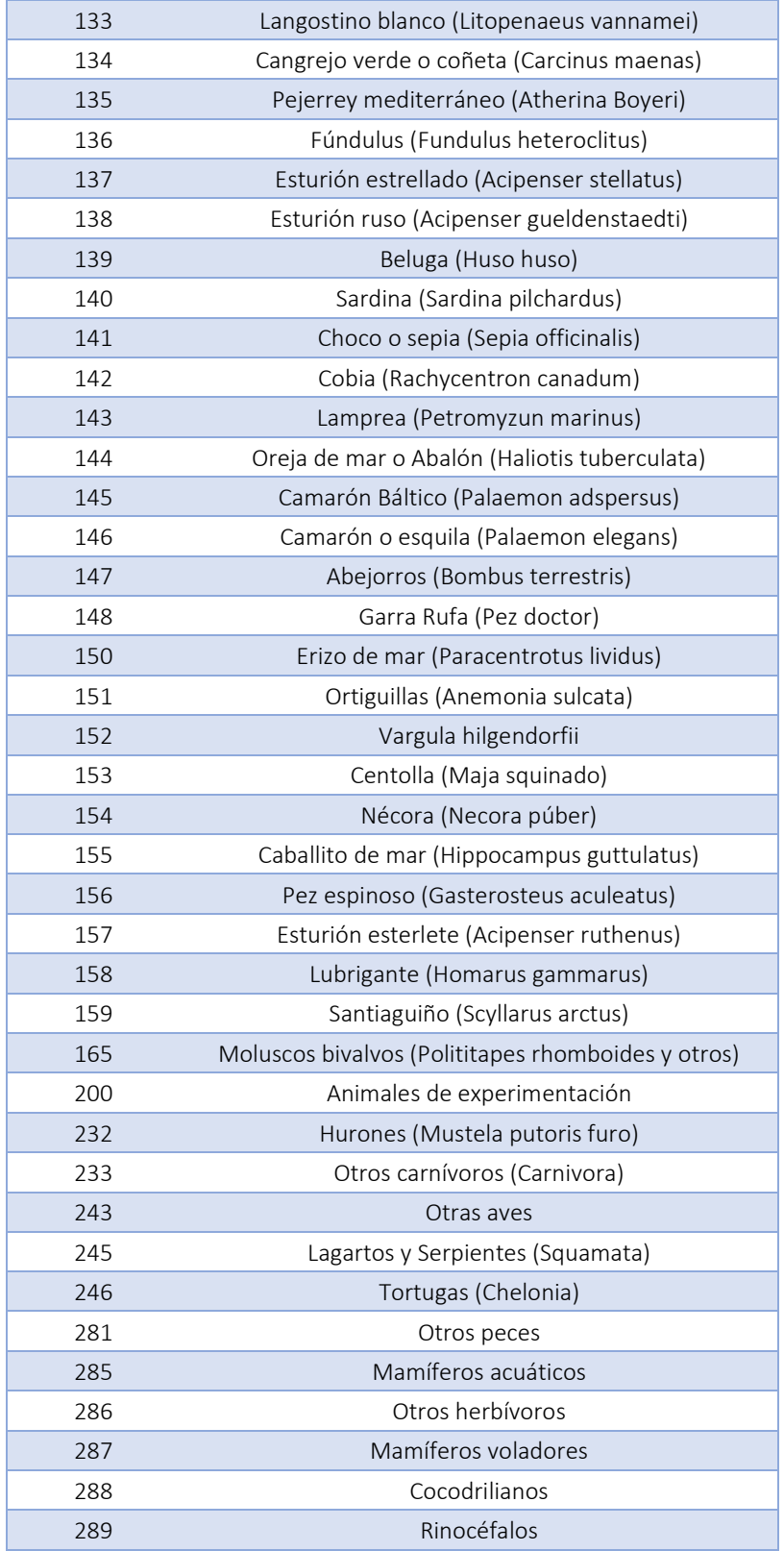

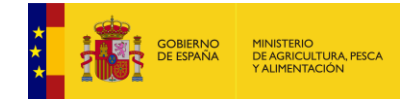

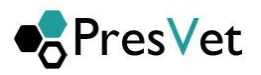

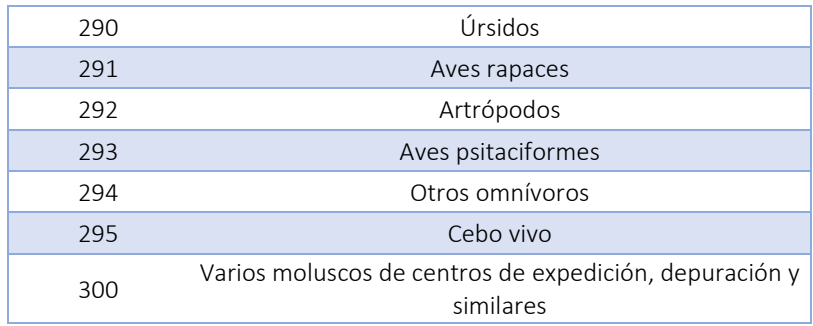

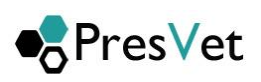

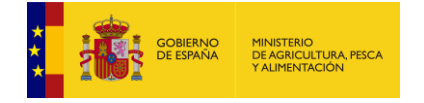

# **6. Tabla de relación de especies Nomenclátor-Rega**

Tabla de relación de especies Nomenclátor-REGA reconocidas por el sistema.

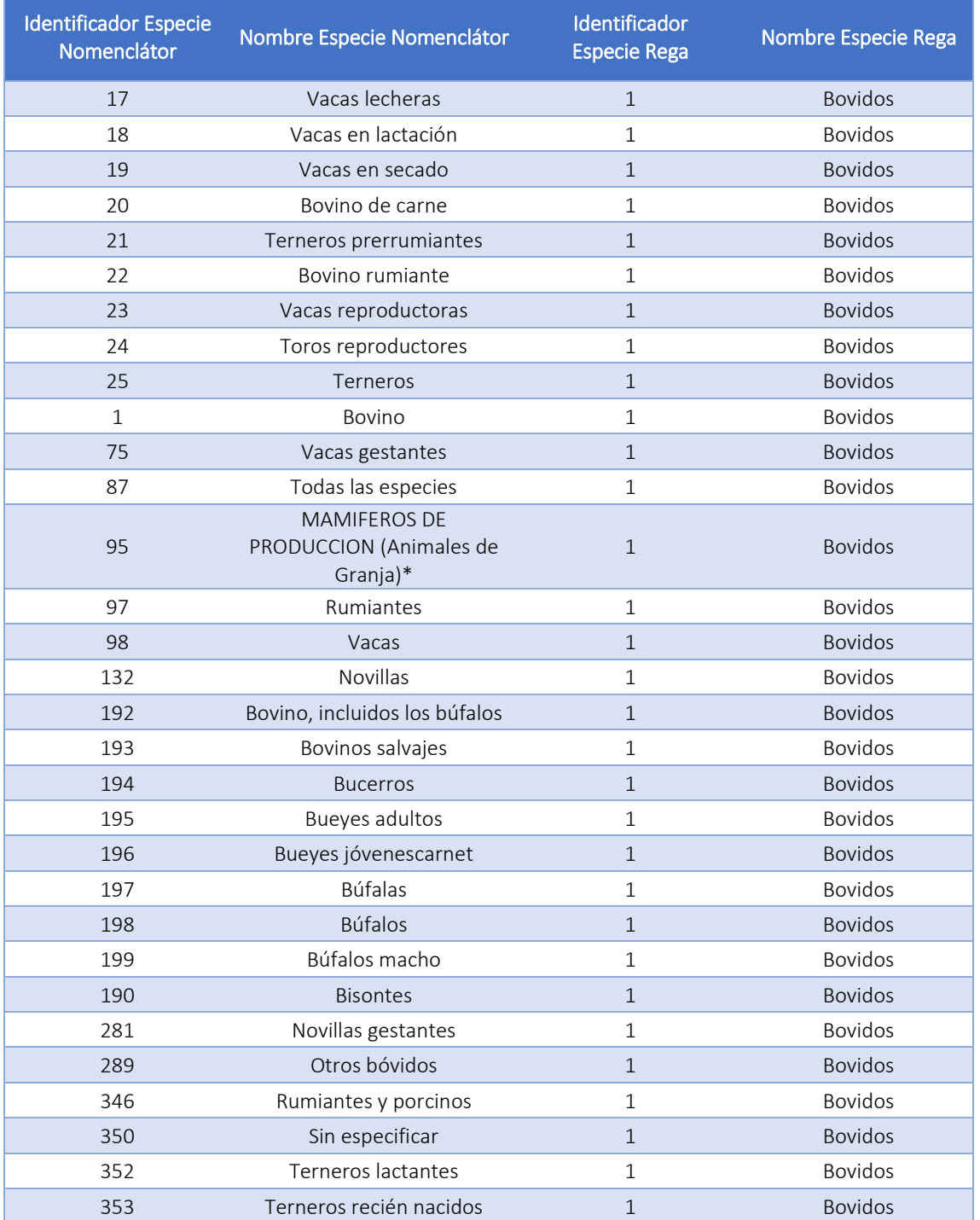

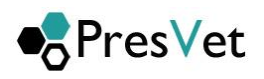

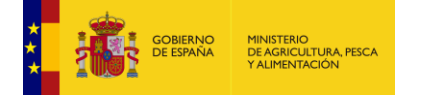

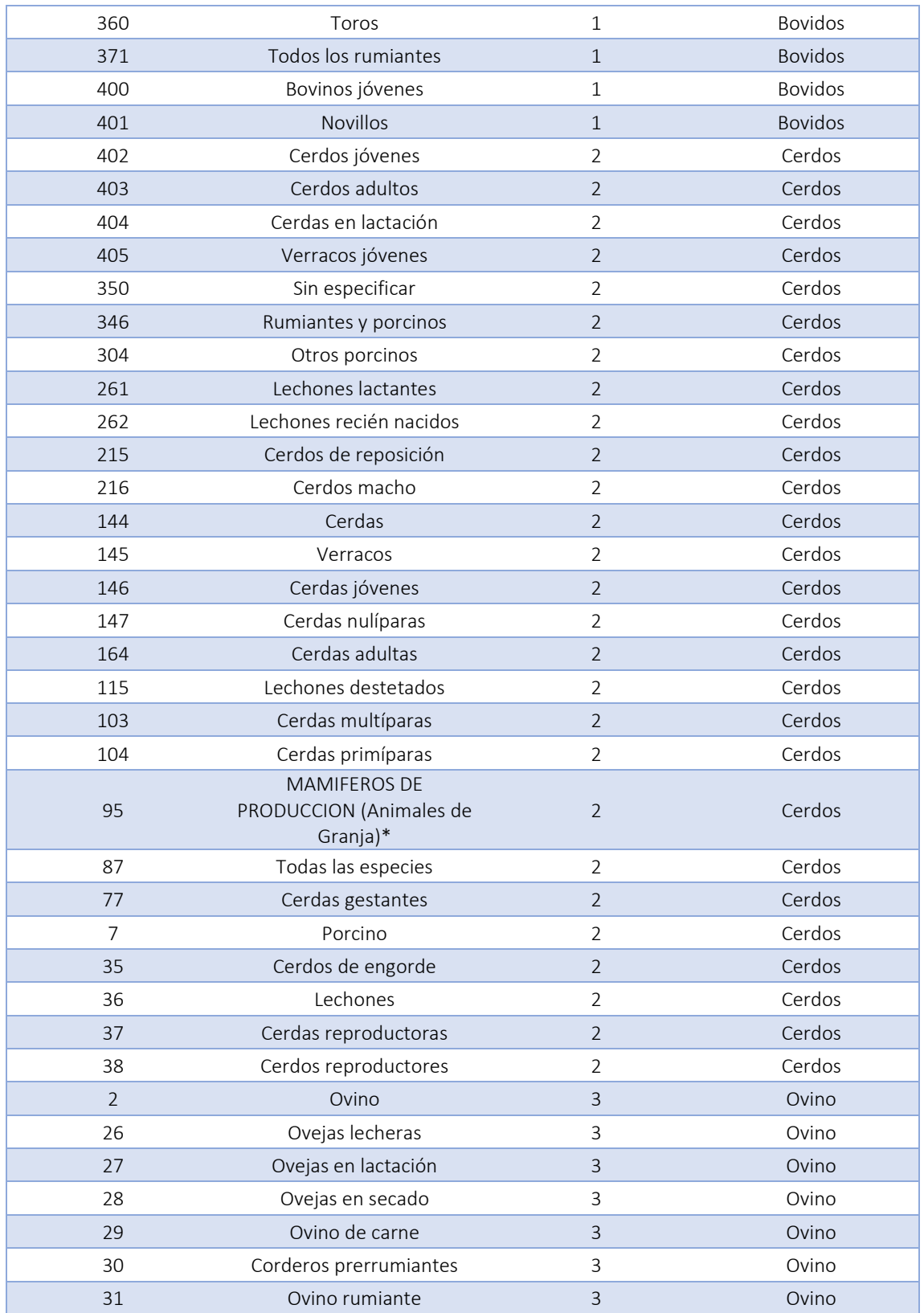

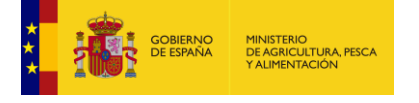

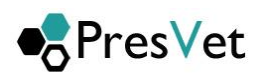

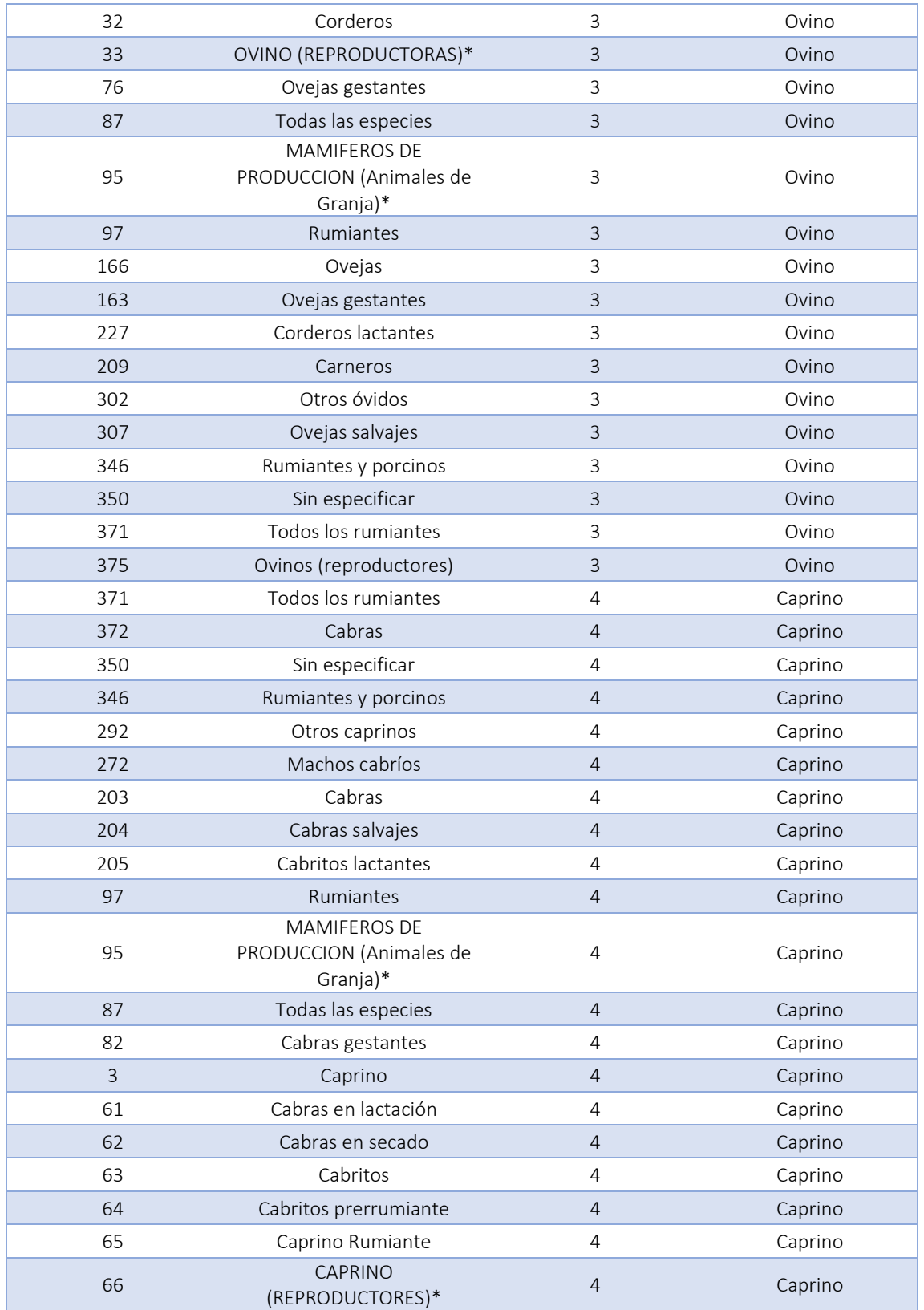

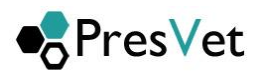

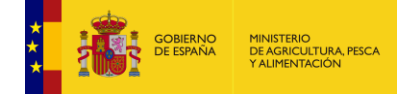

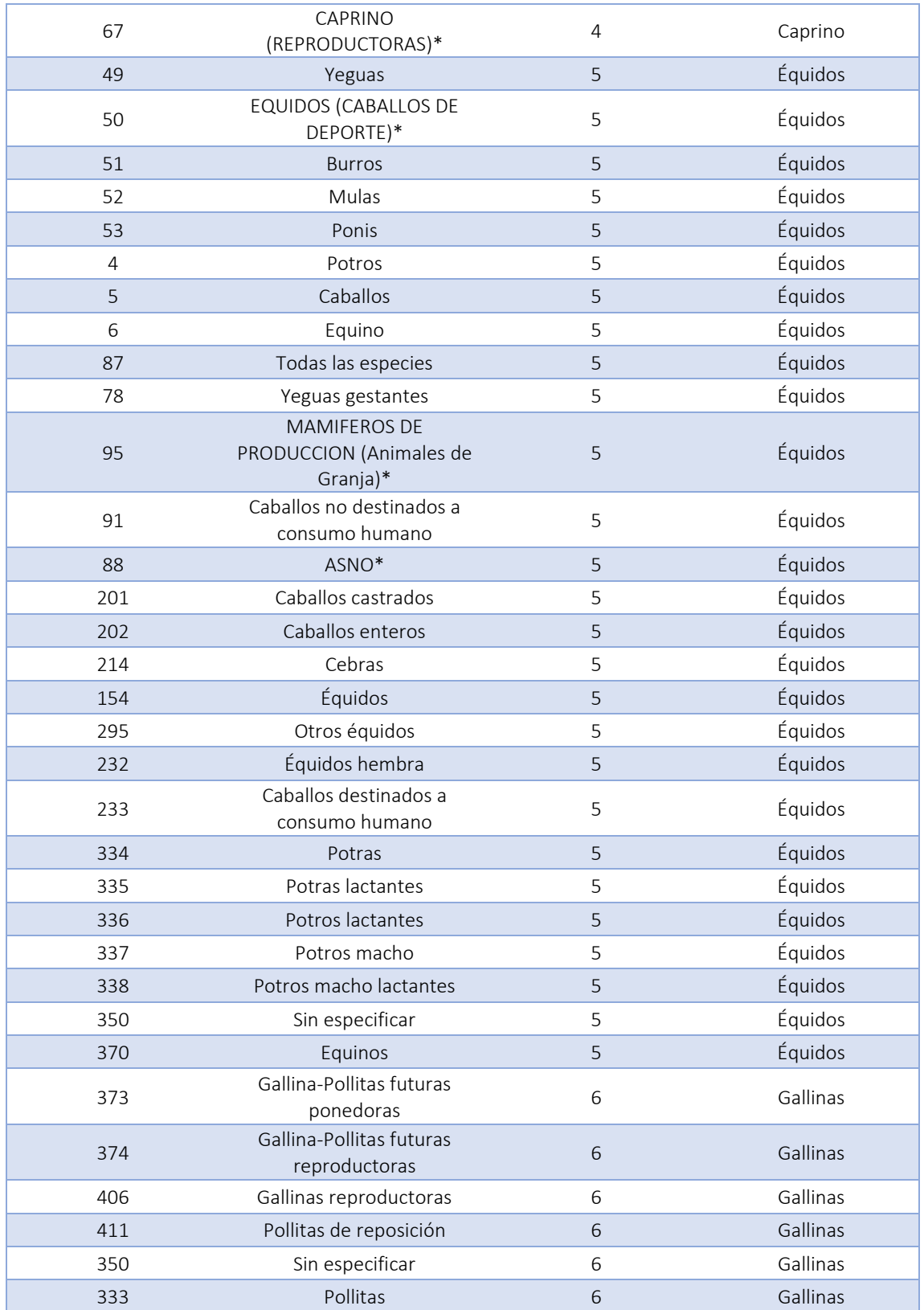

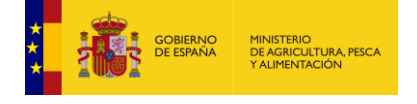

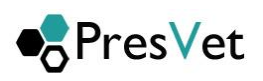

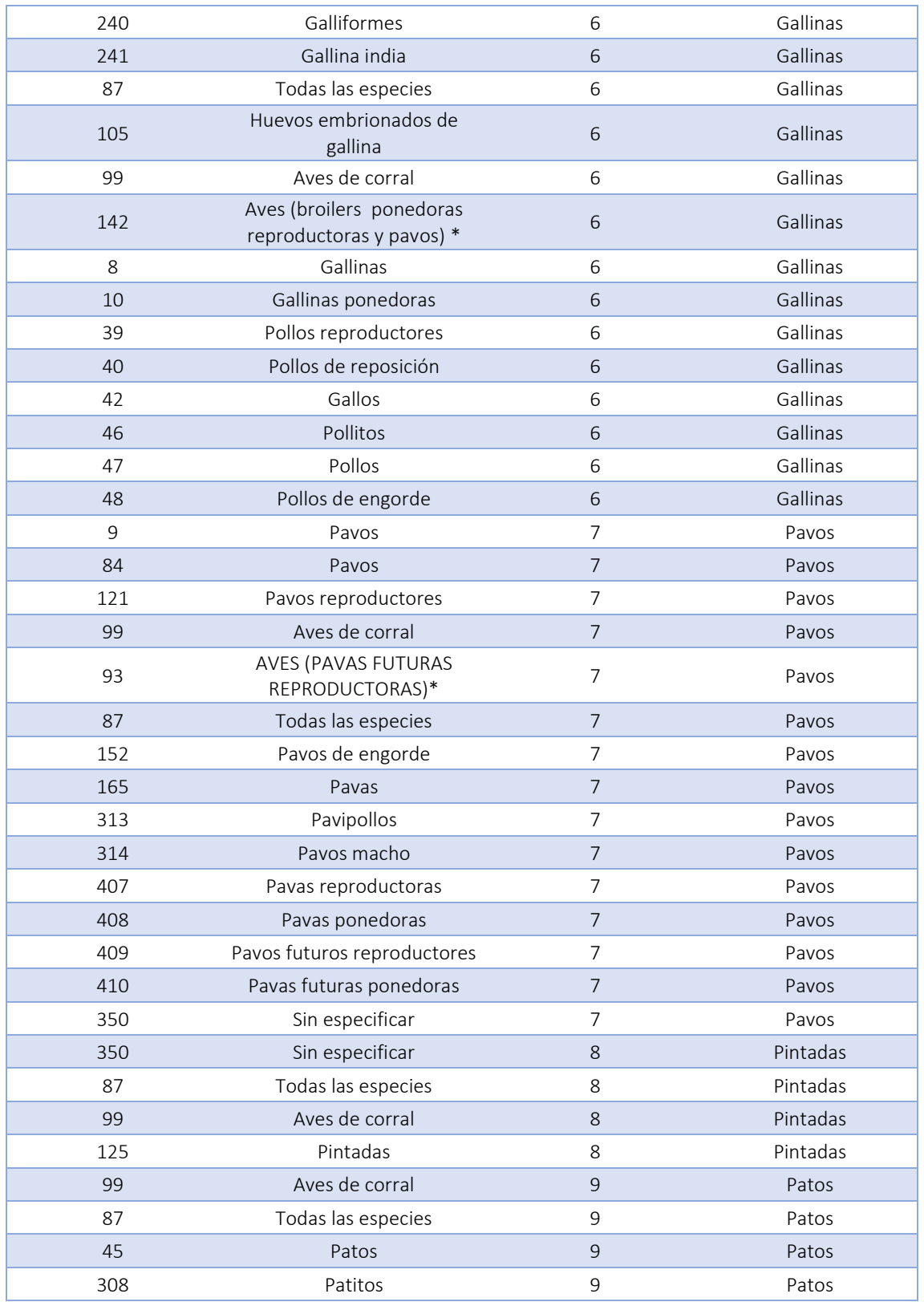

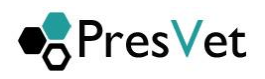

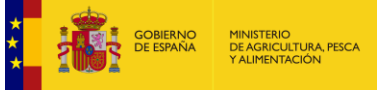

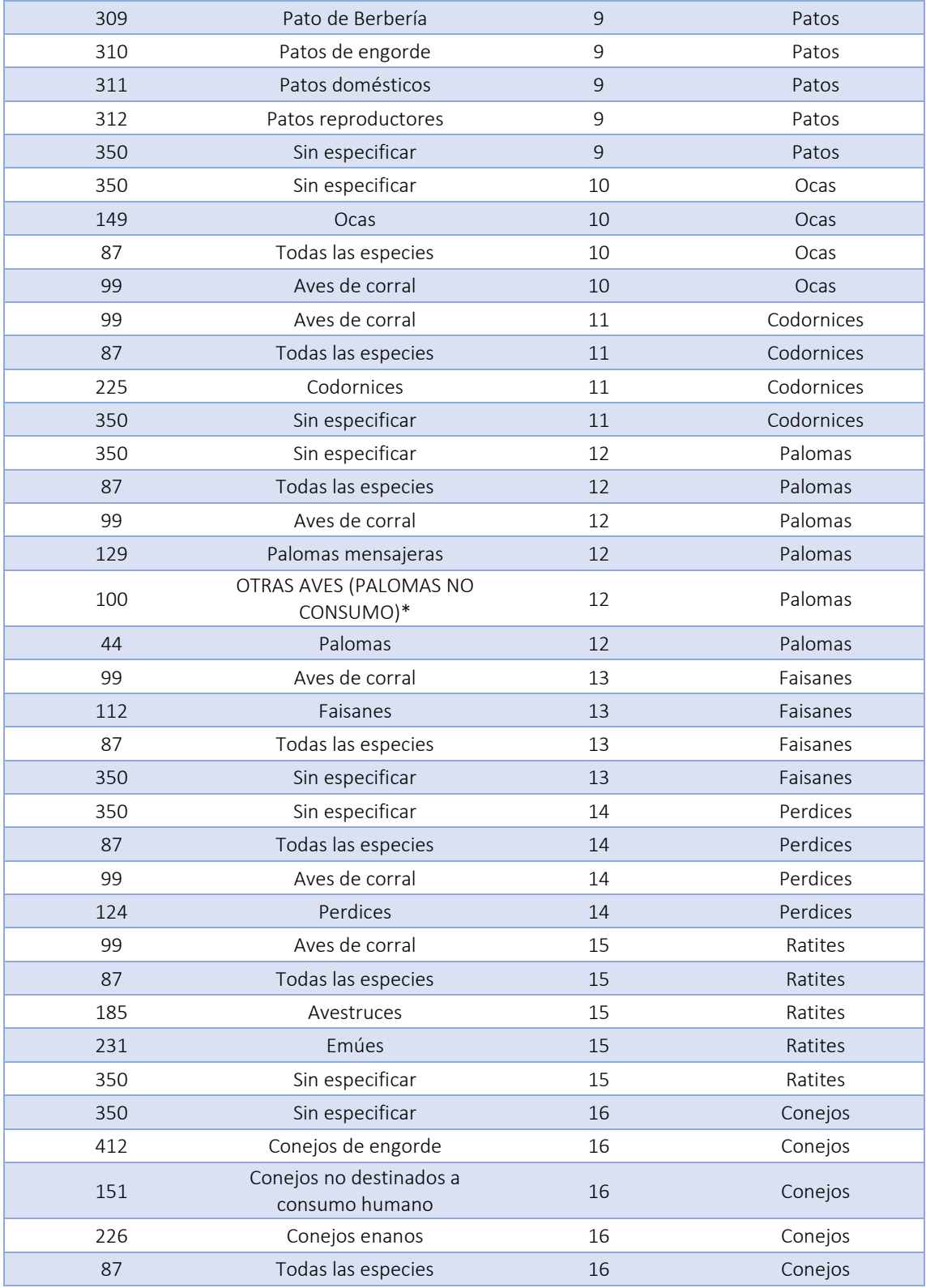

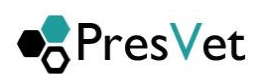

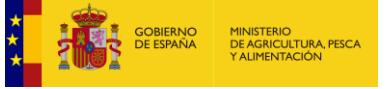

÷

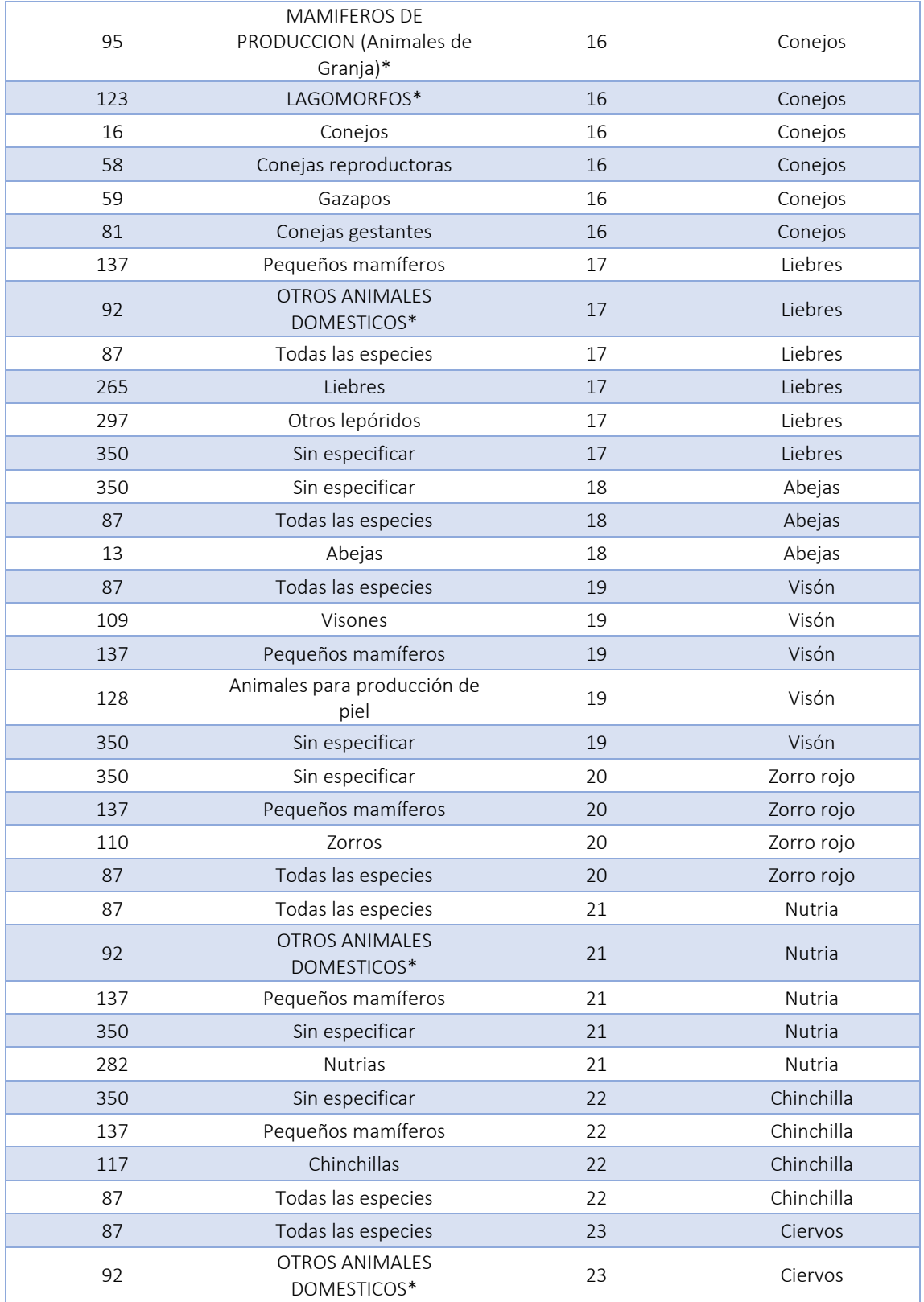

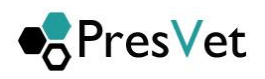

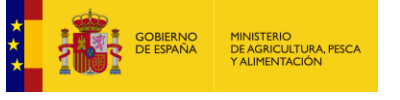

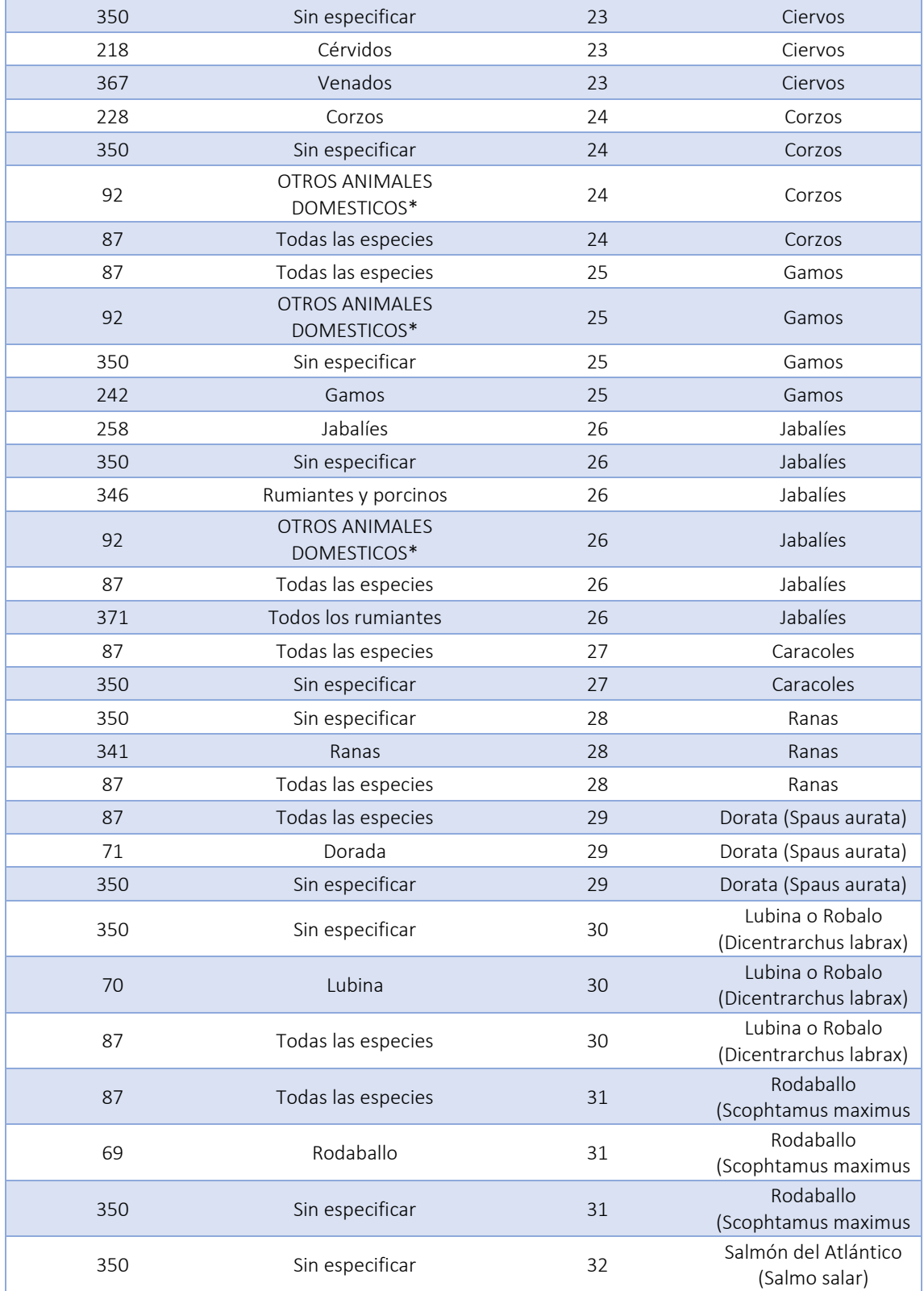

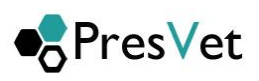

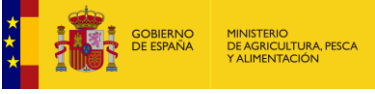

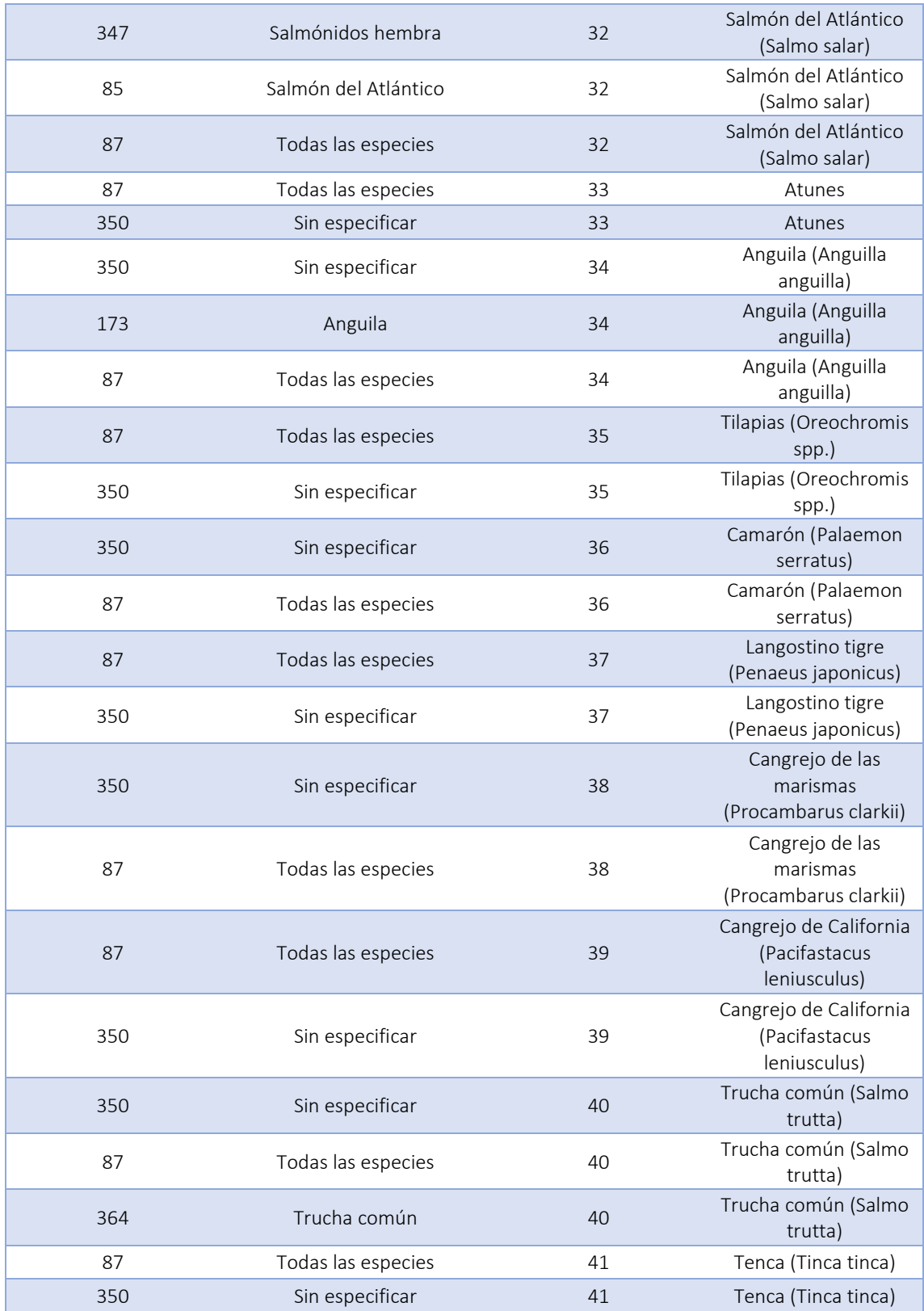

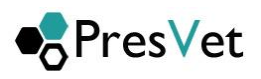

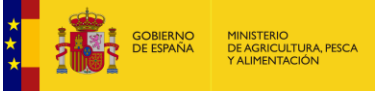

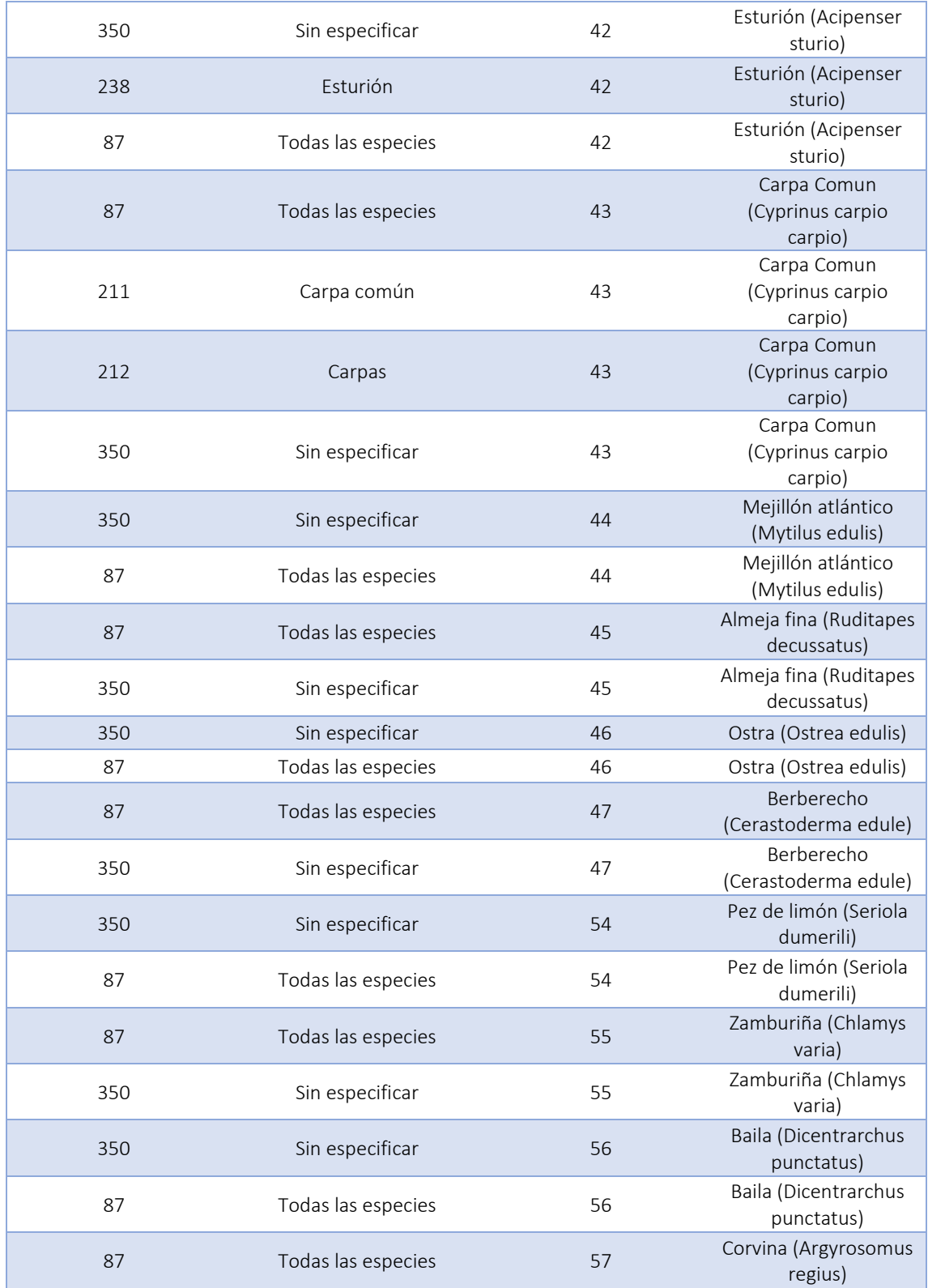

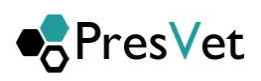

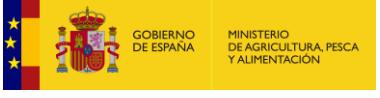

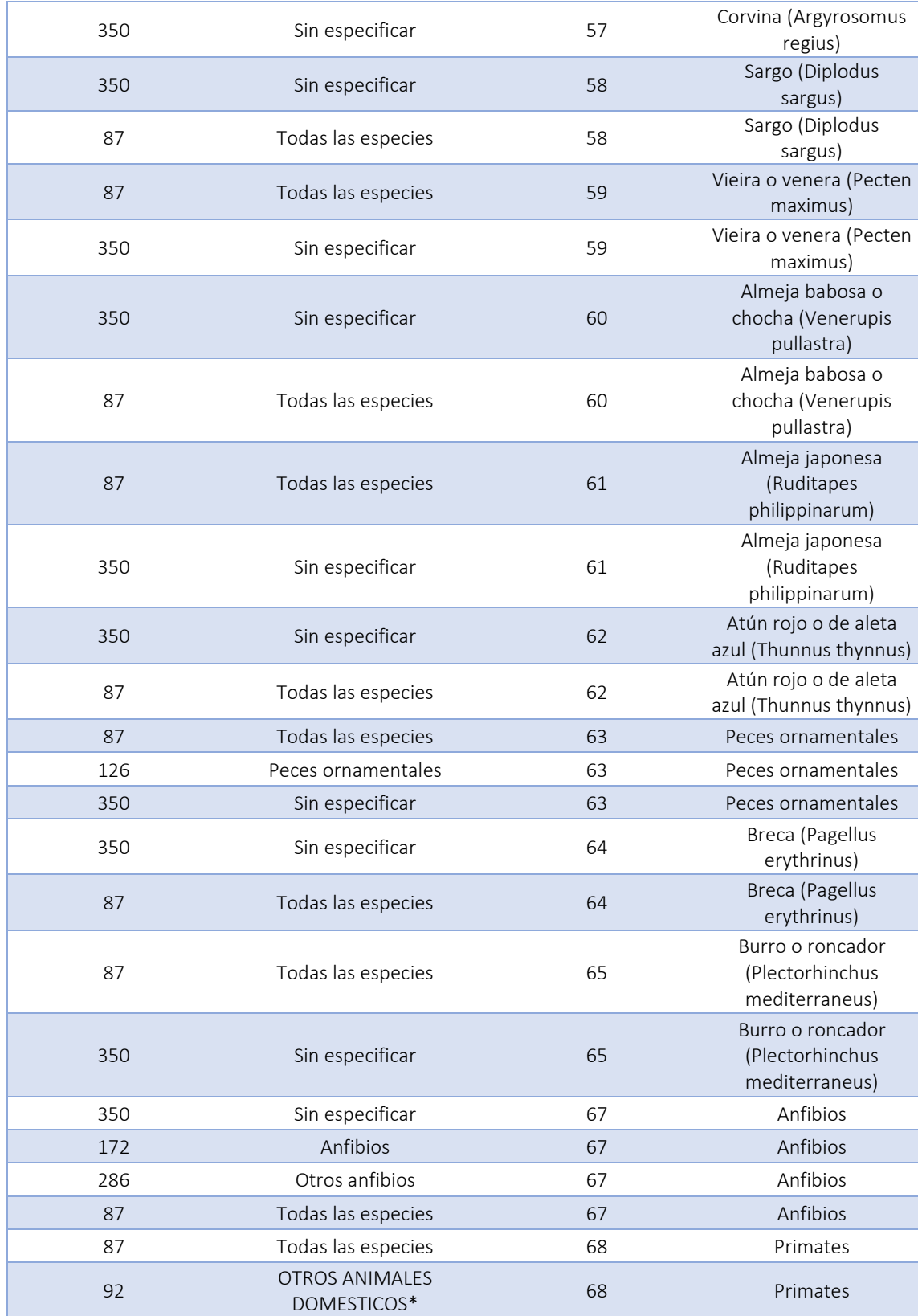

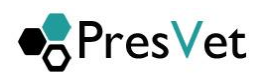

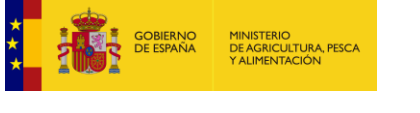

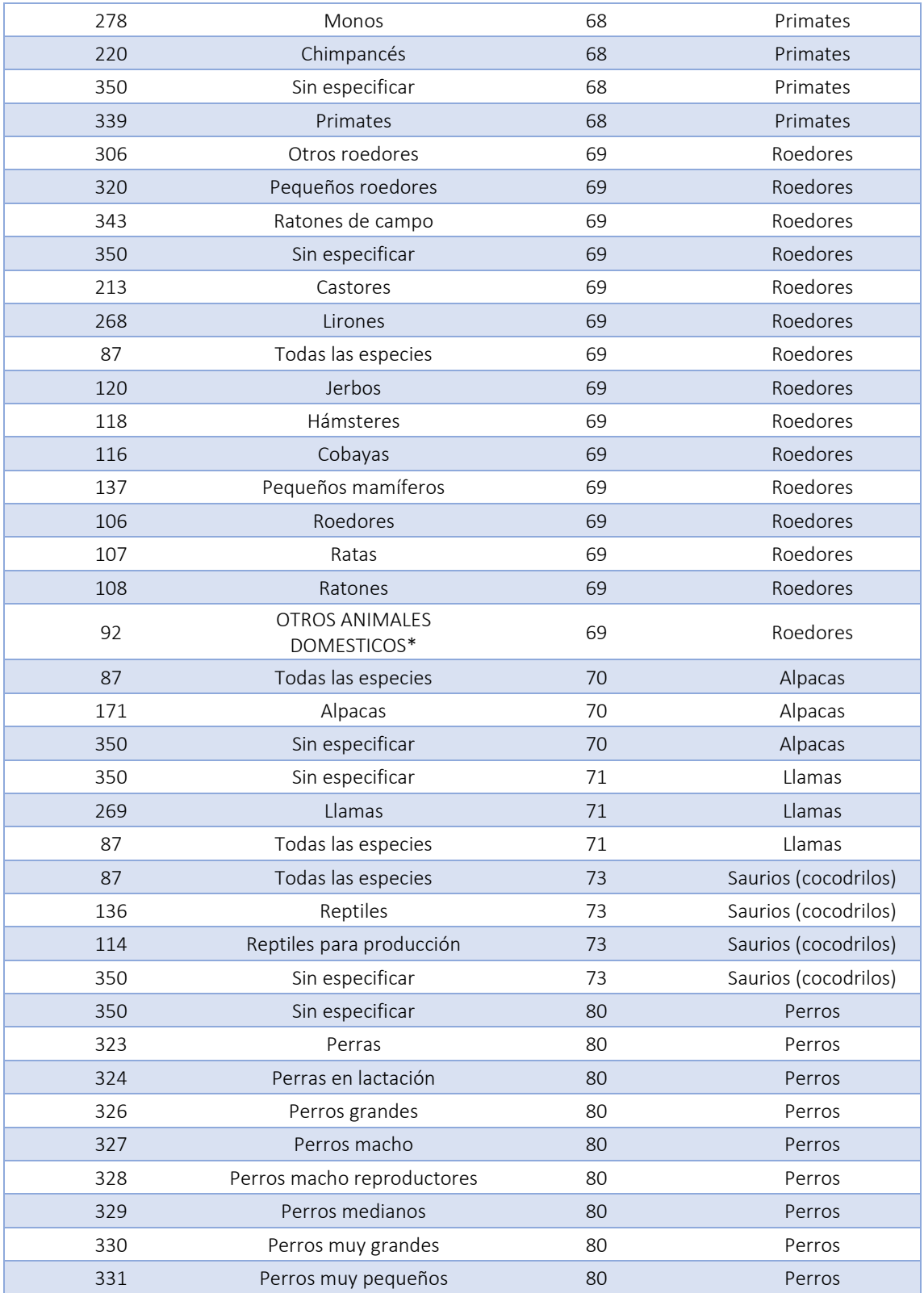

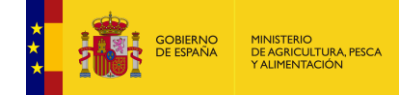

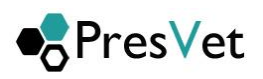

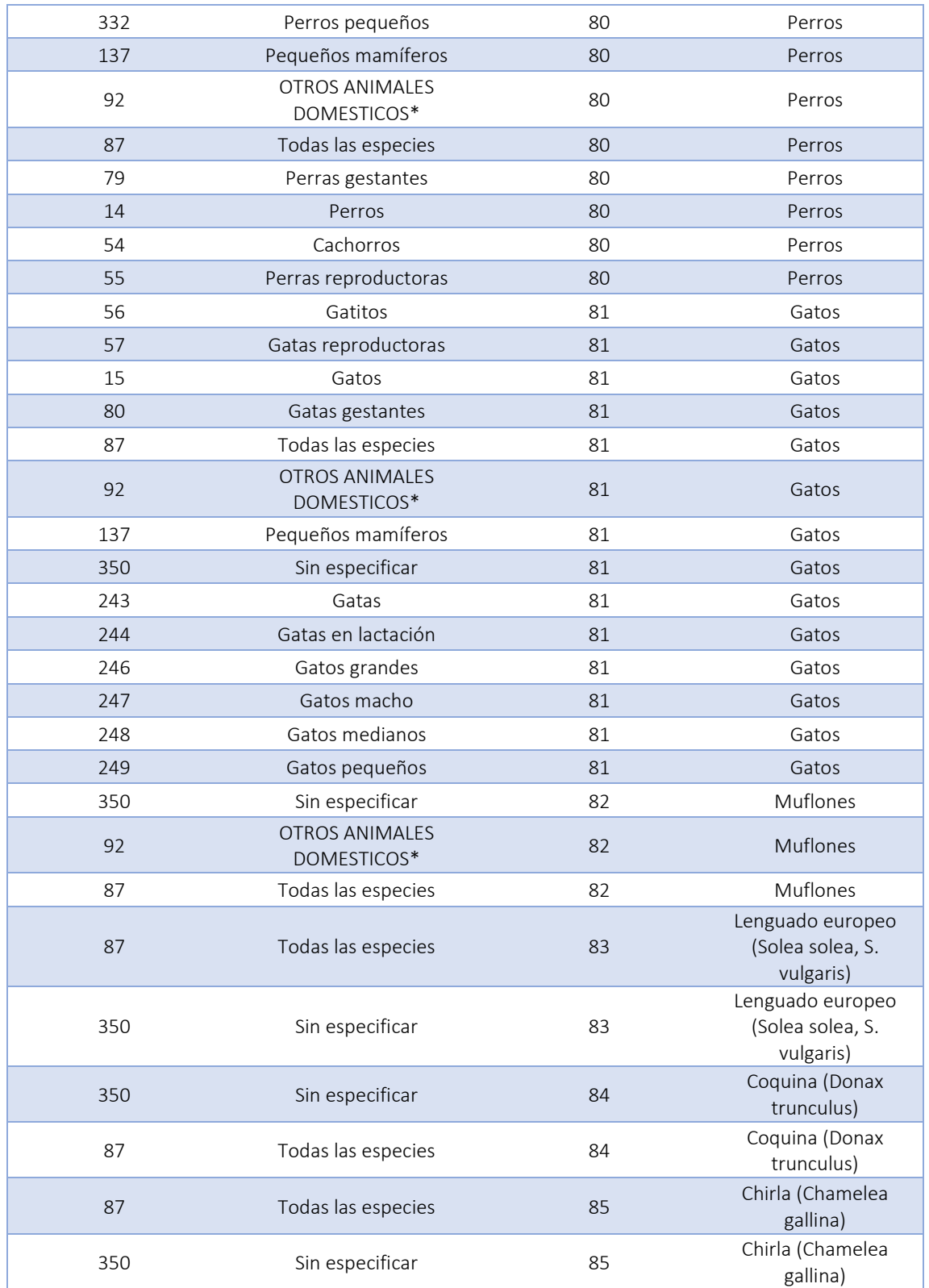

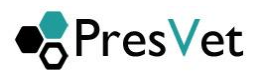

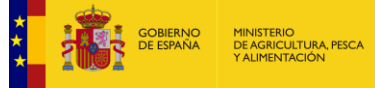

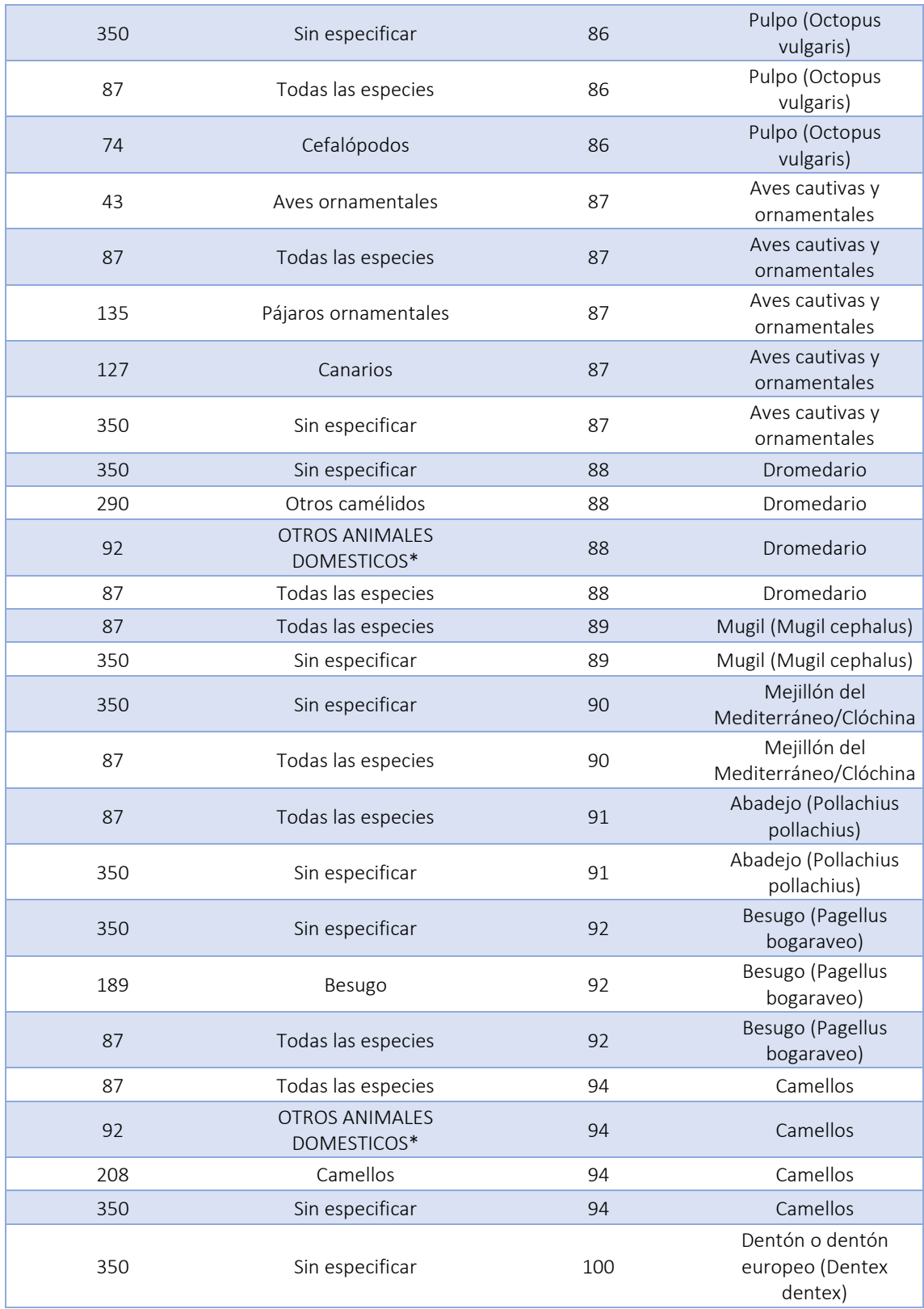

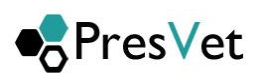

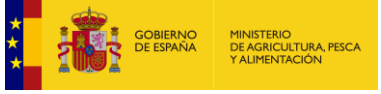

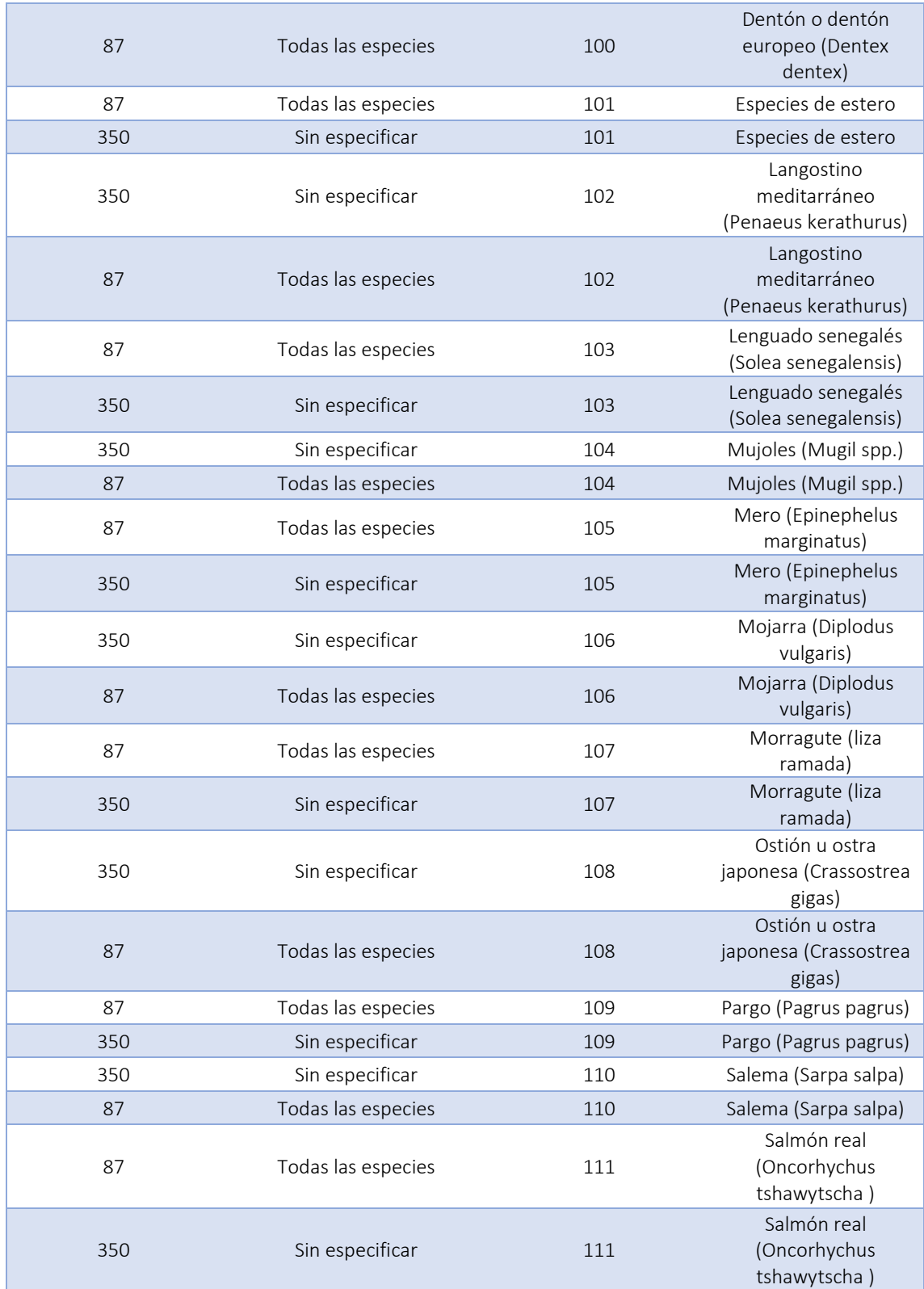

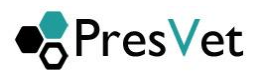

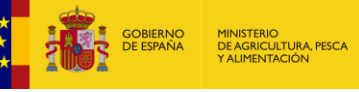

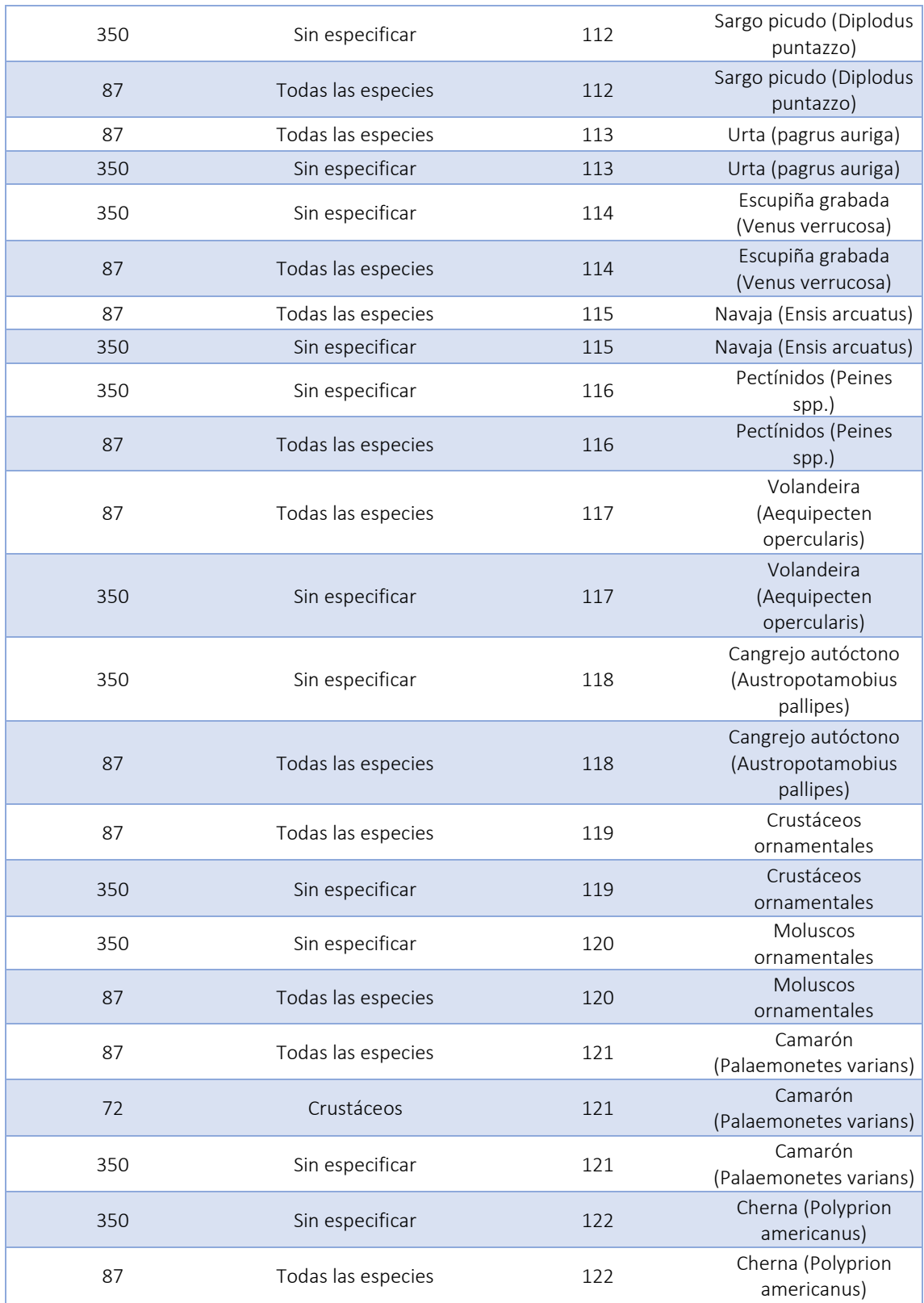
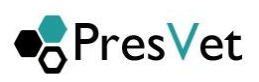

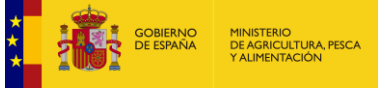

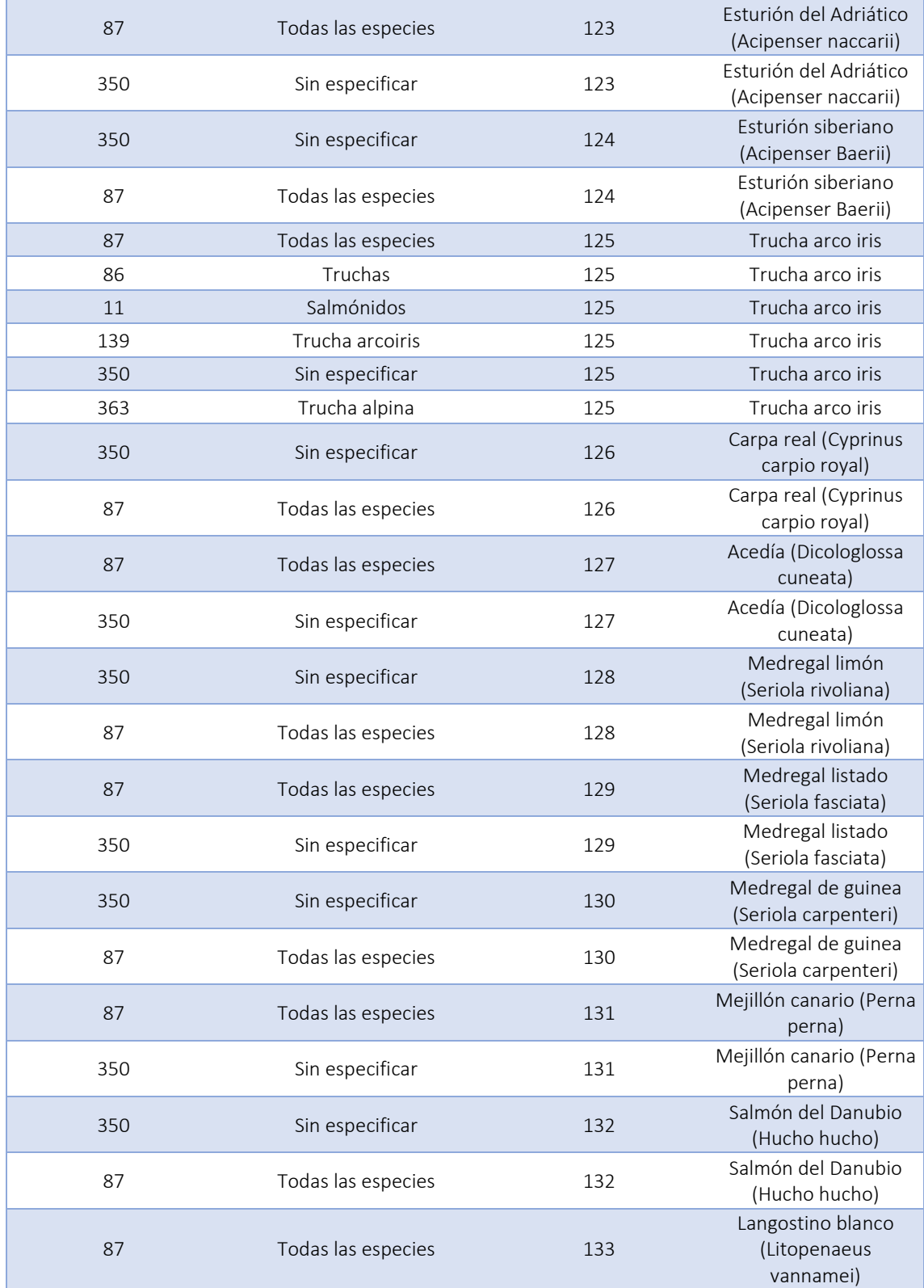

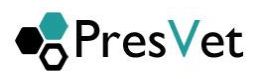

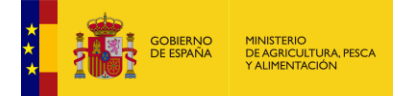

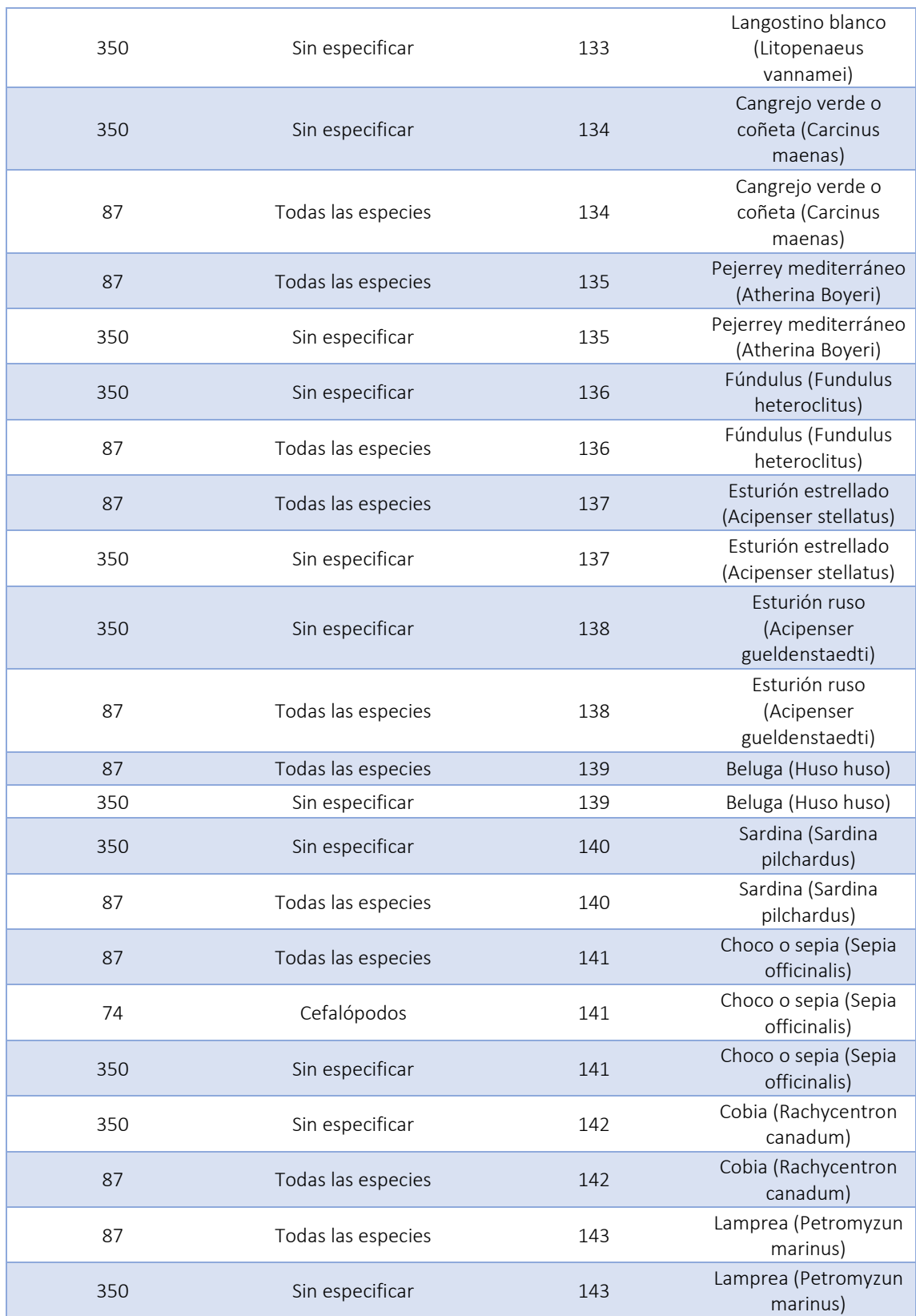

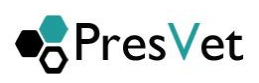

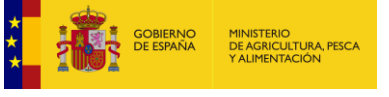

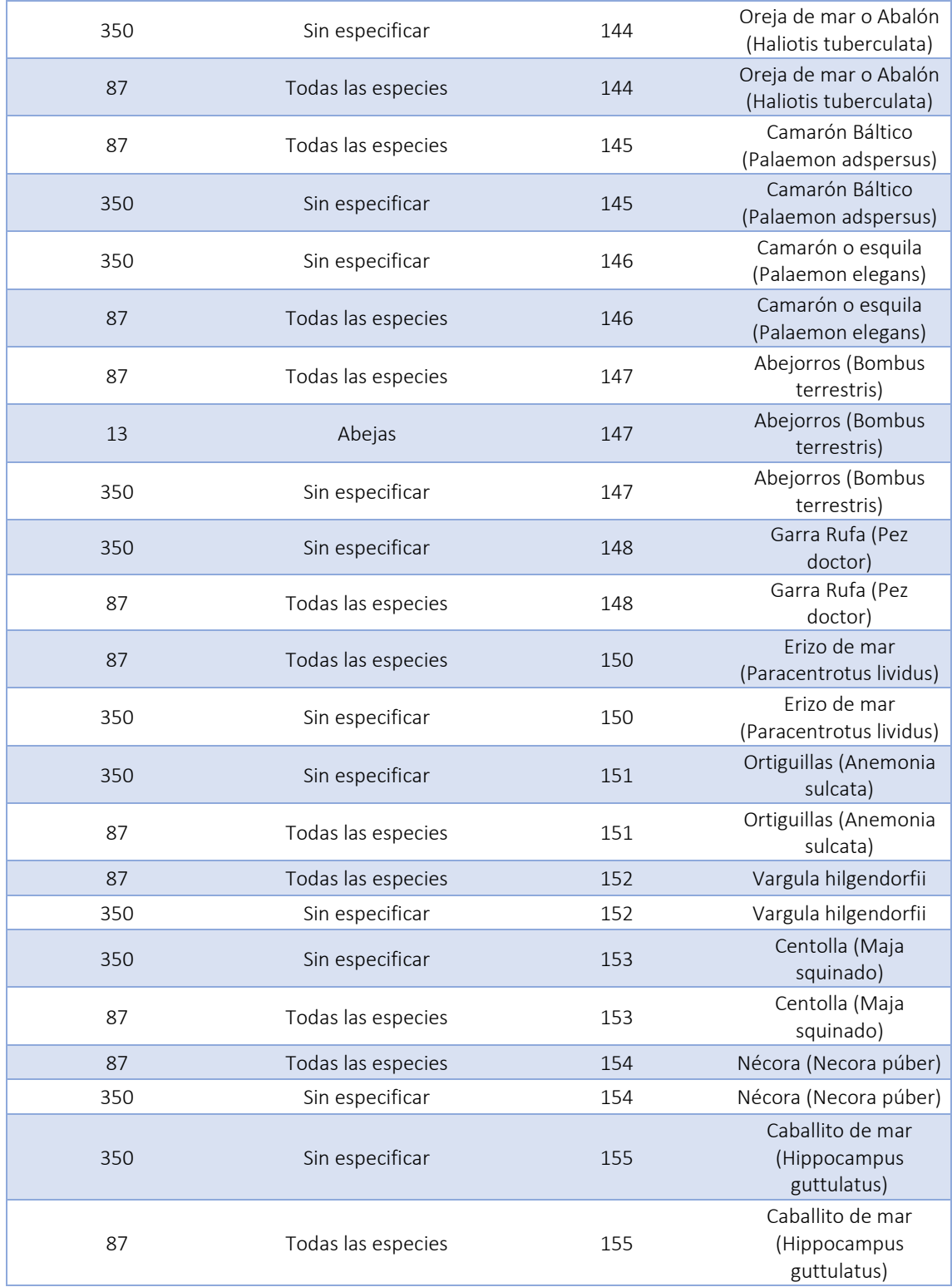

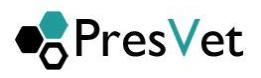

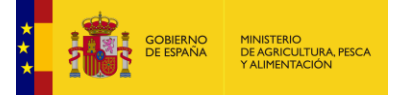

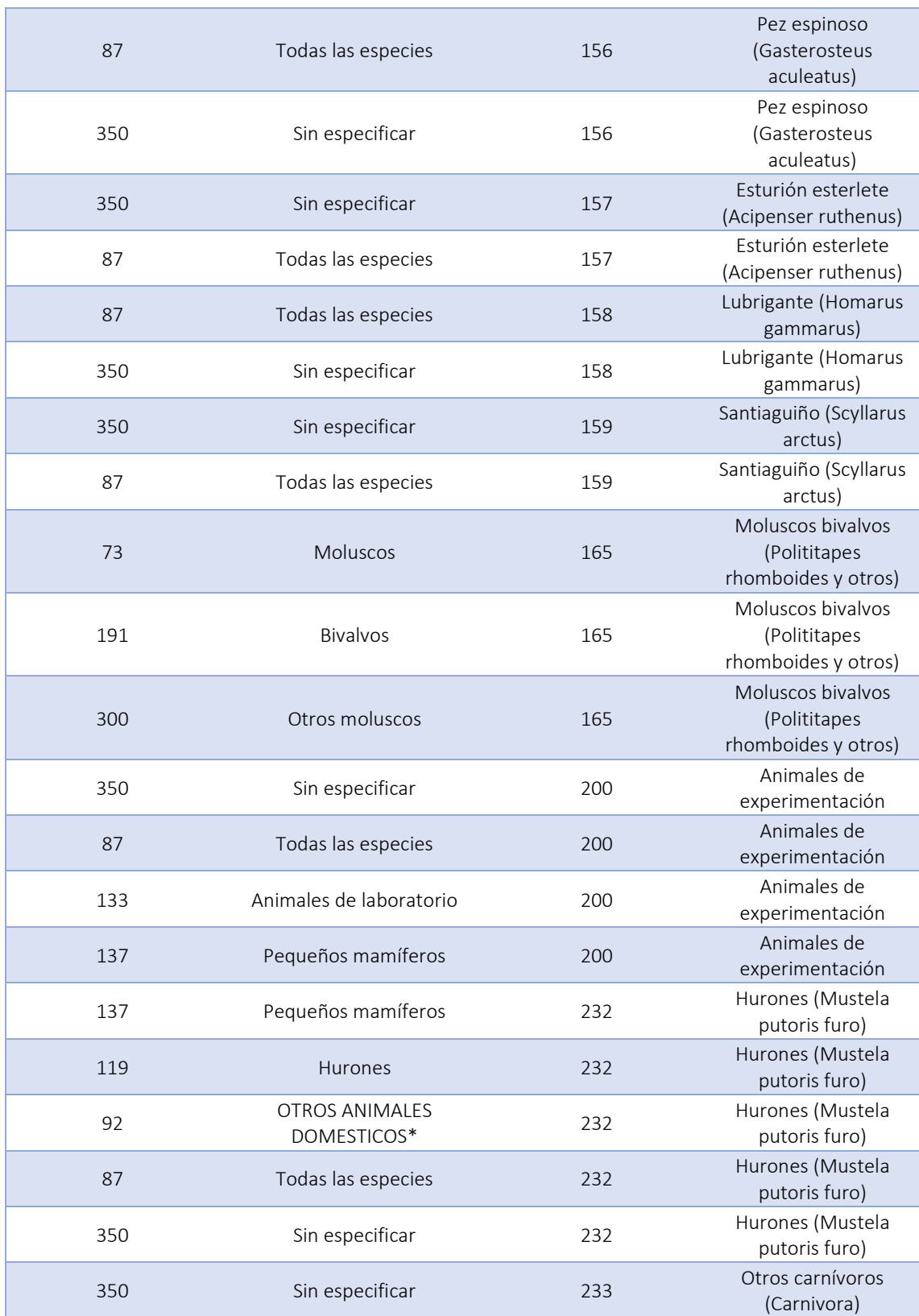

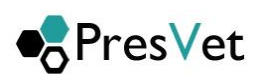

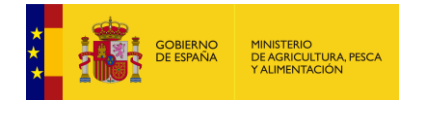

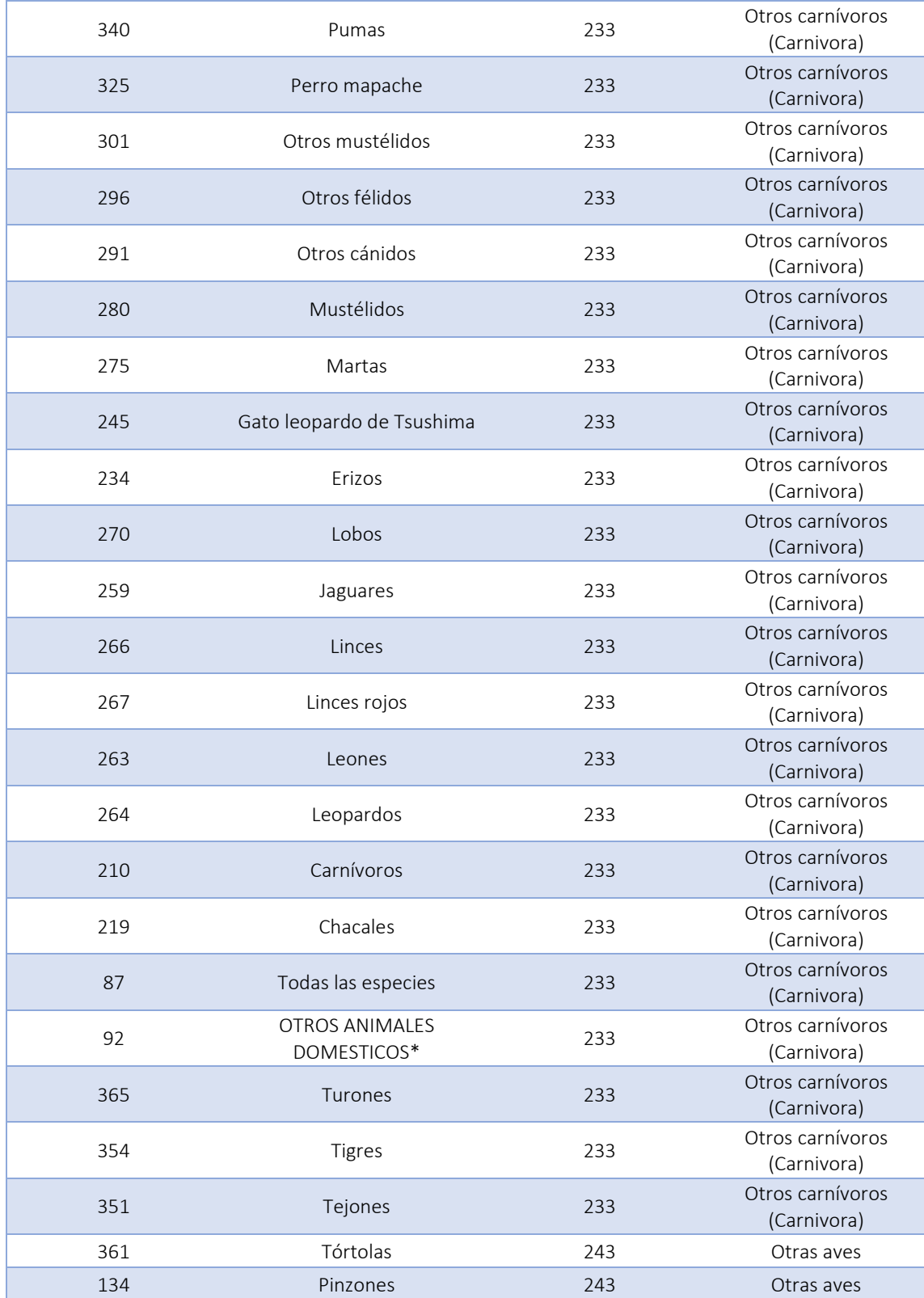

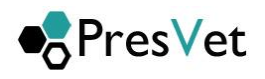

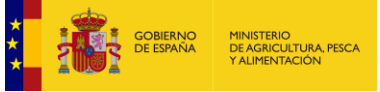

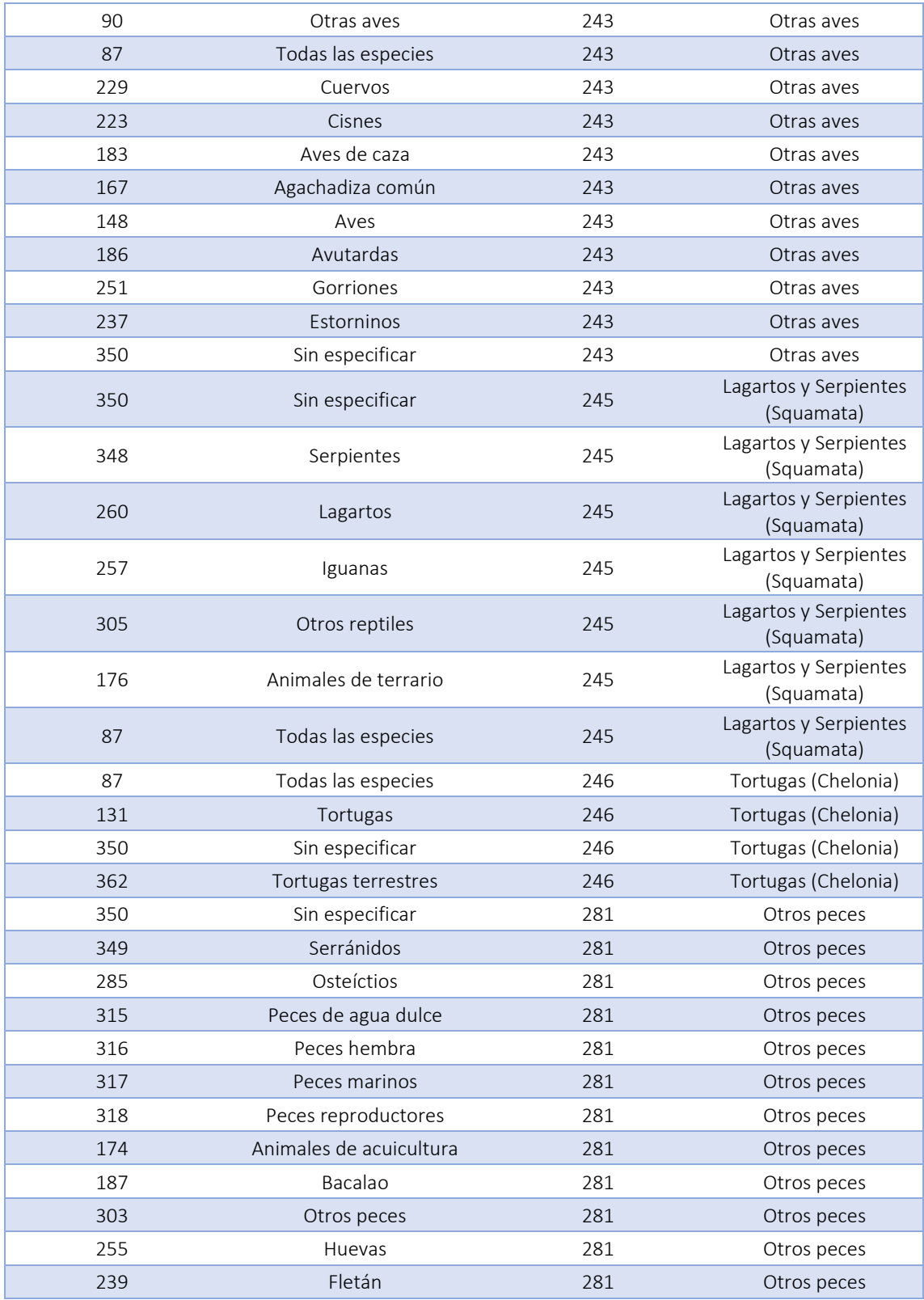

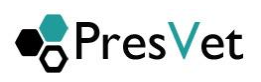

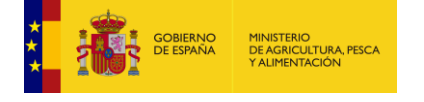

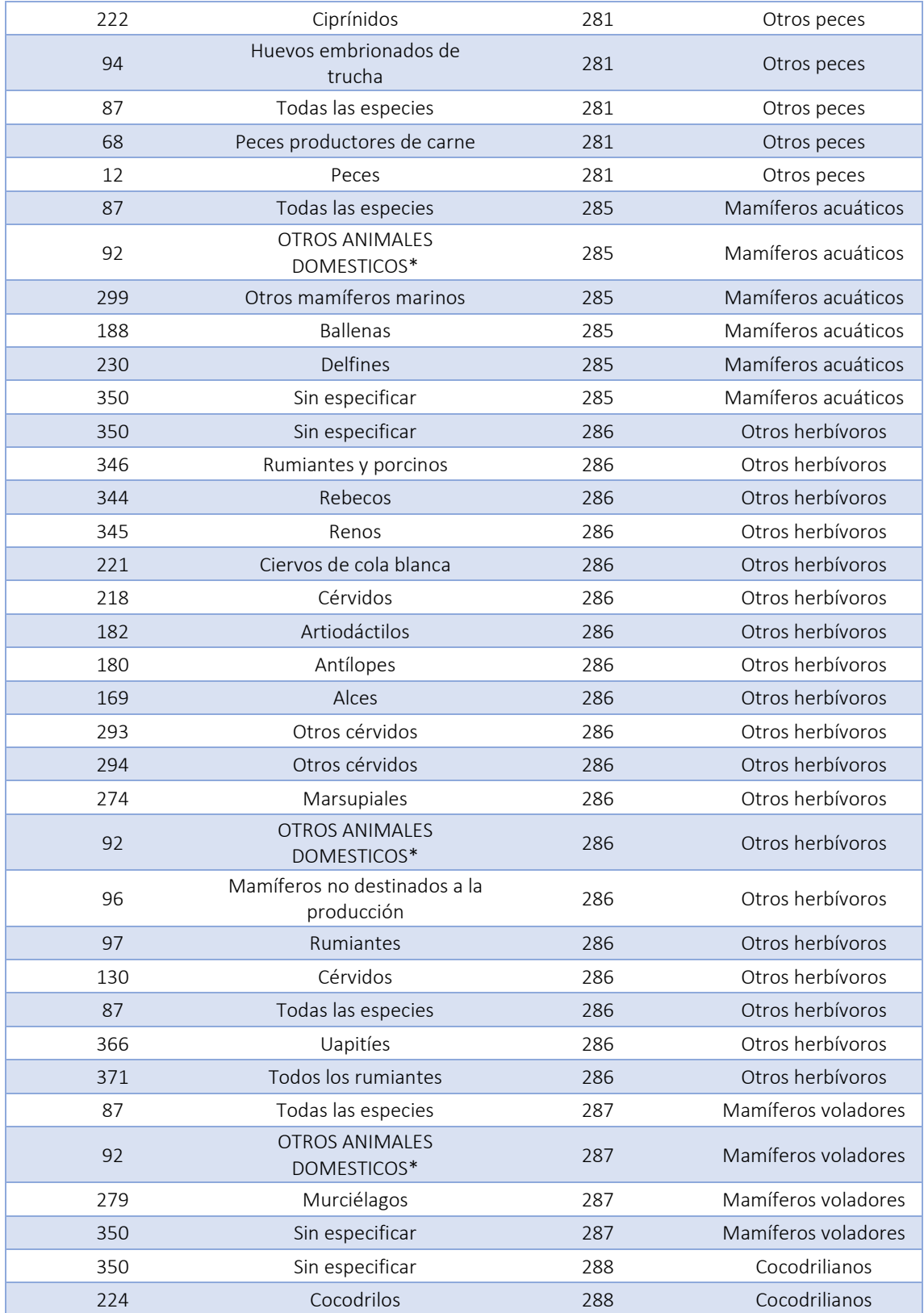

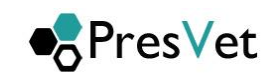

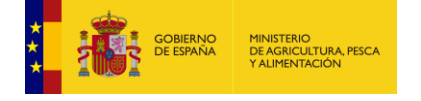

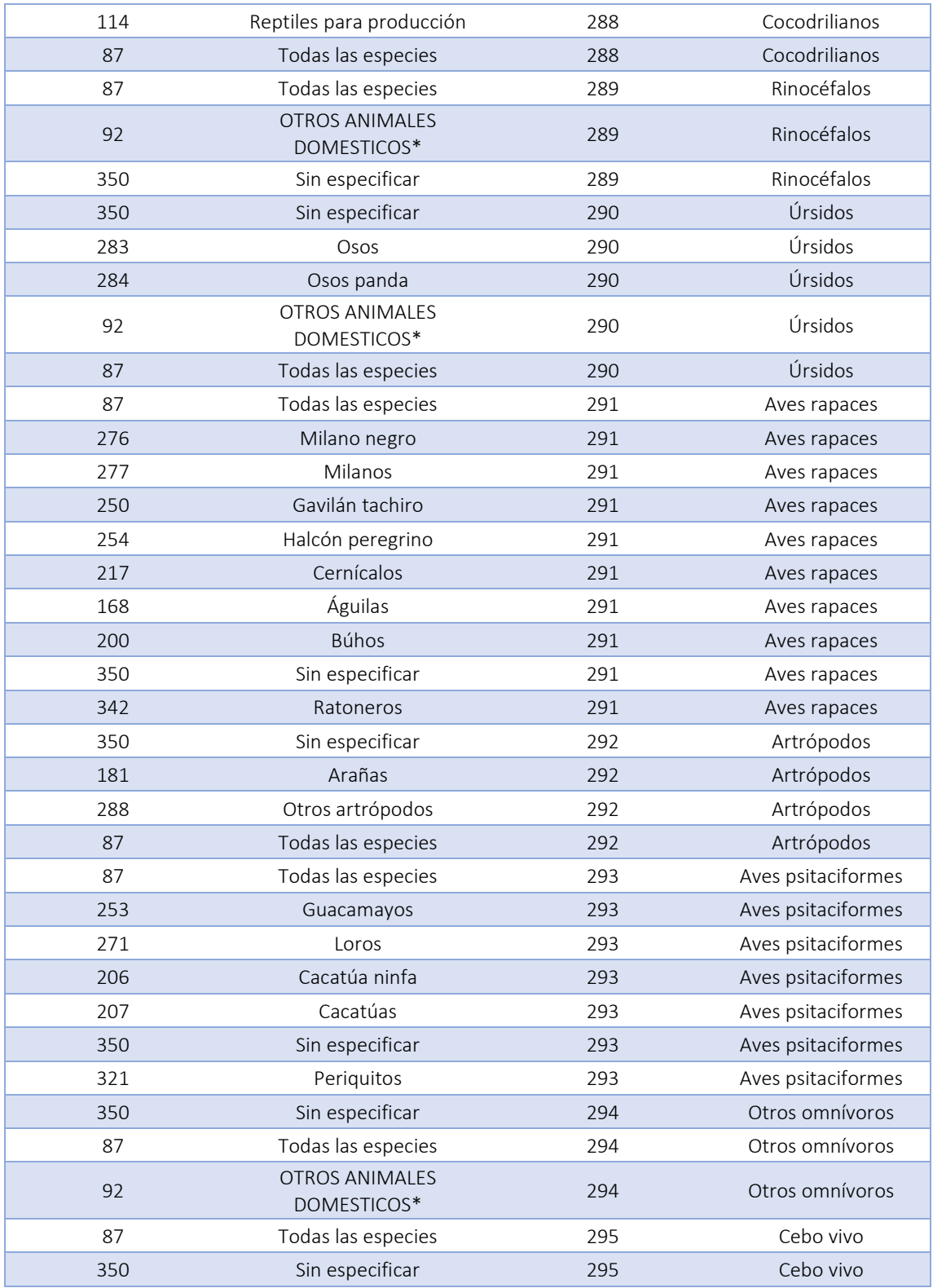

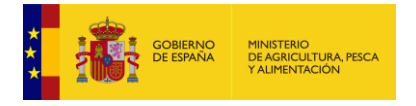

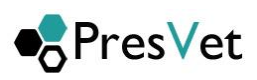

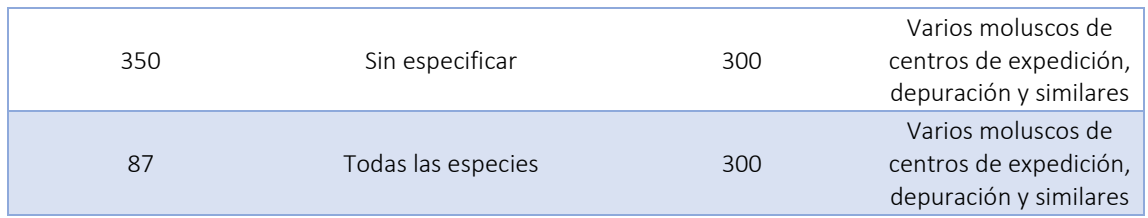